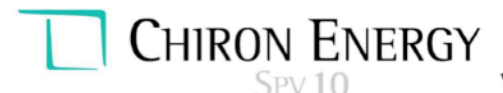

Chiron Energy SPV 10 S.r.l. Via Bigli, 2 - 20121, Milano<br>P.IVA e C.F. 12032240967 REA MI - 2636075

**CHIRON ENERGY SPV 10 S.r.l.** 

VIA BIGLI-N. 2- MILANO C.F. e P.IVA 12032240967

Firmato da PAOLO PESARESI Data: 08/03/2024 12:44:49 UTC

# **Regione Veneto**

# Comune di Cona

Città Metropolitana di Venezia

# **VALUTAZIONE DI IMPATTO AMBIENTALE**

Titolo:

Lotto di impianti di produzione di energia elettrica da fonte fotovoltaica

"CONA 1" - "CONA 2" - "CONA 3" - "CONA 4" - "CONA 5"

Strada Provinciale 8, snc

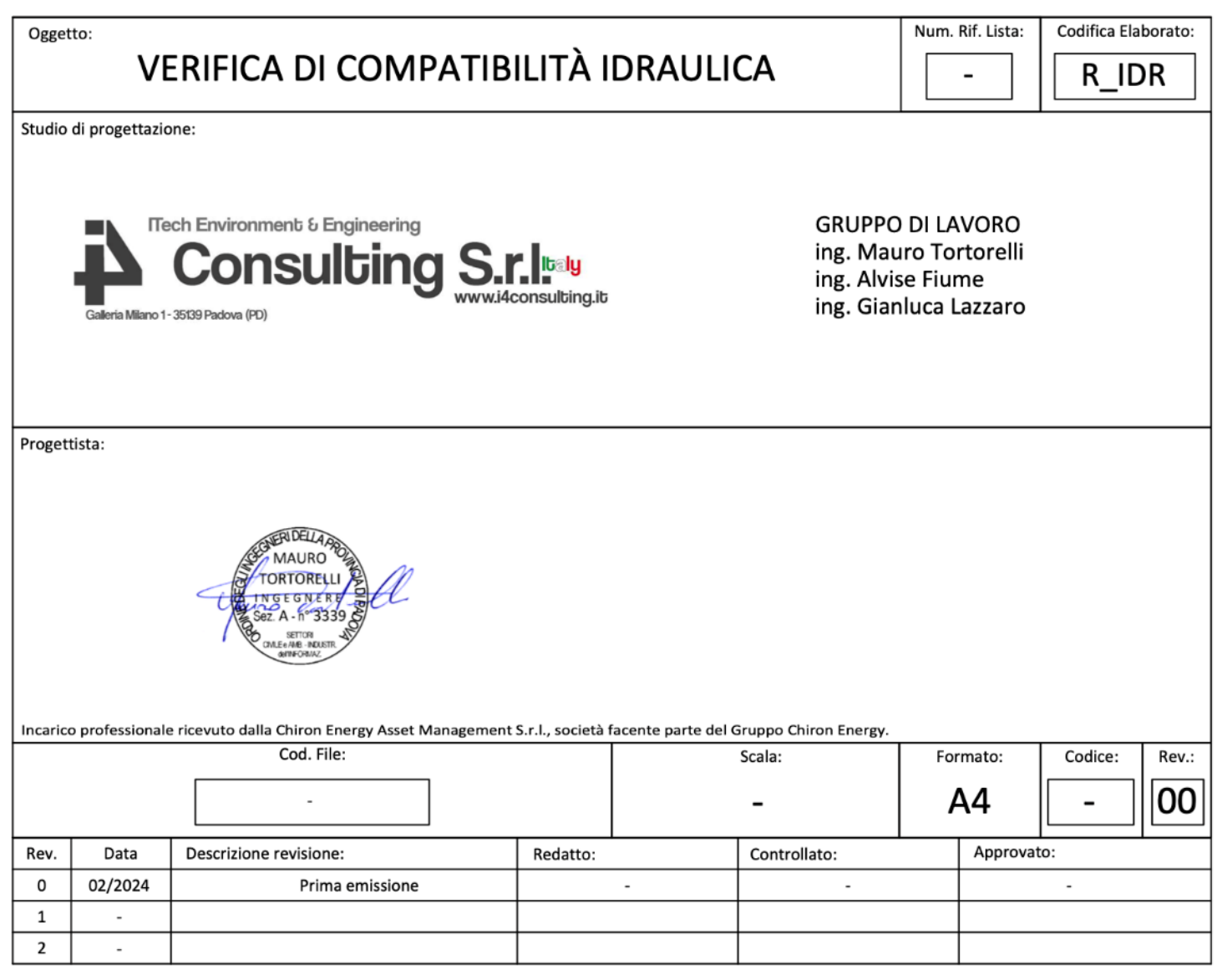

i4 Consulting Srl e CHIRON ENERGY SPV 10 S.r.l. si riservano la proprietà del presente elaborato che non può essere né riprodotto né comunicato a terzi senza autorizzazione.

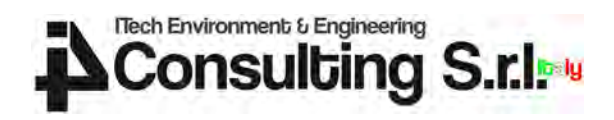

# SOMMARIO

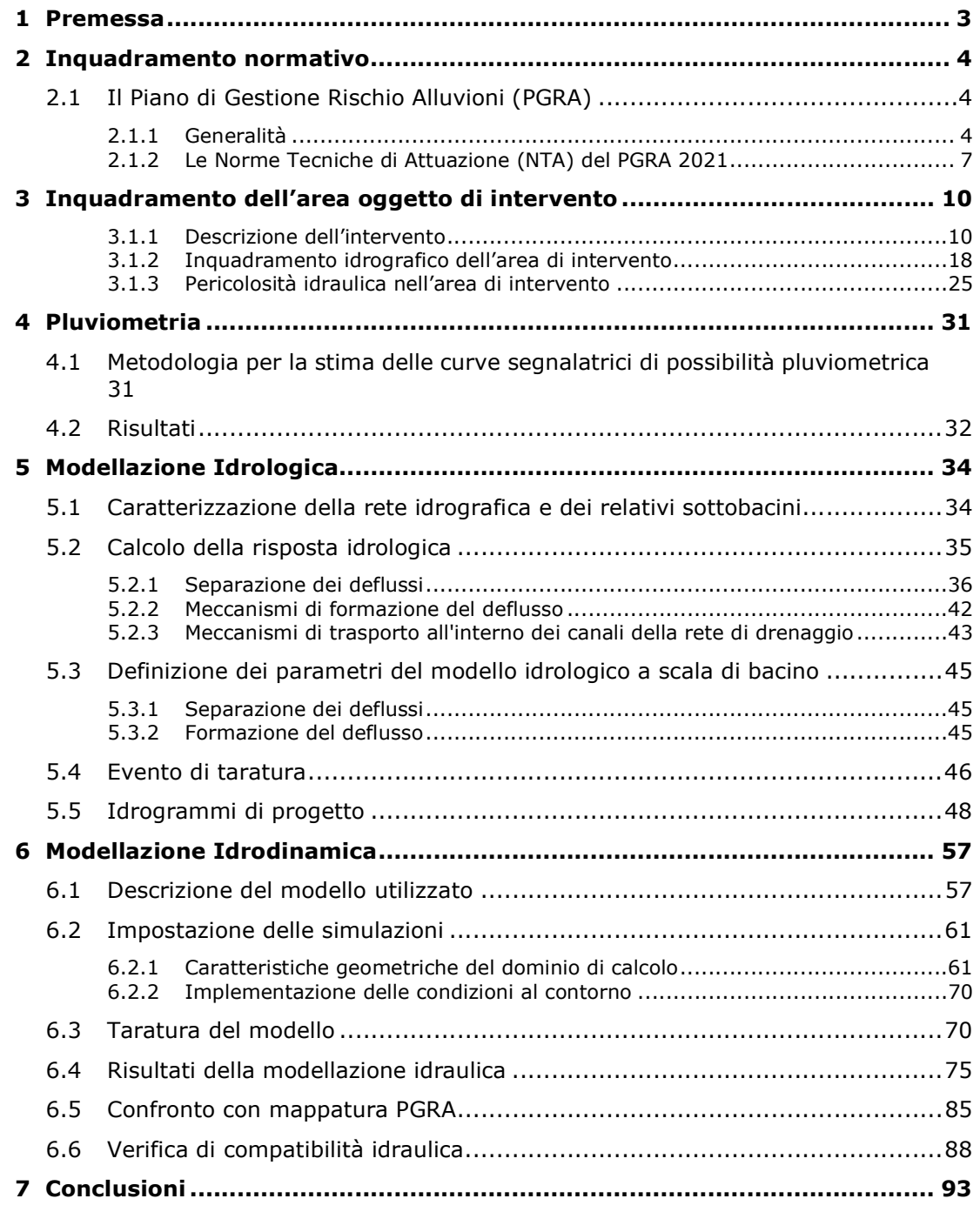

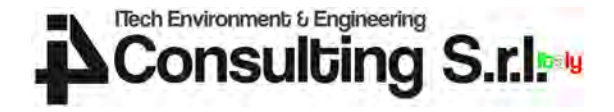

# 1 PREMESSA

La presente relazione è finalizzata alla Verifica della Compatibilità Idraulica (VCI) dell'intervento di realizzazione di impianti di produzione di energia elettrica da fonte fotovoltaica denominati "Cona 1", "Cona 2", "Cona 3", "Cona 4" e "Cona 5" in comune di Cona (VE).

L'intervento ricade interamente in area a pericolosità moderata (P1) nella cartografia del Piano di Gestione del Rischio da Alluvioni (PGRA), pubblicato nella Gazzetta Ufficiale n. 29 del 4 febbraio 2022.

La trasformazione dell'ambito di intervento è risultata in variante rispetto alla programmazione urbanistica territoriale.

Si rende perciò necessario predisporre la presente Verifica della Compatibilità Idraulica che diventa condizione abilitante all'intervento in oggetto secondo il combinato disposto degli articoli 7, 13 e 14 delle Norme Tecniche di Attuazione del PGRA.

La presente Verifica della Compatibilità Idraulica viene condotta sulla base della scheda tecnica allegata alle N.T.A. (All. A punti 2.1 e 2.2).

La compatibilità è garantita:

- dalla verifica di assenza di eventuali fenomeni di allagamento all'interno dell'ambito di intervento;
- dalla verifica di assenza di eventuali effetti peggiorativi indotti sui livelli idrici o sulle velocità di esondazione nelle aree contermini all'ambito di intervento.

Tutti gli interventi devono in ogni caso essere collocati a una quota di sicurezza idraulica pari ad almeno 0.5 m sopra il piano campagna (art 14, comma 4).

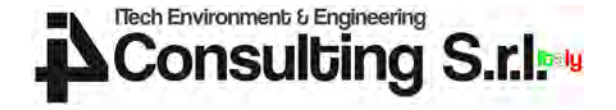

# 2 INQUADRAMENTO NORMATIVO

### 2.1 Il Piano di Gestione Rischio Alluvioni (PGRA)

#### 2.1.1 Generalità

Il Piano di Gestione Rischio Alluvioni (PGRA) è lo strumento operativo previsto dalla legge italiana per individuare e programmare le azioni necessarie a ridurre le conseguenze negative delle alluvioni per la salute umana, il territorio, i beni, l'ambiente, il patrimonio culturale e le attività economiche e sociali (D.Lgs. n. 49 del 2010), in attuazione della Direttiva Europea 2007/60/CE ("Direttiva Alluvioni").

Nel Distretto delle Alpi Orientali, il primo Piano di Gestione Rischio Alluvioni (PGRA 2015) è adottato dal Comitato Istituzionale dell'Autorità di Bacino Alpi Orientali con Delibera n. 1 del 17 dicembre 2015, approvato con Delibera n. 1 del 3 marzo 2016 e definitivamente approvato con D.P.C.M. del 27 ottobre 2016.

La prima revisione del Piano di Gestione Rischio Alluvioni (PGRA 2021), relativa al sessennio 2022-2027, è stata adottata dalla Conferenza Istituzionale Permanente dell'Autorità di bacino distrettuale delle Alpi Orientali con Deliberazione n. 3 del 21 dicembre 2021 e definitivamente approvato con D.P.C.M. del 1 dicembre 2022.

Il PGRA 2021 si compone dei seguenti elaborati:

- Relazione Generale
- Allegato I: Elementi tecnici di riferimento nell'impostazione del Piano
- Allegato II: Schema delle schede interventi (reporting)
- Allegato III: Tabellone interventi
- Allegato IV: Mappe di allagabilità, pericolosità e rischio
- Allegato V: Norme di attuazione

Il Piano ha valore di piano territoriale di settore ed è lo strumento conoscitivo, tecnico-operativo e normativo che:

- individua e perimetra le aree a pericolosità idraulica, le zone di attenzione, le aree fluviali, le aree a rischio, pianificando e programmando le azioni e le norme d'uso sulla base delle caratteristiche fisiche e ambientali del territorio interessato;
- coordina la disciplina prevista dagli altri strumenti della pianificazione di bacino presenti nel distretto idrografico delle Alpi Orientali.

Il Piano persegue finalità prioritarie di incolumità e di riduzione delle conseguenze negative da fenomeni di pericolosità idraulica ed esercita la propria funzione per tutti gli ambiti territoriali che potrebbero essere affetti da fenomeni alluvionali anche con trasporto solido.

Nel Distretto delle Alpi Orientali sono considerate significative le alluvioni di origine fluviale e marina. Pertanto, la mappatura viene effettuata solo in relazione ad esse. Pur essendo il livello marino condizione al contorno a chiusura delle modellazioni fluviali nei tratti terminali, le alluvioni di origini diverse sono modellate separatamente per poi essere sovrapposte in fase di mappatura dei singoli scenari di pericolosità a scala di UoM (Multiple sources by overlapping). La sovrapposizione di risultati provenienti da modellazioni diverse in taluni casi è stata utilizzata anche per inondazioni riconducibili a una stessa origine ma determinate da corsi d'acqua diversi in parte interagenti su una medesima area, che sono stati modellati separatamente (ad es. nell'ambito di studi svolti in tempi differenti).

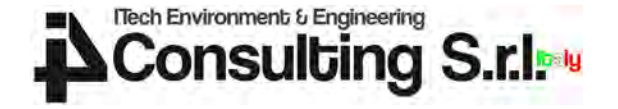

Per le alluvioni di origine fluviale i tempi di ritorno utilizzati nelle modellazioni per i bacini nazionali sono rispettivamente:

- 30 anni per lo scenario di alta probabilità (HP);
- 100 anni per lo scenario di media probabilità (MP);
- 300 anni per lo scenario di bassa probabilità (LP).

Fissato lo scenario, il dominio di calcolo sul quale viene sviluppata la procedura di calcolo ed indagato il grado di rischio nelle sue diverse fattispecie, è costituito da tutte le porzioni di territorio che possono essere interessate dall'occupazione delle acque esterne all'area fluviale, ovvero quelle aree che possono essere inondate conseguentemente al sormonto spondale e/o al cedimento delle arginature durante eventi di piena di assegnata probabilità di accadimento.

Al fine di definire e caratterizzare i processi di produzione di deflusso e trasporto durante il manifestarsi di eventi alluvionali, è stato utilizzato uno schema di tipo geomorfologico, che ancora la risposta del bacino alle caratteristiche fisiche e geomorfologiche del sistema idrografico. Lo schema di calcolo utilizza l'informazione derivante da mappe digitali del terreno, dall'interpolazione geostatistica di dati meteorologici, da mappe di uso del suolo e pertanto si configura come distribuito nella descrizione dei processi ma concentrato nei parametri.

La propagazione dell'onda di piena nel territorio di pianura è stata indagata mediante modello idraulico bidimensionale con scenari di rottura arginale. La mappatura delle aree allagabili è stata quindi ottenuta attraverso l'inviluppo degli allagamenti derivanti dagli scenari di formazione delle brecce arginali.

La classificazione della pericolosità idraulica nei territori di pianura viene relazionata alla probabilità di accadimento di un evento alluvionale e alla sua intensità attraverso la matrice di BUWAL<sup>1</sup>.

I tre intervalli di tempo di riferimento per la valutazione della probabilità di accadimento dei fenomeni alluvionali sono gli stessi già definiti durante il I Ciclo di Gestione del Piano di Gestione del Rischio di Alluvioni (PGRA):

- probabilità di accadimento elevata: Tr ≤ 30 anni;
- probabilità di accadimento media: 30 < Tr ≤ 100 anni;
- probabilità di accadimento bassa: 100 < Tr ≤ 300 anni.

Le grandezze di riferimento per la misura dell'intensità sono il tirante, assumendo il valore di 1 m per distinguere tra l'intensità bassa e quella media, e la velocità (v ≥ 1 m/s) per individuare tutte quelle situazioni per le quali la velocità è sicuramente di intensità elevata, superiore o uguale a tale valore, come ad esempio nelle immediate prossimità dei rilevati arginali a seguito della formazione di brecce.

Sono pertanto individuate tre classi di intensità sulla base dei seguenti criteri idraulici:

- $\bullet$  intensità bassa:  $h < 1$  m;
- intensità media: h ≥ 1 m;
- intensità elevata:  $v \ge 1$  m/s.

Sono individuate tre classi di pericolosità, moderata (P1), media (P2) ed elevata (P3) attraverso la matrice di BUWAL modificata, riportata in Figura 1.

<sup>&</sup>lt;sup>1</sup> Heinimann, H.R. et al., (1998) «Methoden zur Analyse und Bewertung von Naturgefahern». Umwelt- Materalien Nr. 85, Bundesamt für Umwelt, Wald und Landschaft (BUWAL), Bern, 247 S.

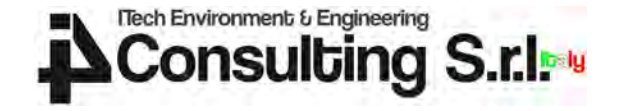

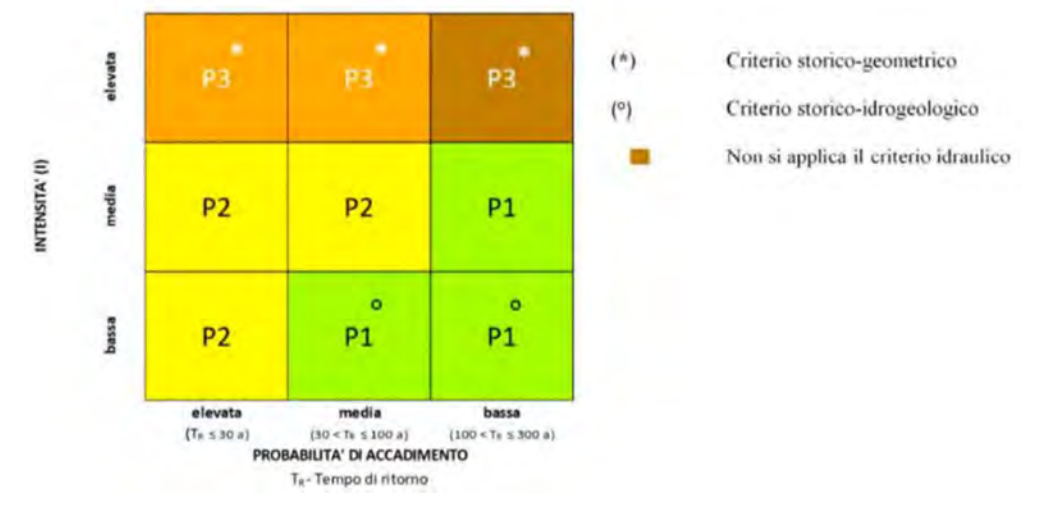

Figura 1 - Matrice di classificazione della pericolosità per alluvioni nel territorio di pianura.

In aggiunta al criterio idraulico basato sulla funzione intensità precedentemente definita, viene prevista:

- la classificazione in pericolosità elevata (P3) per le zone contigue a difese arginali che in passato sono state sede di eventuali rotte e/o versano in cattivo stato di manutenzione. Nello specifico, in analogia a quanto stabilito dai Piani Stralcio per l'Assetto Idrogeologico (PAI) dei bacini di rilievo nazionale (Autorità di bacino dei fiumi Isonzo, Tagliamento, Livenza, Piave e Brenta-Bacchiglione, 2012) sono individuate delle fasce, parallele e adiacenti alla struttura arginale, dell'ampiezza orientativa di 150 m e di una lunghezza complessiva pari a quella della rotta, incrementata indicativamente di 500 m sia verso monte che verso valle (Figura 3). Sono assimilati alla medesima classe di pericolosità le aree in cui sono presenti fenomeni di erosione spondale, segnalate dalle Amministrazioni e/o già presenti nei PAI e i laghetti di cava (criterio storico-geometrico).
- la classificazione in pericolosità moderata (P1) delle aree storicamente allagate, delle aree a scolo meccanico, delle aree soggette a ristagno, delle aree soggette a risalita della falda freatica e ruscellamento (criterio storicoidrogeologico);
- la classificazione in pericolosità moderata (P1) per tutte le aree allagate in occasione di eventi caratterizzati da bassa probabilità di accadimento, fatta eccezione per le situazioni in cui è applicabile il criterio storico-geometrico.

La Direttiva Alluvioni stabilisce che in corrispondenza di ciascuno scenario di probabilità, siano redatte mappe del rischio di alluvioni, in cui devono essere rappresentate le potenziali conseguenze avverse in termini di:

- 1. numero indicativo di abitanti potenzialmente interessati;
- 2. tipo di attività economiche insistenti nell'area potenzialmente interessata;
- 3. impianti di cui alla Direttiva 96/51/CE che potrebbero provocare inquinamento accidentale in caso di alluvioni e aree protette (di cui all'allegato IV, paragrafo 1, punti i), iii) e v) della Dir. 2000/60/CE) potenzialmente interessate;
- 4. altre informazioni considerate utili dai MS, come l'indicazione delle aree in cui possono verificarsi alluvioni con elevato trasporto solido e colate detritiche e informazioni su altre fonti notevoli di inquinamento.

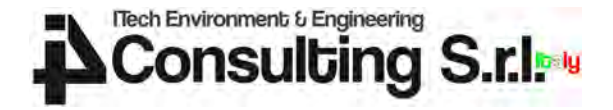

Il D.Lgs 49/2010 prevede che le mappe del rischio rappresentino le 4 classi rischio da R1 (moderato) a R4 (molto elevato).

Il Piano classifica il territorio esterno alle aree fluviali in funzione delle diverse condizioni di pericolosità, nonché in funzione delle aree e degli elementi a rischio, nelle seguenti classi:

- P3 (pericolosità elevata);
- P2 (pericolosità media);
- P1 (pericolosità moderata);
- R4 (rischio molto elevato);
- R3 (rischio elevato);
- R2 (rischio medio);
- R1 (rischio moderato).

Le classi di pericolosità e di rischio costituiscono condizioni di riferimento per le attività di trasformazione e uso del territorio.

Nell'ottica più volte richiamata di ricomporre in un unico strumento di pianificazione le diverse attività sviluppate con la Legge 183/89 e la Legge 365/2000, il presente Piano prevede le Norme Tecniche di Attuazione di cui al paragrafo che segue.

#### 2.1.2 Le Norme Tecniche di Attuazione (NTA) del PGRA 2021

#### ARTICOLO 7 – DISPOSIZIONI COMUNI

3. Tutti gli interventi e le trasformazioni di natura urbanistica ed edilizia devono essere tali da:

a. migliorare o mantenere le condizioni esistenti di funzionalità idraulica, agevolare e comunque non impedire il normale deflusso delle acque;

b. non aumentare le condizioni di pericolo dell'area interessata, nonché a valle o a monte della stessa;

c. non ridurre complessivamente i volumi invasabili delle aree interessate tenendo conto dei principi dell'invarianza idraulica e favorire, laddove possibile, la creazione di nuove aree di libera esondazione;

d. non pregiudicare la realizzazione o il completamento degli interventi di cui all'Allegato III del Piano.

4. L'attuazione degli interventi e delle trasformazioni di natura urbanistica ed edilizia previsti dai piani di assetto e uso del territorio vigenti alla data di adozione del Piano è subordinata alla verifica della compatibilità idraulica secondo quanto disposto dagli articoli 9, 10, 11, 12 lett. e), 13, 14.

#### ARTICOLO 12 – AREE CLASSIFICATE A PERICOLOSITÀ ELEVATA (P3)

1. Nelle aree classificate a pericolosità elevata, rappresentate nella cartografia di Piano con denominazione P3B, possono essere consentiti i seguenti interventi:

a. demolizione senza possibilità di ricostruzione;

b. manutenzione ordinaria e straordinaria di edifici, opere pubbliche o di interesse pubblico, impianti produttivi artigianali o industriali, impianti di depurazione delle acque reflue urbane;

c. restauro e risanamento conservativo di edifici purché l'intervento e l'eventuale mutamento di destinazione d'uso siano funzionali a ridurre la vulnerabilità dei beni esposti;

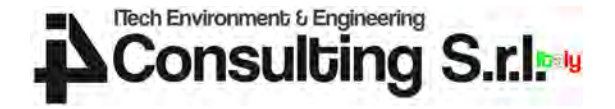

d. sistemazione e manutenzione di superfici scoperte, comprese rampe di accesso, recinzioni, muri a secco, arginature di pietrame, terrazzamenti;

e. realizzazione e ampliamento di infrastrutture di rete/tecniche/viarie relative a servizi pubblici essenziali, nonché di piste ciclopedonali, non altrimenti localizzabili e in assenza di alternative tecnicamente ed economicamente sostenibili, previa verifica della compatibilità idraulica condotta sulla base della scheda tecnica allegata alle presenti norme (All. A punti 2.1 e 2.2);

f. realizzazione delle opere di raccolta, regolazione, trattamento, presa e restituzione dell'acqua;

g. opere di irrigazione che non siano in contrasto con le esigenze di sicurezza idraulica;

h. realizzazione e manutenzione di sentieri e di piste da sci purché non comportino l'incremento delle condizioni di pericolosità e siano segnalate le situazioni di rischio.

2. Sono altresì consentiti gli interventi necessari in attuazione delle normative vigenti in materia di sicurezza idraulica, eliminazione di barriere architettoniche, efficientamento energetico, prevenzione incendi, tutela e sicurezza del lavoro, tutela del patrimonio culturale-paesaggistico, salvaguardia dell'incolumità pubblica, purché realizzati mediante soluzioni tecniche e costruttive funzionali a minimizzarne la vulnerabilità.

3. Nelle aree classificate a pericolosità elevata, rappresentate nella cartografia di Piano con denominazione P3A, possono essere consentiti tutti gli interventi di cui alle aree P3B nonché i seguenti:

a. ristrutturazione edilizia di opere pubbliche o di interesse pubblico;

b. ampliamento degli edifici esistenti e realizzazione di locali accessori al loro servizio per una sola volta a condizione che non comporti mutamento della destinazione d'uso né incremento di superficie e di volume superiore al 10% del volume e della superficie totale e sia realizzato al di sopra della quota di sicurezza idraulica che coincide con il valore superiore riportato nelle mappe delle altezze idriche per scenari di media probabilità con tempo di ritorno di cento anni;

c. installazione di strutture amovibili e provvisorie a condizione che siano adottate specifiche misure di sicurezza in coerenza con i piani di emergenza di protezione civile e comunque prive di collegamento di natura permanente al terreno e non destinate al pernottamento.

#### ARTICOLO 13 – AREE CLASSIFICATE A PERICOLOSITÀ MEDIA (P2)

1. Nelle aree classificate a pericolosità media P2 possono essere consentiti tutti gli interventi di cui alle aree P3B e P3A secondo le disposizioni di cui all'articolo 12.

2. L'ampliamento degli edifici esistenti e la realizzazione di locali accessori al loro servizio è consentito per una sola volta a condizione che non comporti mutamento della destinazione d'uso né incremento di superficie e di volume superiore al 15% del volume e della superficie totale e sia realizzato al di sopra della quota di sicurezza idraulica che coincide con il valore superiore riportato nelle mappe delle altezze idriche per scenari di media probabilità con tempo di ritorno di cento anni.

3. L'attuazione degli interventi e delle trasformazioni di natura urbanistica ed edilizia previsti dai piani di assetto e uso del territorio vigenti alla data di adozione del Piano e diversi da quelli di cui al comma 2 e dagli interventi di cui all'articolo 12, è subordinata alla verifica della compatibilità idraulica condotta sulla base della scheda tecnica allegata alle presenti norme (All. A punti 2.1 e 2.2) garantendo comunque il non superamento del rischio specifico medio R2.

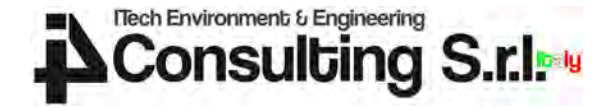

4. Le previsioni contenute nei piani urbanistici attuativi che risultano approvati alla data di adozione del Piano si conformano alla disciplina di cui al comma 3.

5. Nella redazione degli strumenti urbanistici e delle varianti l'individuazione di zone edificabili è consentita solo previa verifica della mancanza di soluzioni alternative al di fuori dell'area classificata e garantendo comunque il non superamento del rischio specifico medio R2. L'attuazione degli interventi diversi da quelli di cui al comma 2 e di cui all'articolo 12 resta subordinata alla verifica della compatibilità idraulica condotta sulla base della scheda tecnica allegata alle presenti norme (All. A punti 2.1 e 2.2).

#### ARTICOLO 14 – AREE CLASSIFICATE A PERICOLOSITÀ MODERATA (P1)

1. Nelle aree classificate a pericolosità moderata P1 possono essere consentiti tutti gli interventi di cui alle aree P3A, P3B, P2 secondo le disposizioni di cui agli articoli 12 e 13, nonché gli interventi di ristrutturazione edilizia di edifici.

2. L'attuazione degli interventi e delle trasformazioni di natura urbanistica ed edilizia previsti dai piani di assetto e uso del territorio vigenti alla data di adozione del Piano e diversi da quelli di cui agli articoli 12 e 13 e dagli interventi di ristrutturazione edilizia, è subordinata alla verifica della compatibilità idraulica condotta sulla base della scheda tecnica allegata alle presenti norme (All. A punti 2.1 e 2.2) solo nel caso in cui sia accertato il superamento del rischio specifico medio R2.

3. Le previsioni contenute nei piani urbanistici attuativi che risultano approvati alla data di adozione del Piano si conformano alla disciplina di cui al comma 2.

4. Tutti gli interventi e le trasformazioni di natura urbanistica ed edilizia che comportano la realizzazione di nuovi edifici, opere pubbliche o di interesse pubblico, infrastrutture, devono in ogni caso essere collocati a una quota di sicurezza idraulica pari ad almeno 0,5 m sopra il piano campagna. Tale quota non si computa ai fini del calcolo delle altezze e dei volumi previsti negli strumenti urbanistici vigenti alla data di adozione del Piano.

#### ALLEGATO A – ARTICOLO 2: Verifica di compatibilità idraulica

2.1 METODO DI ANALISI

La caratterizzazione delle condizioni idrauliche nello stato di fatto e nello stato di progetto deve essere effettuata applicando le metodologie correlate alla tipologia di fenomeno di cui al punto 1.1 (alluvione di pianura, alluvione costiera, colata detritica, alluvione torrentizia), per verificare che l'intervento proposto sia in condizioni di sicurezza e non generi incremento di pericolosità dell'area interessata nonché a valle o a monte della stessa per un evento di piena caratterizzato da un tempo di ritorno pari a 100 anni.

In alternativa tali analisi possono essere condotte implementando un modello idraulico bidimensionale ad area limitata di adeguata estensione (almeno 2km a monte e a valle dell'area interessata) correlato alla tipologia di fenomeno (alluvione di pianura, alluvione costiera, colata detritica, alluvione torrentizia). Il modello nella configurazione esistente del territorio - stato di fatto - dovrà essere calibrato utilizzando come riferimento i risultati delle analisi prodotte dall'Autorità di bacino dalle quali consegue l'attuale mappatura del pericolo.

2.2 SOFTWARE MESSI A DISPOSIZIONE DALL'AUTORITÀ DI BACINO

L'Autorità di bacino mette a disposizione per la modellazione delle colate detritiche il modello DFRM scaricabile dalla piattaforma SIGMA (https://sigma.distrettoalpiorientali.it/).

L'Autorità di bacino mette a disposizione il software HERO, scaricabile dalla piattaforma SIGMA (https://sigma.distrettoalpiorientali.it), per la valutazione del pericolo e del rischio per tutti i tipi di fenomeno.

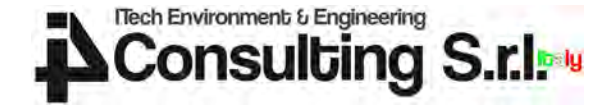

# 3 INQUADRAMENTO DELL'AREA OGGETTO DI INTERVENTO

#### 3.1.1 Descrizione dell'intervento

L'intervento oggetto della presente Valutazione di Compatibilità Idraulica consiste nella realizzazione di un lotto di impianti fotovoltaici da realizzare in comune di Cona in provincia di Venezia.

L'area di intervento risulta situata in località Cantarana, lungo la SP 8 del Comune di Cona, a est rispetto ai nuclei urbani di Cona e di Pegolotte.

L'area è costituita da 2 porzioni di terreno separati da una linea sub-orizzontale rappresentata dalla strada SP 8. Il lotto posto a nord confina a nord con edifici commerciali, a ovest con Via Valletta, ad est con terreni privati e in parte con il cimitero di Cantarana, e a sud con la SP 8. Il lotto meridionale confina a nord con la SP 8, a ovest in parte con Via Valletta e in parte con terreni privati, a sud e a est con terreni privati.

L'impianto avrà una potenza nominale complessiva di 26699.4 kW e sarà costituito da n. 5 lotti:

- LOTTO 1: Impianto FV "CONA 1" di potenza nominale complessiva di 3701.88 kW e costituito da 5.876 moduli fotovoltaici;
- LOTTO 2: Impianto FV "CONA 2" di potenza nominale complessiva di 5978.70 kW e costituito da 9.490 moduli fotovoltaici;
- LOTTO 3: Impianto FV "CONA 3" di potenza nominale complessiva di 5978.70 kW e costituito da 9.490 moduli fotovoltaici;
- LOTTO 4: Impianto FV "CONA 4" di potenza nominale complessiva di 5520.06 kW e costituito da 8.762 moduli fotovoltaici;
- LOTTO 5: Impianto FV "CONA 5" di potenza nominale complessiva di 5520.06 kW e costituito da 8.762 moduli fotovoltaici.

L'estensione complessiva dell'area di intervento risulta pari a circa 300000 m<sup>2</sup>. La superficie dei pannelli proiettata a terra risulterà pari a 107366 m².

L'area di intervento, suddivisa in due distinte porzioni di terreno, è inquadrata nelle figure che seguono.

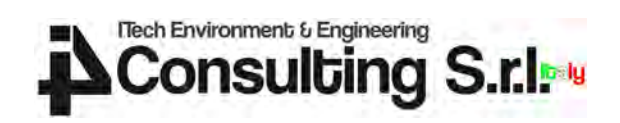

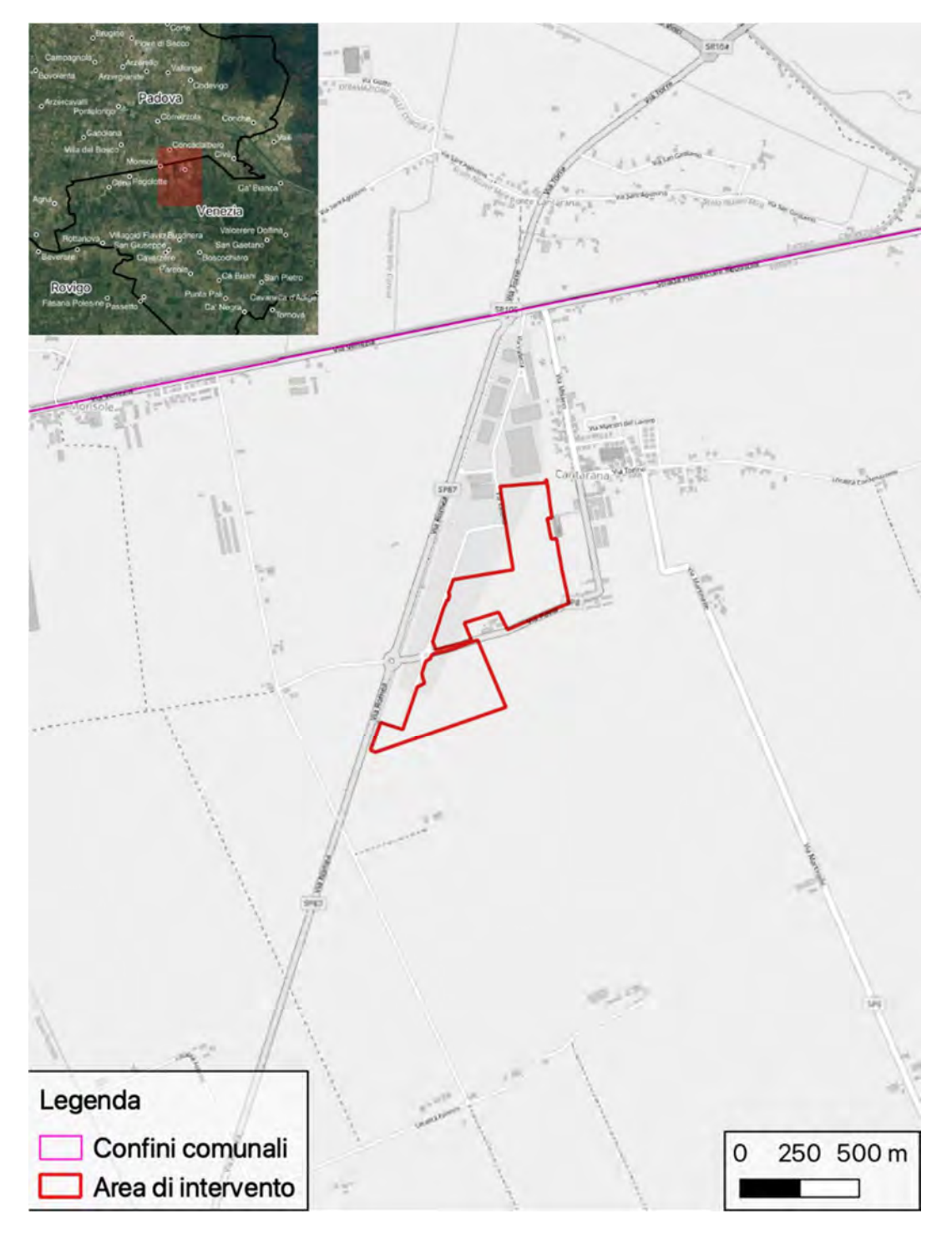

Figura 2 -Inquadramento dell'area di intervento (scala 1:25000) su base Open Street Map.

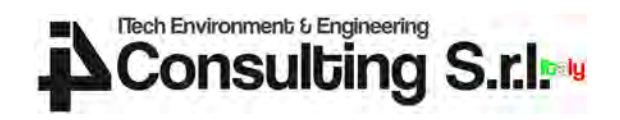

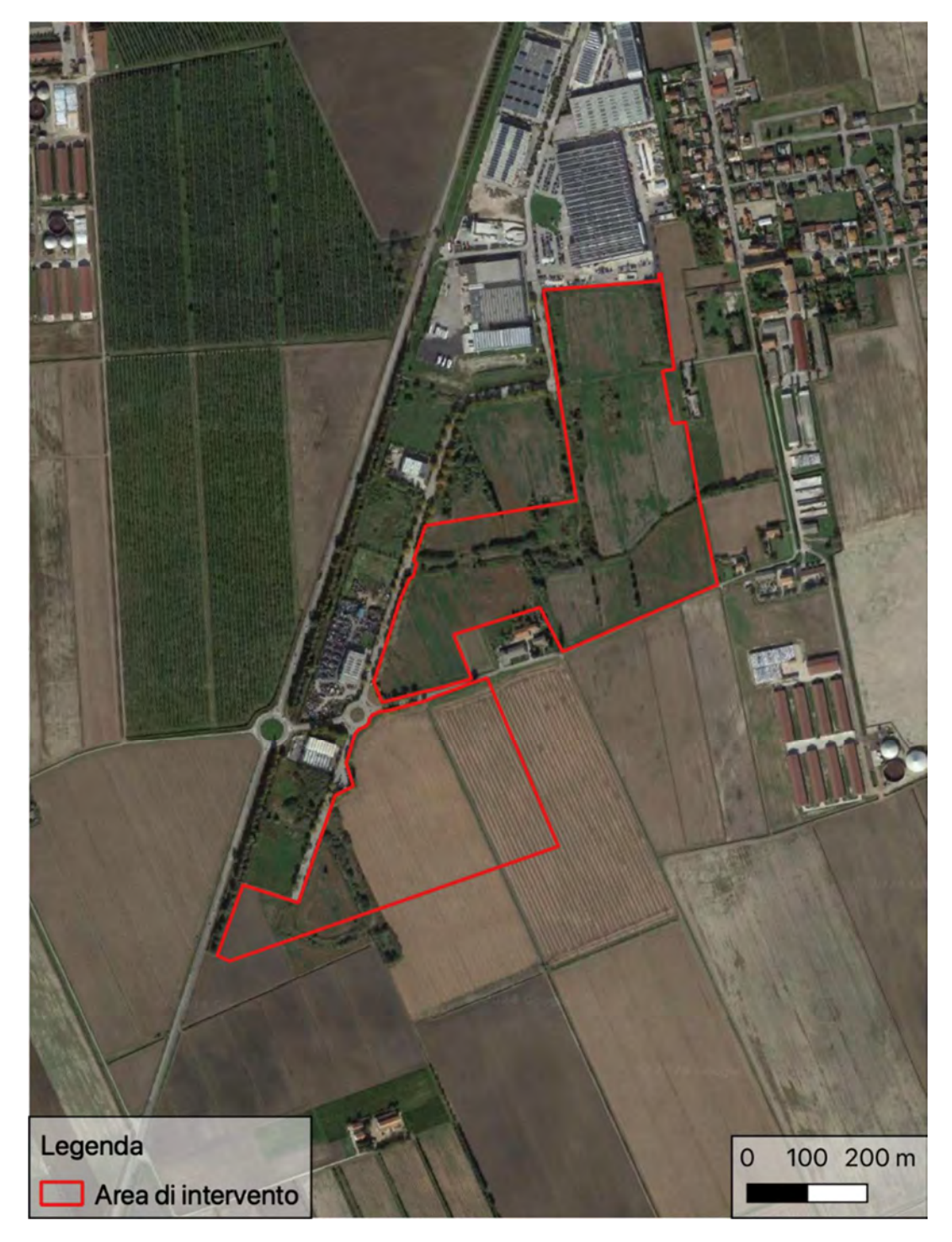

Figura 3 -Inquadramento dell'area di intervento (scala 1:10000) su ortofoto.

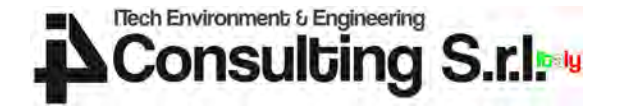

L'impianto sarà di tipo fisso, senza parti in movimento. I moduli fotovoltaici saranno esposti a sud (orientamento di -10° per i lotti CONA 1,2,3 e orientamento -19° per i lotti CONA 4 e 5) e un'inclinazione rispetto al piano orizzontale di 25°.

In dettaglio di seguito, una vista frontale e laterale delle strutture di sostegno ai pannelli fotovoltaici e un esempio di installazione.

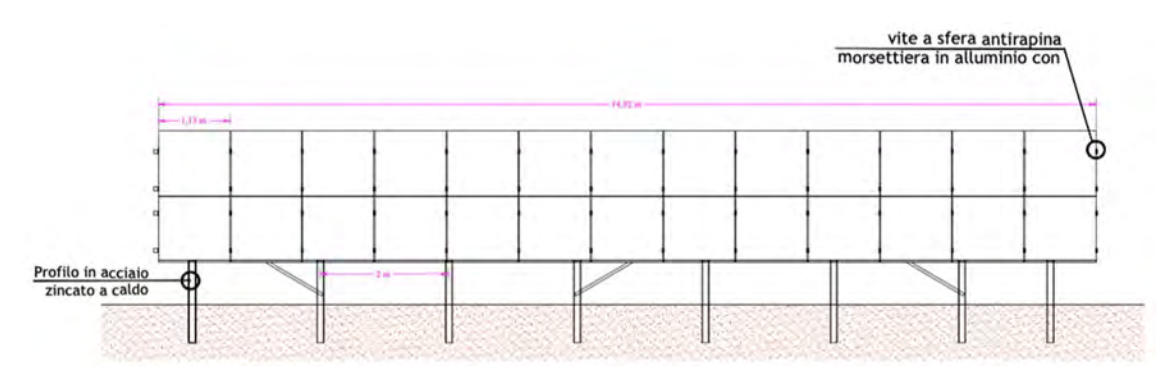

Figura 4 – Vista frontale delle strutture di sostegno ai pannelli fotovoltaici.

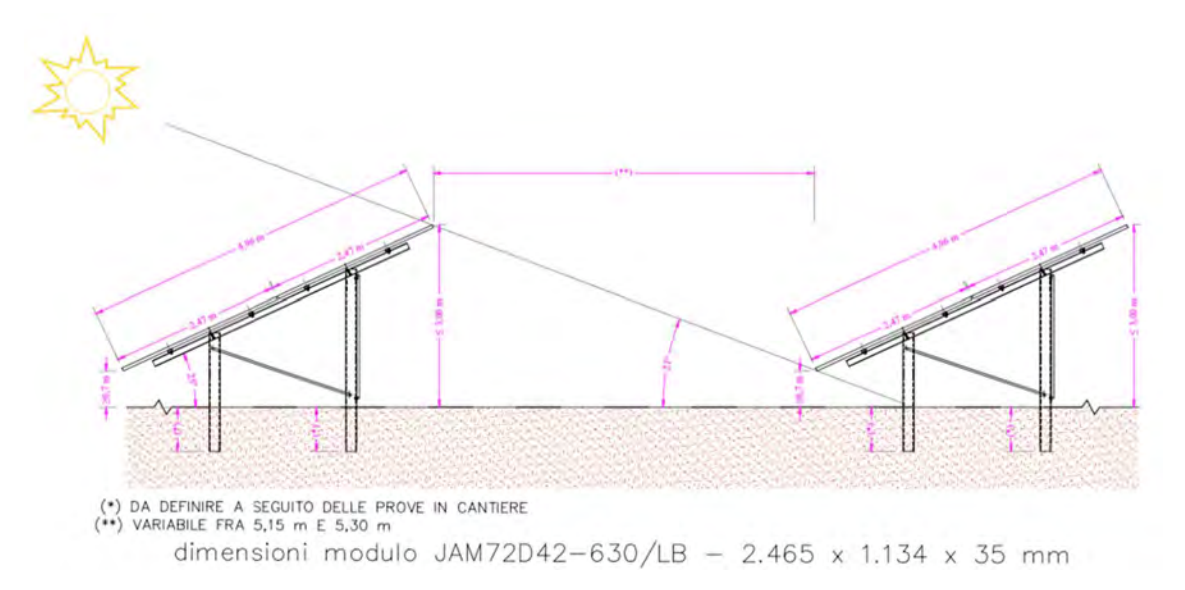

Figura 5 – Vista laterale delle strutture di sostegno ai pannelli fotovoltaici.

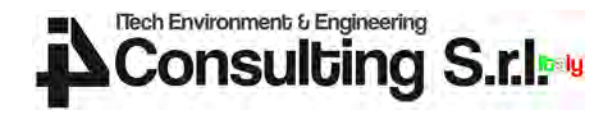

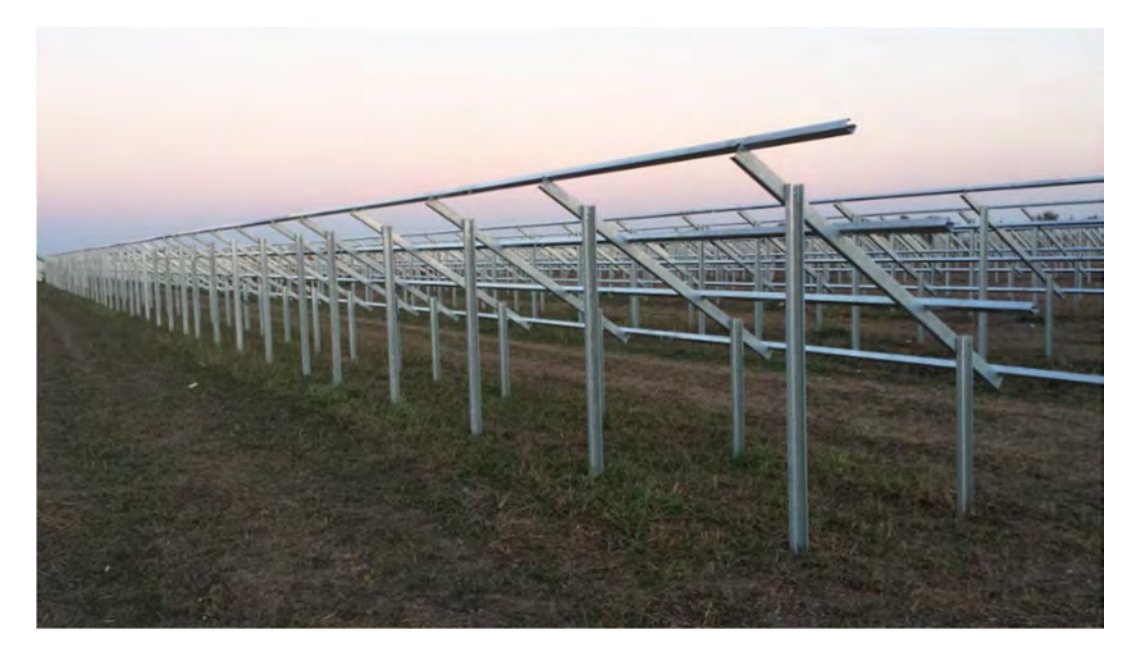

Figura 6 – Esempio di strutture di sostegno ai pannelli fotovoltaici.

Per la connessione in rete degli impianti fotovoltaici risulta necessario realizzare n.16 cabine prefabbricate:

- n. 5 cabine MT Utente "CONA 1", "CONA 2", "CONA 3", "CONA 4", CONA 5";
- n. 9 cabine MT/BT;
- n. 2 cabine di consegna denominate "CHIRON FTV" e "PAVIA" (locale ENEL + locale MISURA).

Tutte le cabine saranno posate con il piano di calpestio alla quota di sicurezza idraulica, e comunque prevedendo un rialzo di 50 cm rispetto al piano di campagna preesistente mediante riporto di terreno.

Si vedano di seguito gli schemi tipologici delle cabine prefabbricate che saranno installate.

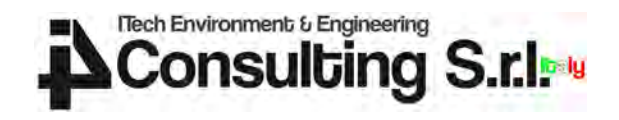

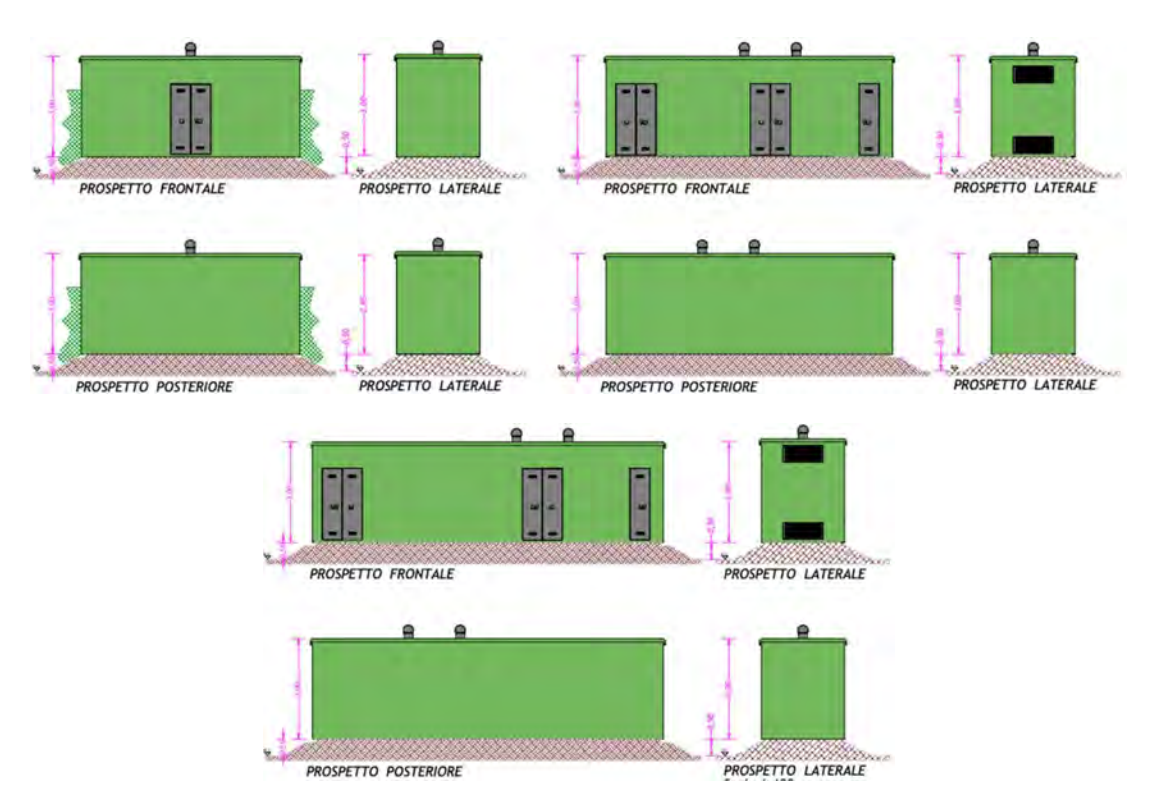

Figura 7 – Prospetti tipologici delle cabine prefabbricate previste.

Si veda di seguito l'estratto dalla planimetria di progetto che raffigura lo stato di progetto dell'area a seguito dell'intervento.

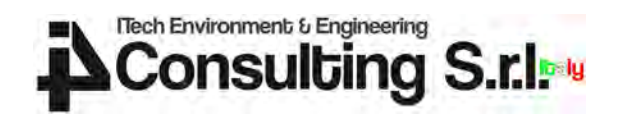

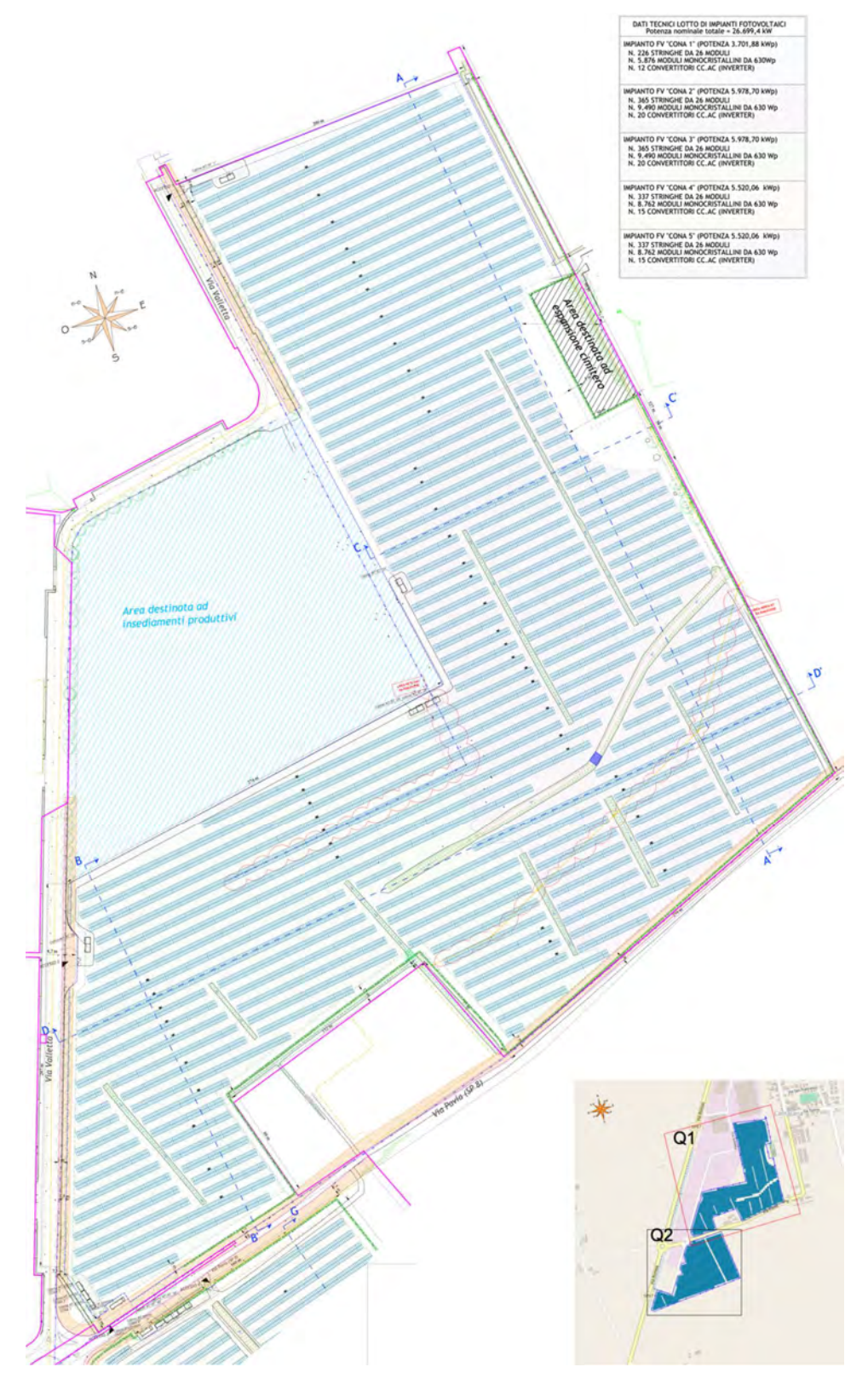

Figura 8 – Estratto dalla planimetria di progetto (inquadramento Nord – Q1).

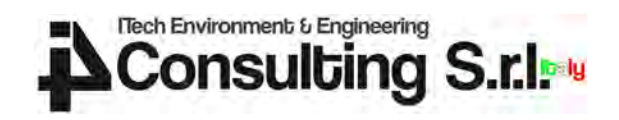

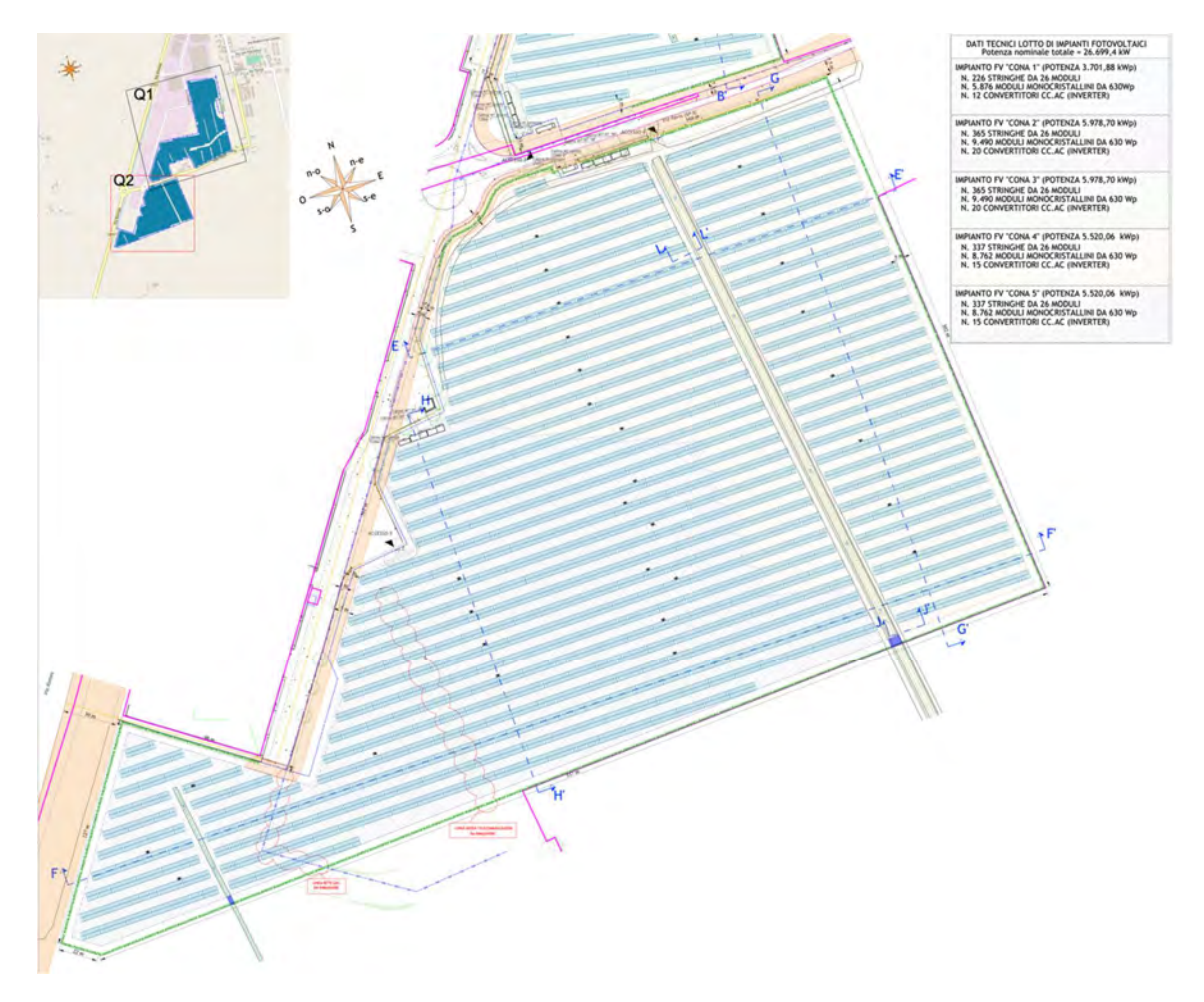

Figura 9 – Estratto dalla planimetria di progetto (inquadramento Sud – Q2).

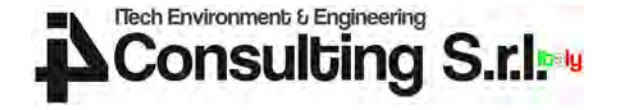

#### 3.1.2 Inquadramento idrografico dell'area di intervento

L'area di intervento ricade nei bacini di bonifica Metiche e Cantarana in gestione in parte privata (bacino Metiche) e in parte in capo al Consorzio di bonifica Adige Euganeo (bacino Cantarana).

I bacini sono molto simili dal punto di vista idraulico. Il reticolo superficiale presente segue il naturale declivio in direzione da Nord-Ovest verso Sud-Est dove i deflussi generati dai bacini e raccolti dalla rete superficiale vengono convogliati verso gli impianti idrovori individuati nei punti altimetricamente maggiormente depressi. Dagli impianti idrovori, le portate vengono sollevate e scaricate nel Canale dei Cuori

Il Canale dei Cuori nel tratto in cui riceve gli apporti degli impianti idrovori Metiche e Cantarana è caratterizzato da una larghezza molto importante, superiore ai 50 metri, essendo il tratto terminale del proprio corso, dopo aver ricevuto gli apporti dei canali Sorgaglia, Vitella e delle Fossa Monselesana. Il Canale dei Cuori nel tratto terminale raccoglie le acque di vari bacini a scolo meccanico (Metiche, Cantarana, Foresto, Zennare, Civrana), quindi piega verso Nord-Est, raggiungendo l'idrovora Ca' Bianca, idrovora di secondo salto avente una portata massima di 44.8 m $\frac{3}{5}$ , e confluisce nel Canal Morto in corrispondenza della botte a sifone delle Trezze.

In condizioni di magra le acque del Canal Morto sfociano in laguna attraverso la botte a sifone delle Trezze mentre, in condizioni di piena, una parte delle acque può essere immessa nel fiume Bacchiglione; tale immissione è regolata da un manufatto di scarico dotato di porte vinciane a Ca' Pasqua e, nel caso in cui i livelli di marea non consentano lo scarico a gravità, è governata dall'impianto idrovoro delle Trezze.

Nei bacini Metiche e Cantarana, scorrono una serie di canali minori a carattere promiscuo, con funzione cioè irrigua e di bonifica, o di sola bonifica. La rete mostra caratteristiche molto simili, con sezioni trasversali poco pronunciate nella parte altimetricamente più elevata dei bacini ma che va via via approfondendosi e allargandosi verso gli impianti idrovori che sollevano le portate captate al Canale dei Cuori, fino a raggiungere larghezze e profondità considerevoli ma necessarie a invasare le acque raccolte e alimentare le opere elettromeccaniche di sollevamento.

La figura di seguito riportata mostra la bacinizzazione operata dal Consorzio di bonifica Adige Euganeo in corrispondenza dell'area di interesse e riportata nel Piano Generale di Bonifica e di Tutela del Territorio (PGBTT) del settembre 2010.

L'area di intervento ricade nei bacini Metiche (n. 47) e Cantarana (n. 48). Si è estesa la figura di inquadramento a rappresentare anche i bacini, sempre in sinistra al Canale dei Cuori, che sono localizzati nei pressi dei bacini idraulici di interesse. A Ovest del bacino Metiche si trova il bacino Civrana (n. 45) mentre a Est del bacino Cantarana si trova il bacino Zennare (n. 49). Anche i bacini Civrana e Zennare hanno il medesimo funzionamento di Metiche e Cantarana, con impianti idrovori di scarico nel Canale dei Cuori che rappresenta il confine Sud (ed Est per il bacino Zennare) in gestione al Consorzio di bonifica Adige Euganeo.

Si osservi inoltre come il confine Nord dei bacini di bonifica di interesse è rappresentato dal Canale di scarico dell'idrovora Rebosola. Si tratta di un canale pensile rispetto al territorio circostante in cui scorre e con deflussi convogliati che sono regolati dall'impianto idrovoro Rebosola. Il canale rappresenta quindi uno spartiacque che divide il territorio a Nord della Strada Provinciale n. 7 "Rebosola" rispetto ai territori a Sud, afferenti al Canale dei Cuori.

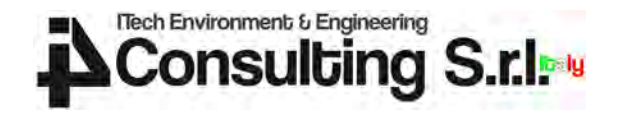

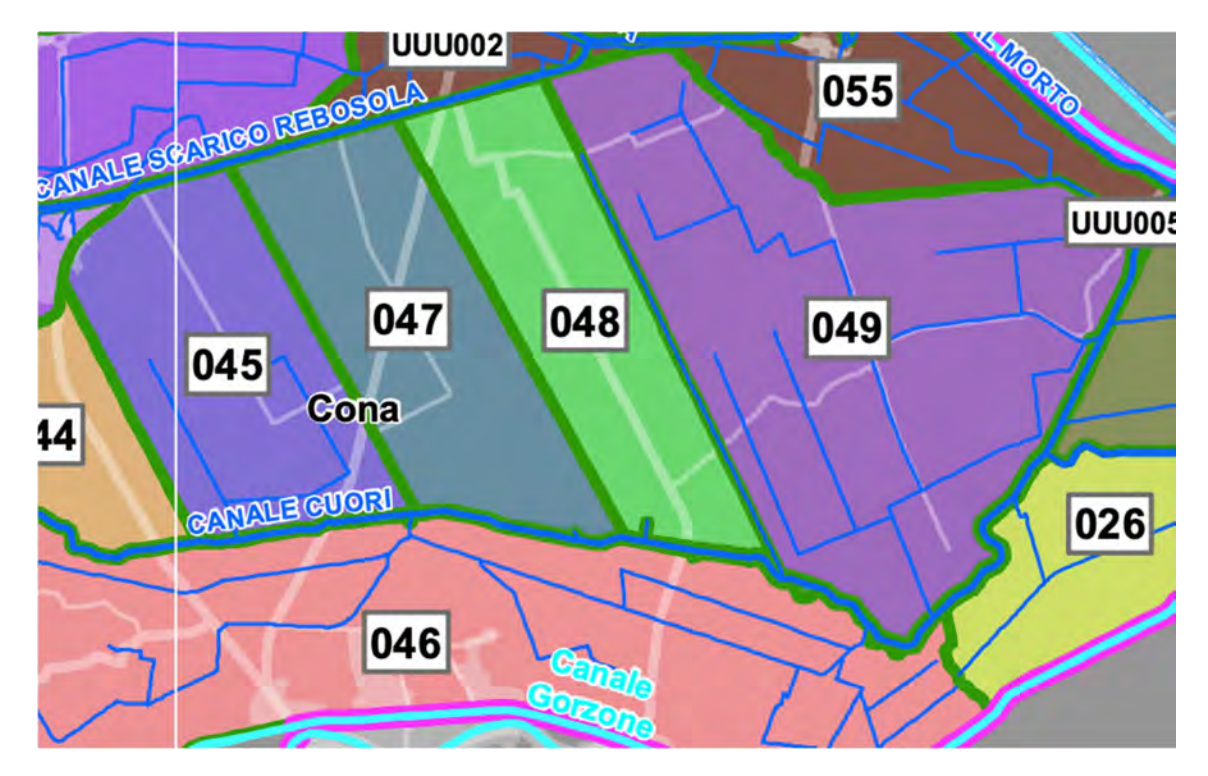

Figura 10 - Estratto dalla cartografia dei bacini idraulici del Piano Generale di Bonifica e di Tutela del Territorio (PGBTT) del Consorzio di bonifica Adige Euganeo.

Lo stesso Consorzio Adige Euganeo ha nel corso degli ultimi anni prodotto diverse analisi sul rischio di allagamento, a partire proprio dal Piano Generale di Bonifica e di Tutela del Territorio (PGBTT).

Si veda di seguito un estratto cartografico dalla Carta del rischio allagamento predisposta dal Consorzio Adige Euganeo in occasione della redazione del PGBTT.

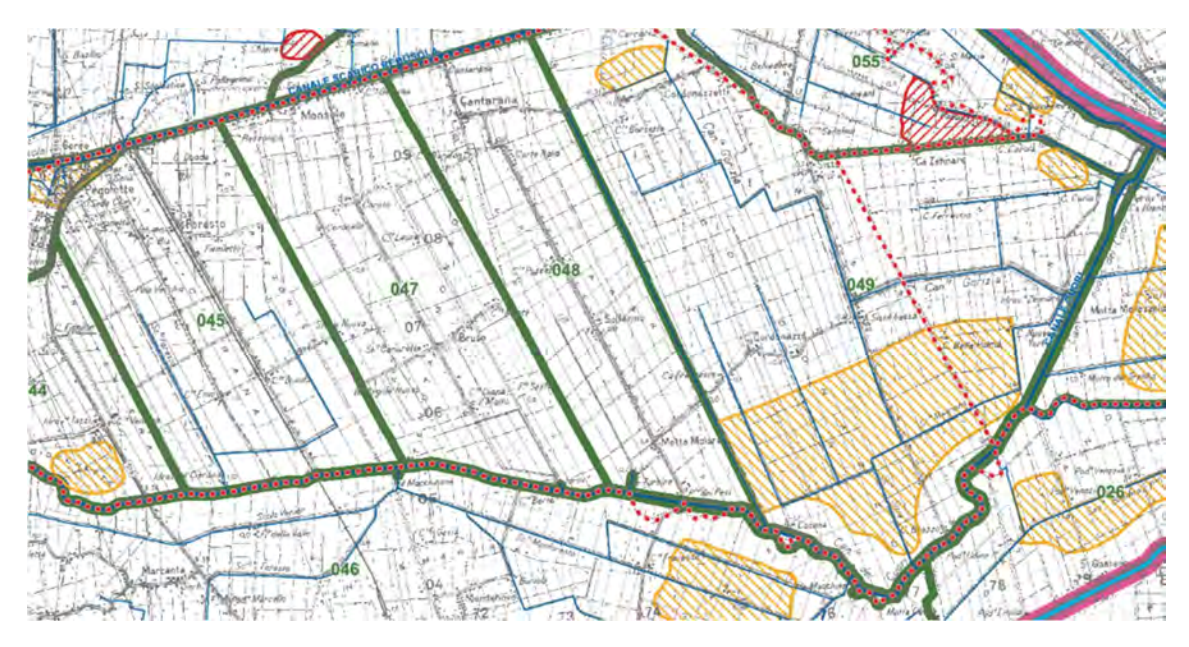

Figura 11 - Estratto cartografico dalla Carta del rischio allagamento predisposta dal Consorzio Adige Euganeo in occasione della redazione del PGBTT (settembre 2010).

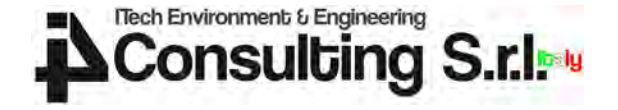

La figura illustra il rischio idraulico individuato dal Consorzio di bonifica nei bacini di bonifica Civrana, Metiche, Cantarana e Zennare. Si notano le perimetrazioni delle aree a rischio allagamento come retinature diagonali, con distinzione tra aree a rischio basso (arancione) e aree a rischio alto (rosso).

Successivamente, nel 2021, in ottemperanza a quanto stabilito dalla legge regionale 27 novembre 1984, n. 58 "Disciplina degli interventi regionali in materia di protezione civile" e successive modificazioni, il Consorzio di bonifica Adige Euganeo ha aggiornato il proprio Piano di Emergenza. Tale strumento si avvale di una cartografia rappresentante le aree a rischio idraulico.

Si veda di seguito un estratto cartografico dalla Corografia generale del rischio idraulico predisposta dal Consorzio Adige Euganeo in occasione dell'aggiornamento del Piano di Emergenza nel marzo 2021.

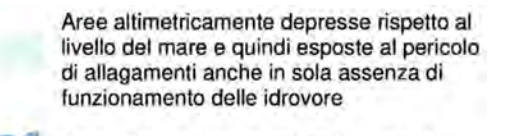

Aree allagate con maggiore frequenza

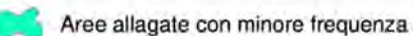

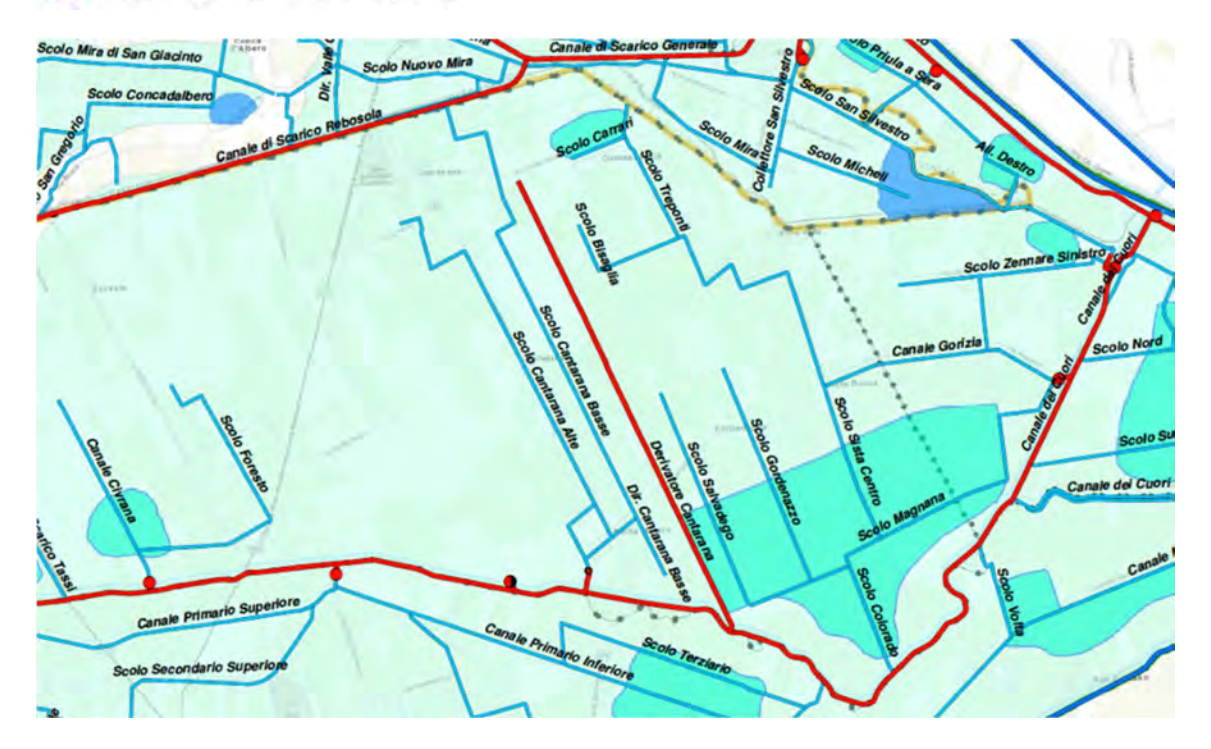

Figura 12 - Estratto cartografico dalla Corografia generale del rischio idraulico predisposta dal Consorzio Adige Euganeo in occasione dell'aggiornamento del Piano di Emergenza nel marzo 2021.

Entrambi gli estratti cartografici riportati non riportano alcun rischio di allagamento nell'area dove è previsto l'intervento oggetto della presente Verifica di Compatibilità Idraulica che, come detto, si colloca in corrispondenza della zona industriale di Cantarana, nella parte altimetricamente più elevata dei bacini di bonifica Metiche e Cantarana.

I bacini oggetto di modellazione sono comunque interamente campiti con il colore azzurro più tenue ad indicare che le quote altimetriche caratterizzanti gli stessi si collocano al di sotto del livello del mare.

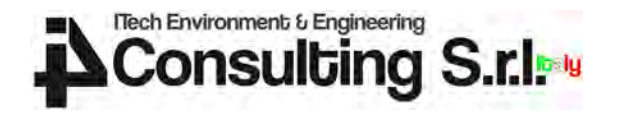

Tale evidenza è confermata inoltre dal rilievo del terreno Lidar dell'area, come illustrato nella Figura che segue. Si noti come a ridosso degli impianti idrovori, nella parte meridionale dei bacini di interesse, si concentrino le aree altimetricamente maggiormente depresse e come tali depressioni abbiano un andamento crescente spostandosi da Ovest a Est, verso il punto terminale del Canale dei Cuori in corrispondenza dell'idrovora di Ca' Bianca.

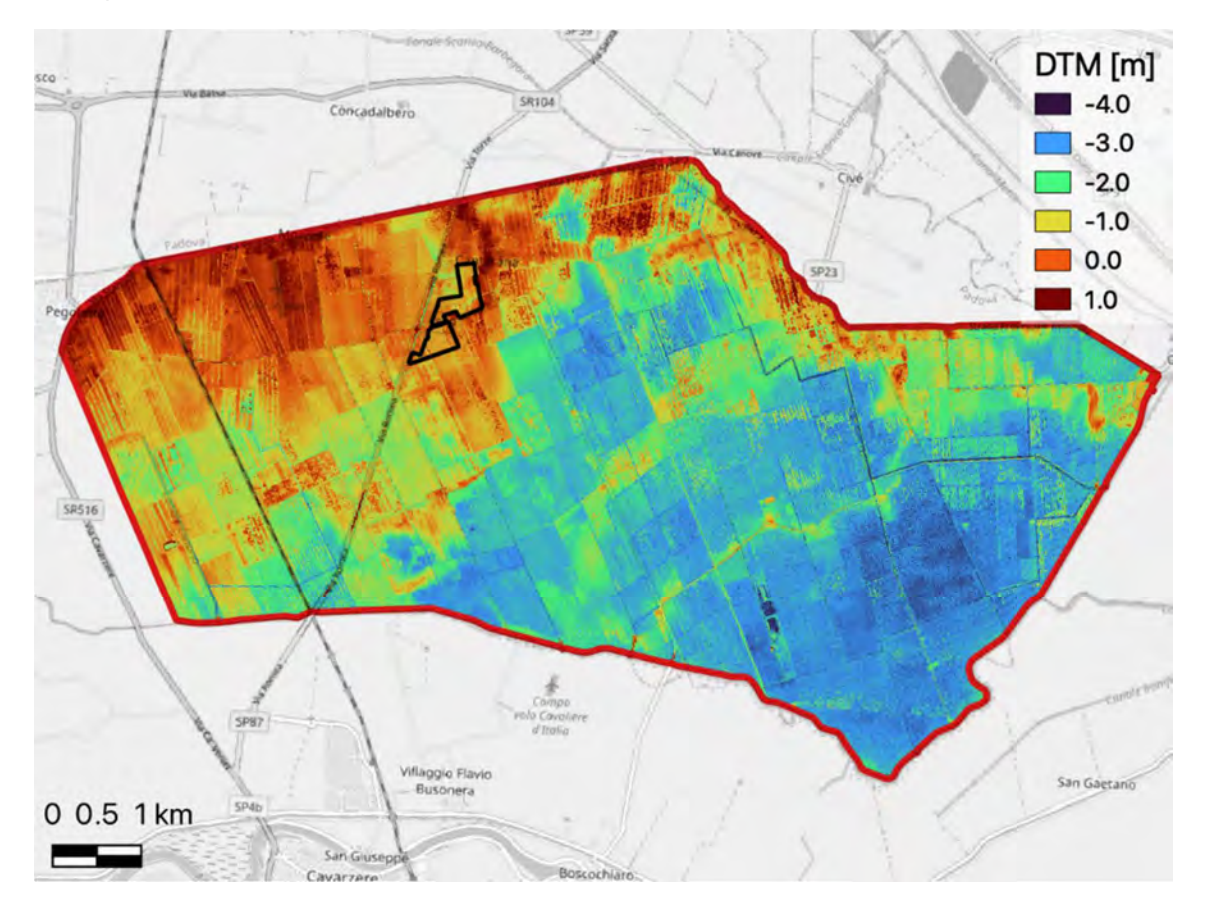

Figura 13 – Quote del terreno da rilievo Lidar nei bacini Civrana, Metiche, Cantarana e Zennare con evidenza del perimetro di intervento in nero.

Di seguito si riporta la distribuzione cumulata delle quote risultanti da rilievo Lidar nei bacini oggetto di indagine.

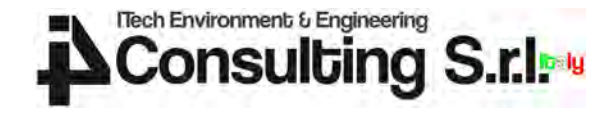

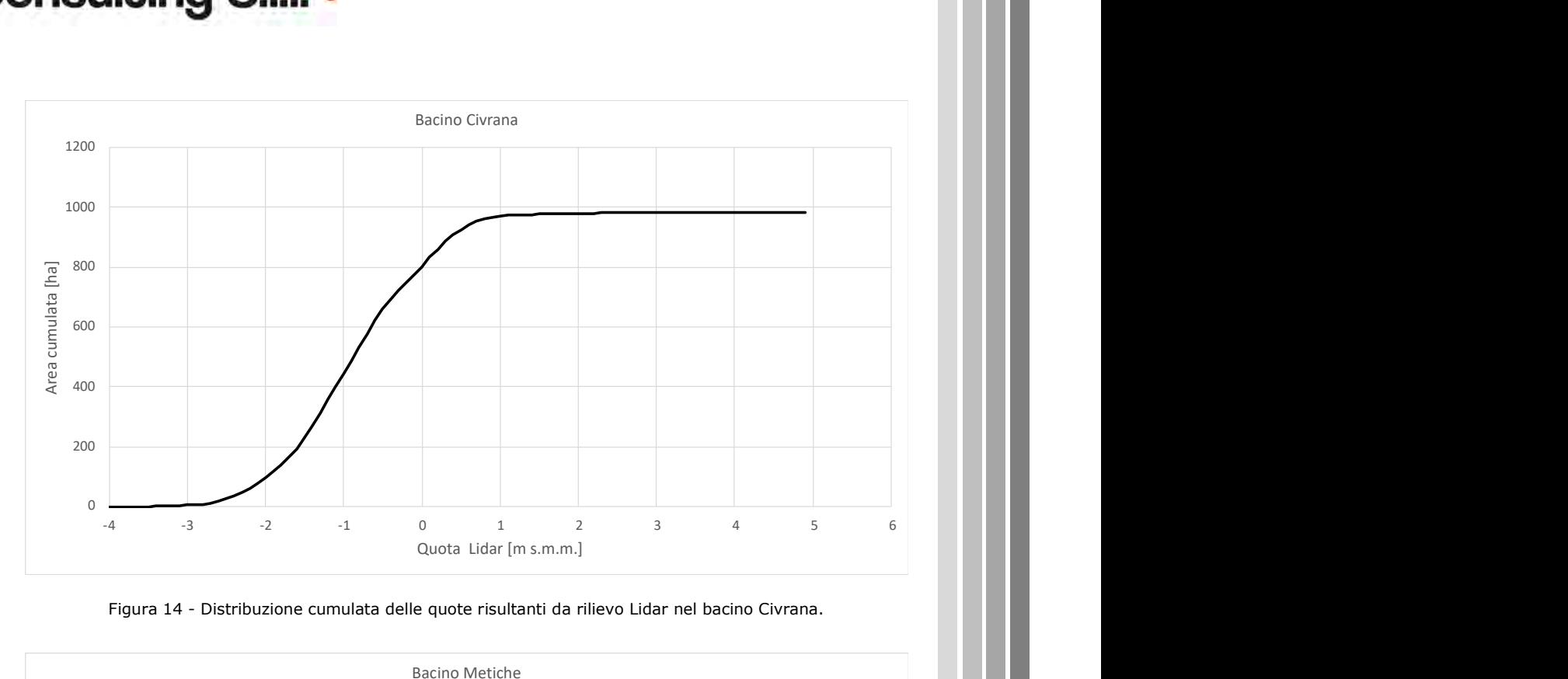

Figura 14 - Distribuzione cumulata delle quote risultanti da rilievo Lidar nel bacino Civrana.

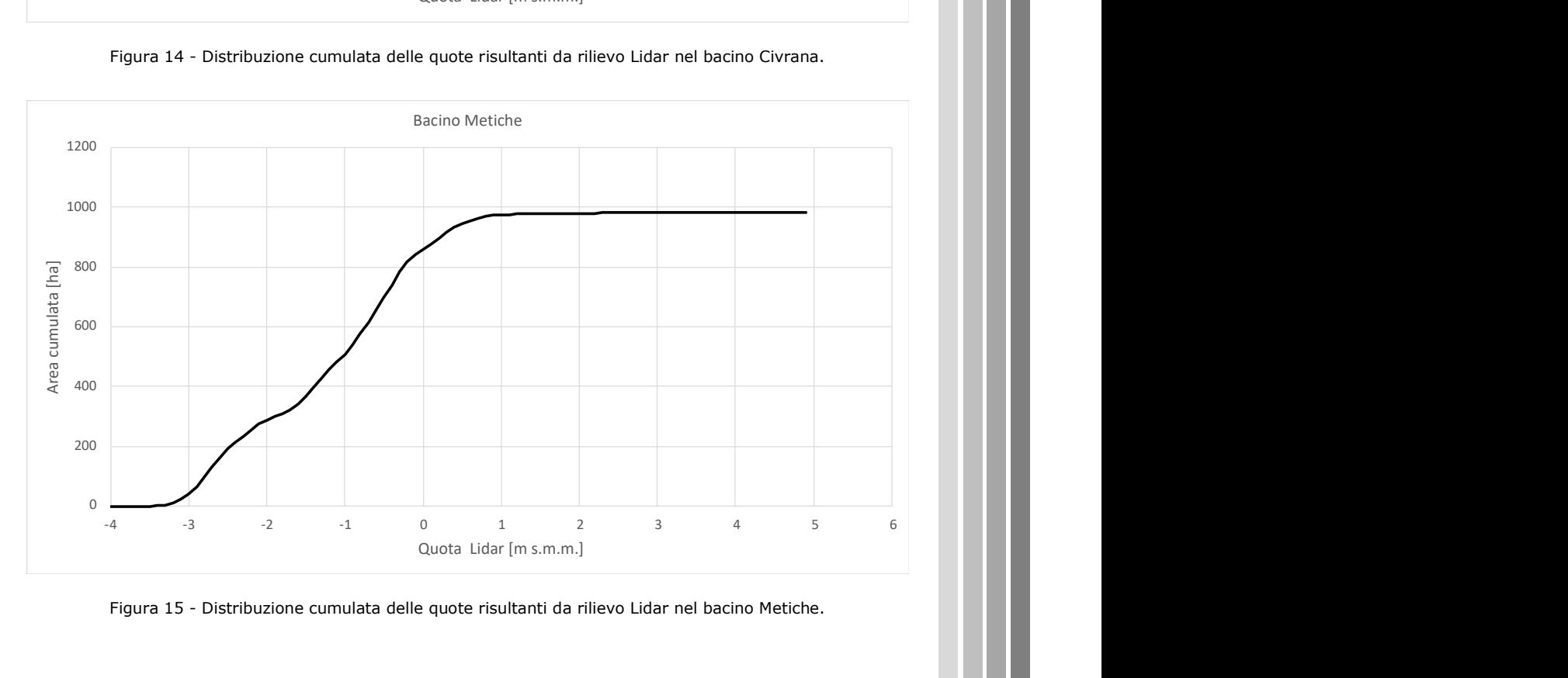

Figura 15 - Distribuzione cumulata delle quote risultanti da rilievo Lidar nel bacino Metiche.

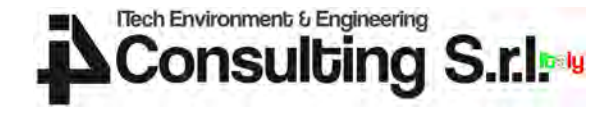

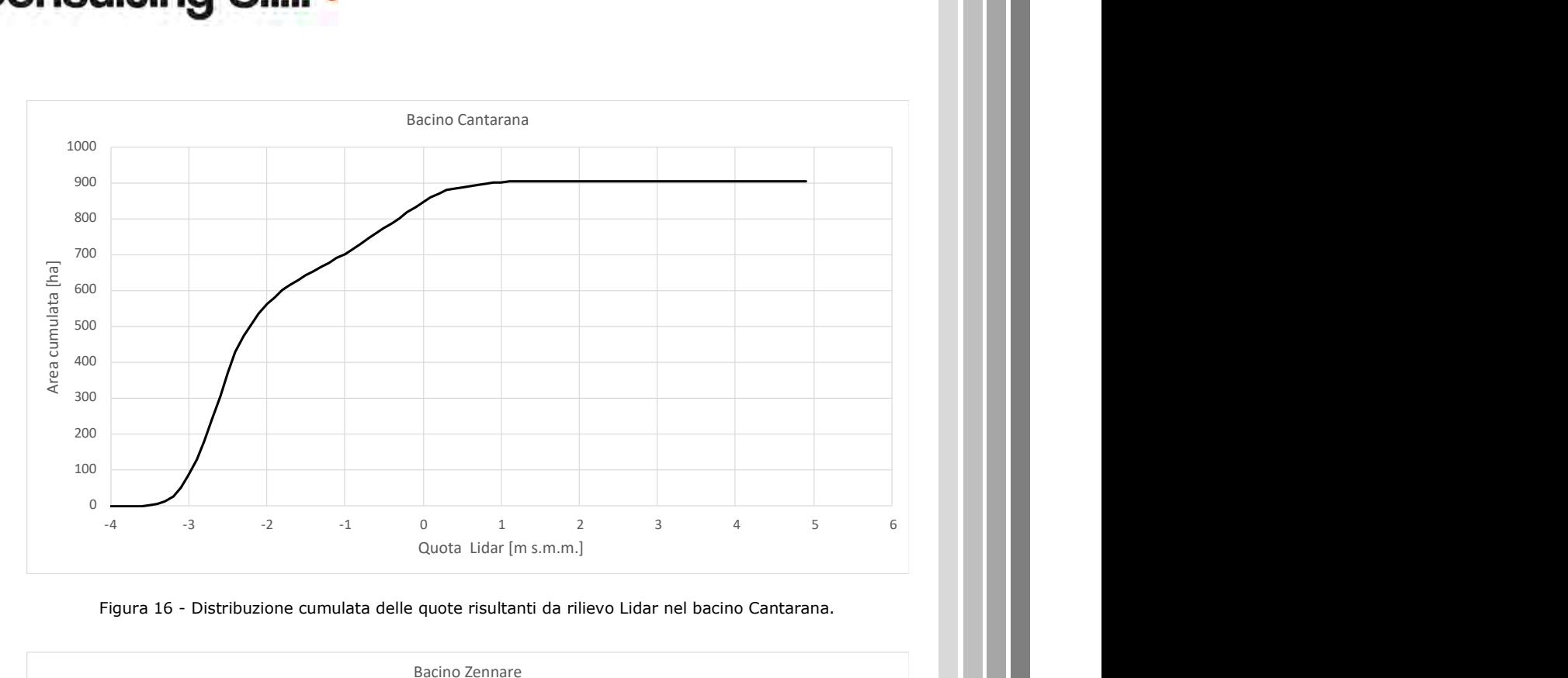

Figura 16 - Distribuzione cumulata delle quote risultanti da rilievo Lidar nel bacino Cantarana.

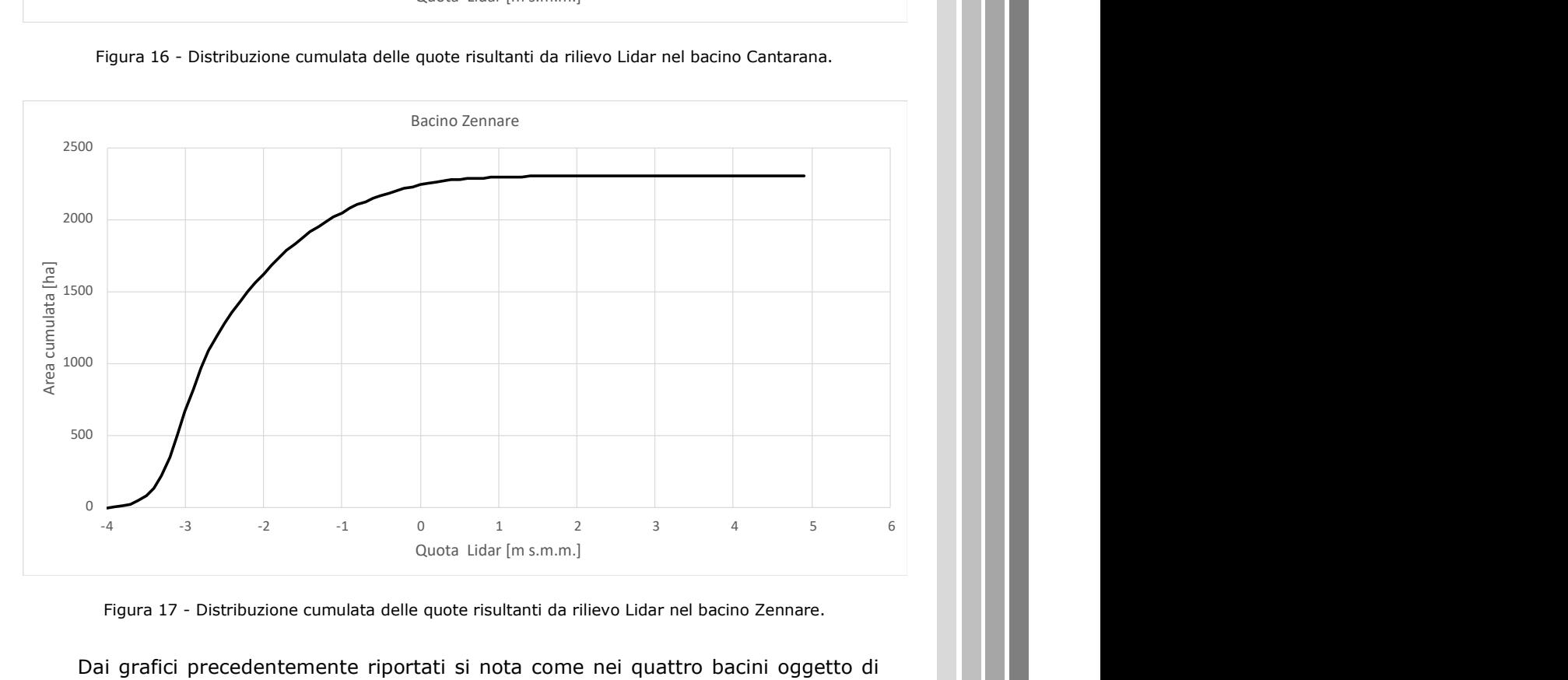

Figura 17 - Distribuzione cumulata delle quote risultanti da rilievo Lidar nel bacino Zennare.

Dai grafici precedentemente riportati si nota come nei quattro bacini oggetto di indagine le quote del terreno siano variabili tra -4 m s.m.m. e +6 m s.m.m..

I grafici permettono anche di osservare come le dimensioni dei bacini Civrana, Metiche e Cantarana siano piuttosto simili, attorno a 1000 ha, mentre il bacino Zennare si contraddistingue per una maggiore estensione.

Si trova inoltre conferma a quanto raffigurato in mappa nelle immagini precedenti, ovvero del progressivo abbassamento delle quote altimetriche spostandosi da Ovest (bacino Civrana) a Est (bacino Zennare).

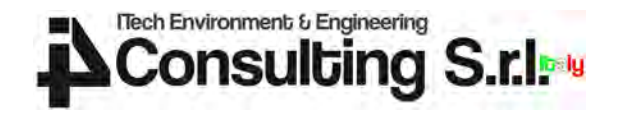

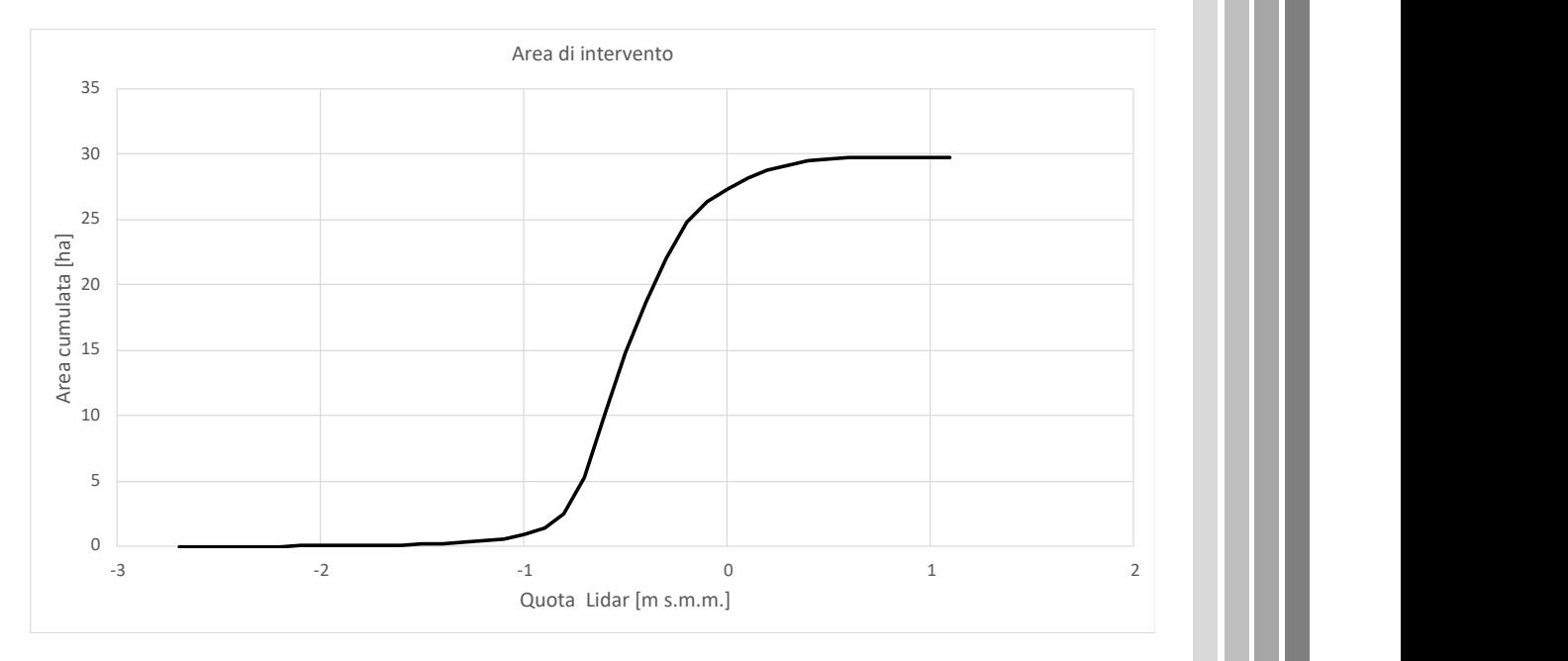

Figura 18 - Distribuzione cumulata delle quote risultanti da rilievo Lidar nell'area di intervento.

L'area di intervento risulta essere caratterizzata allo stato attuale da quote altimetriche prevalentemente comprese tra -2.0 e +1.0 m s.m.m, come evidenziato dal grafico speculare ai precedenti ma limitato al solo perimetro dell'area di intervento.

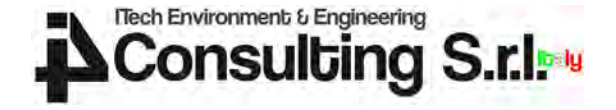

#### 3.1.3 Pericolosità idraulica nell'area di intervento

L'area si trova in una zona individuata a pericolosità idraulica ai sensi del Piano di Gestione del Rischio Alluvioni (PGRA) predisposto dall'Autorità di Distretto delle Alpi Orientali.

Nello specifico, dal portale https://sigma.distrettoalpiorientali.it messo a disposizione dall'Autorità di Distretto per la consultazione delle mappe di allagabilità, di pericolosità idraulica si sono osservate le seguenti caratteristiche:

- Tiranti per TR=30 anni: nessun allagamento;
- $\bullet$  Tiranti per TR=100 anni: 50 100 cm;
- Tiranti per TR=300 anni: 50 100 cm;
- Pericolosità idraulica moderata P1;
- Rischio idraulico moderato R1-R2.

Le mappe presentate nelle pagine che seguono danno evidenza di tali risultati.

L'intervento ricade interamente in aree a pericolosità moderata (P1) nella cartografia del Piano di Gestione del Rischio Alluvioni.

Al fine di verificare la coerenza dell'intervento con quanto previsto dalle Norme Tecniche di Attuazione del Piano, l'Autorità di Distretto ha richiesto di acquisire:

1. l'attestazione del non superamento del rischio specifico medio R2 utilizzando l'applicativo HEROlite, disponibile sulla piattaforma SIGMA all'indirizzo https://sigma.distrettoalpiorientali.it;

2. la verifica della compatibilità idraulica condotta sulla base della scheda tecnica allegata alle N.T.A. (All. A punti 2.1 e 2.2);

3. la documentazione attestante che l'intervento sarà in ogni caso collocato a una quota di sicurezza idraulica pari ad almeno 0,5 m sopra il piano campagna.

Le pagine che seguono rendono conto delle attività che sono state condotte al fine di dimostrare la Compatibilità Idraulica dell'intervento previsto e, in ogni caso, che l'intervento sarà in ogni caso collocato a una quota di sicurezza idraulica pari ad almeno 50 cm sopra il piano campagna.

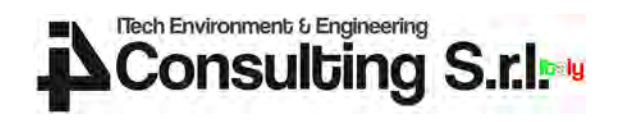

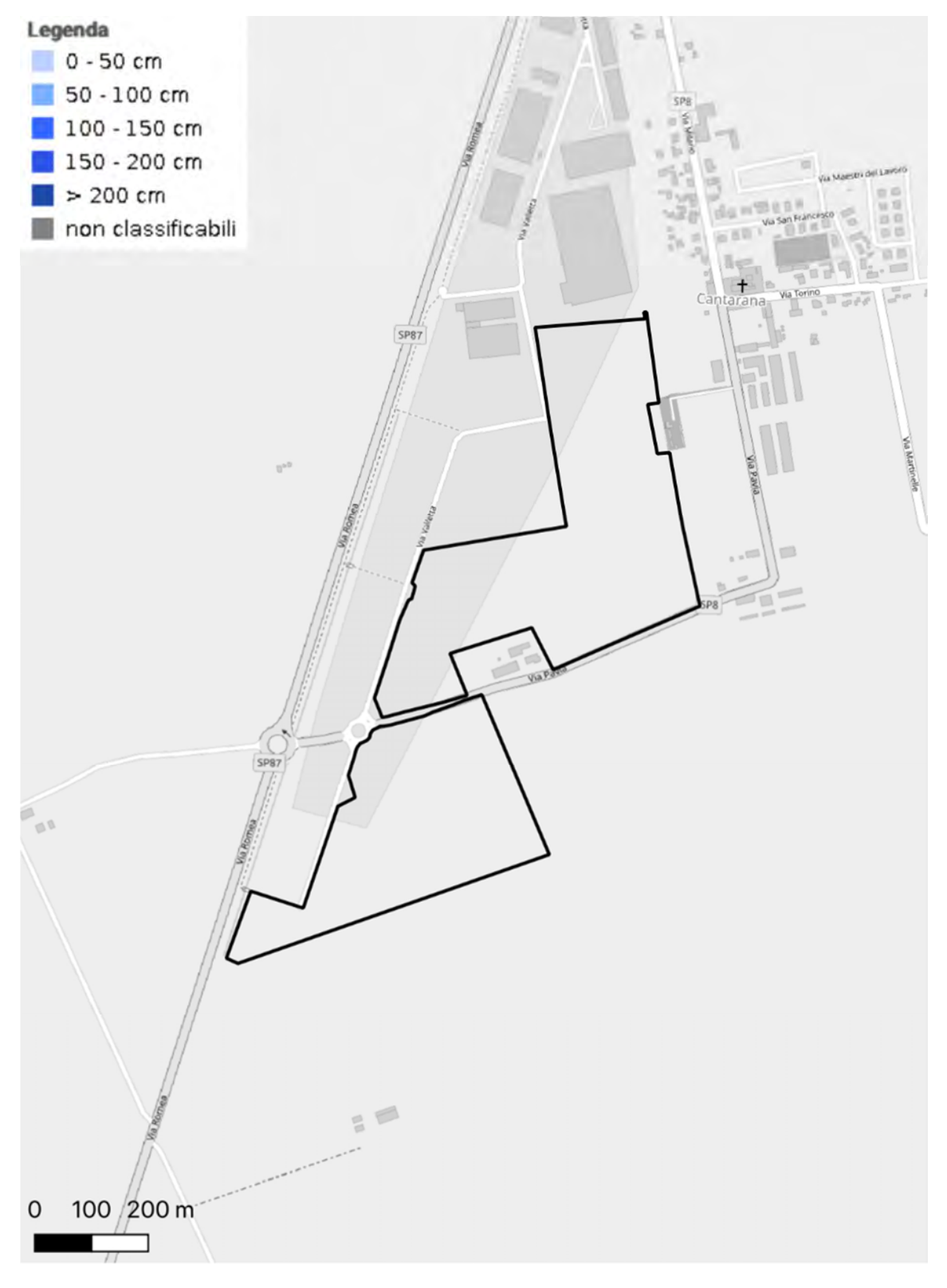

Figura 19 – Mappa dei tiranti di allagamento generati a seguito di un evento con tempo di ritorno di 30 anni con indicazione dell'area di intervento.

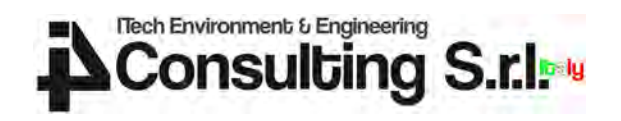

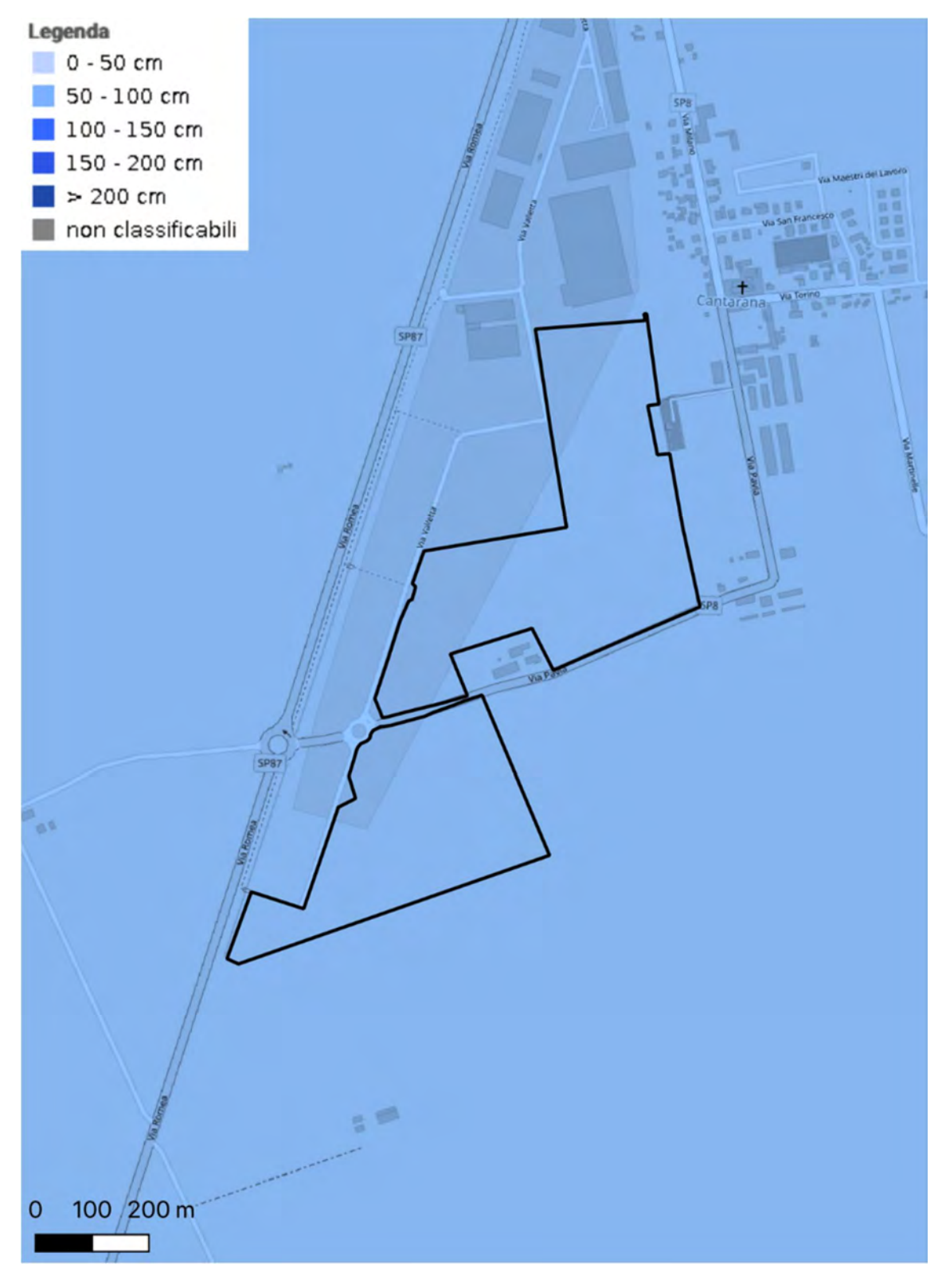

Figura 20 – Mappa dei tiranti di allagamento generati a seguito di un evento con tempo di ritorno di 100 anni con indicazione dell'area di intervento.

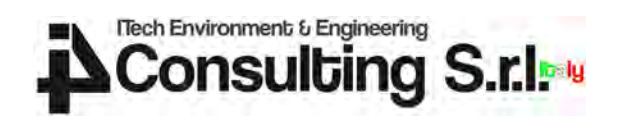

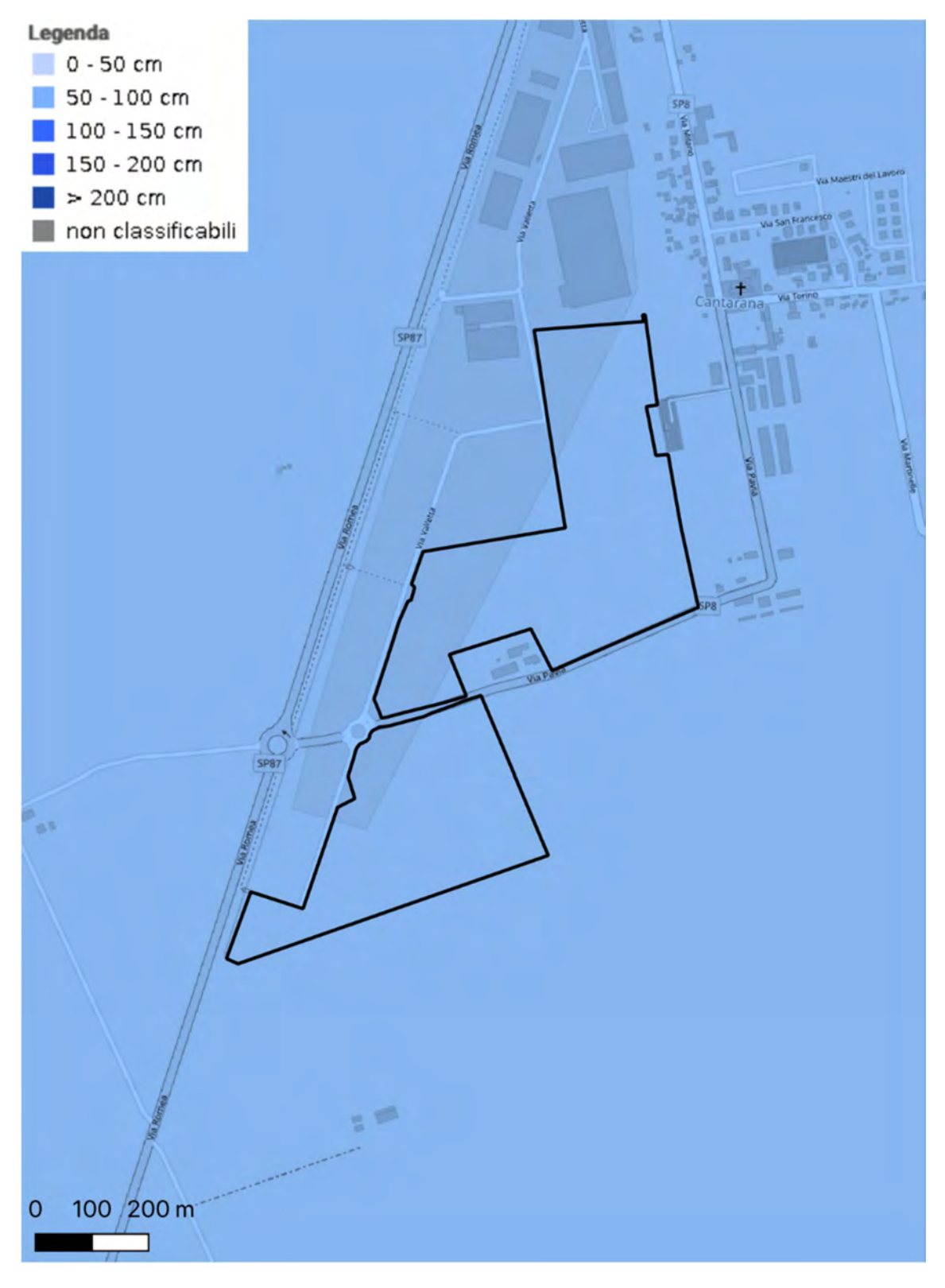

Figura 21 – Mappa dei tiranti di allagamento generati a seguito di un evento con tempo di ritorno di 300 anni con indicazione dell'area di intervento.

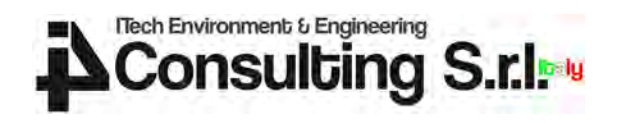

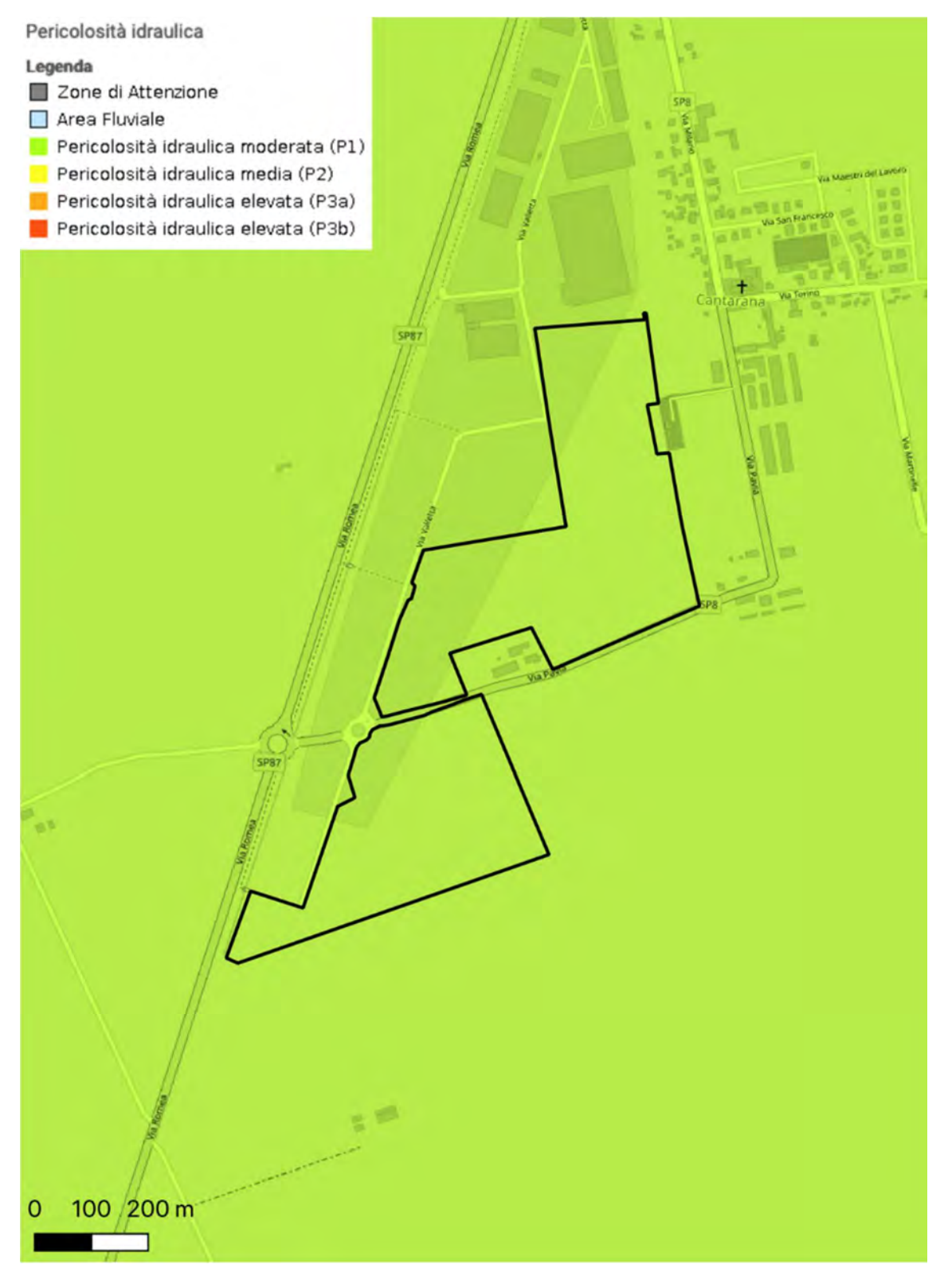

Figura 22 – Mappa della pericolosità idraulica con indicazione dell'area di intervento.

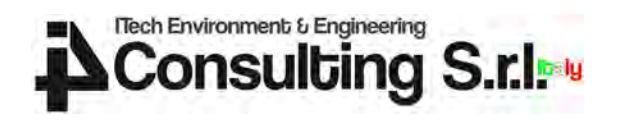

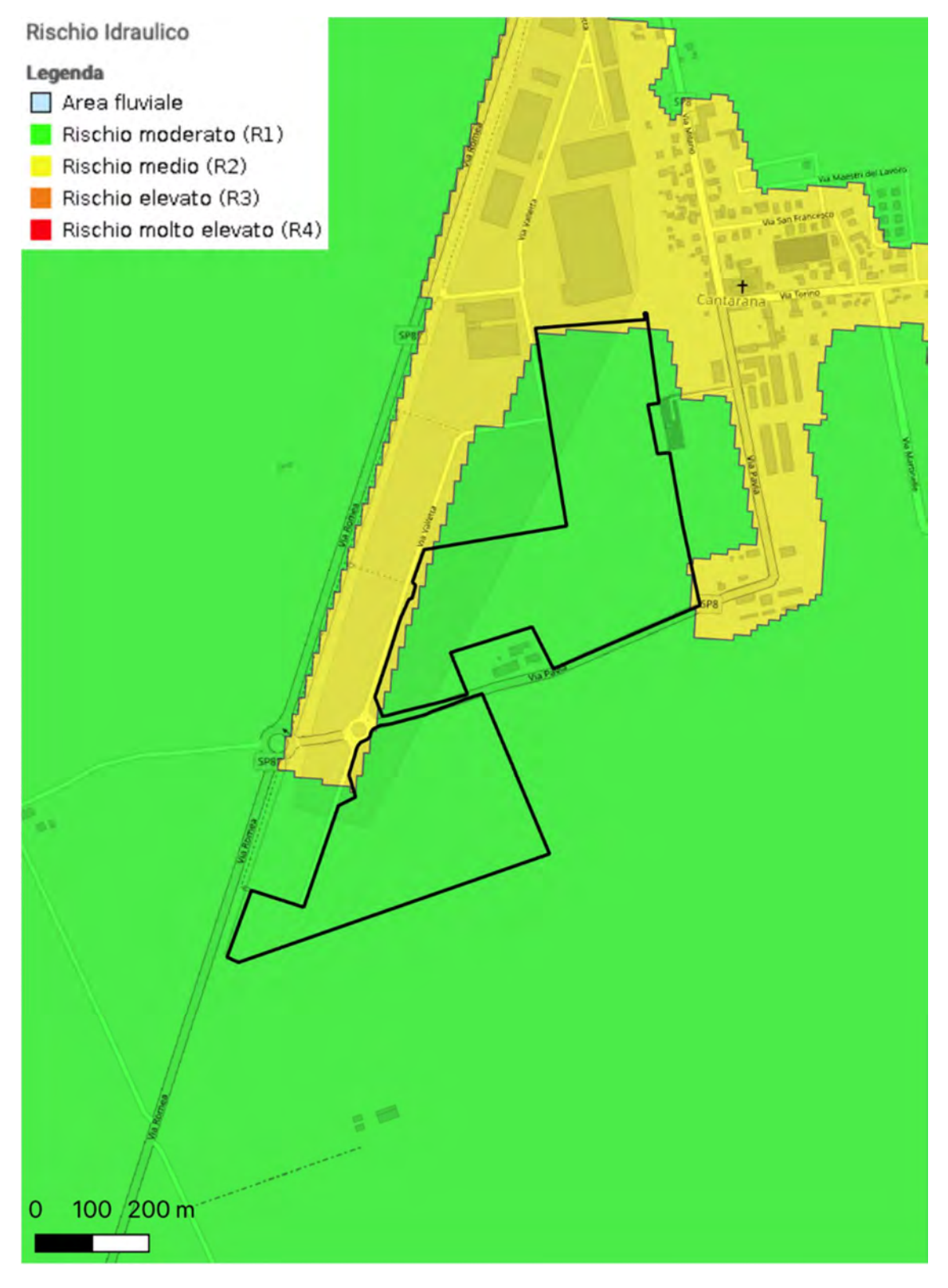

Figura 23 – Mappa del rischio idraulico con indicazione dell'area di intervento.

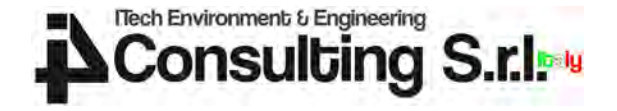

# 4 PLUVIOMETRIA

#### 4.1 Metodologia per la stima delle curve segnalatrici di possibilità pluviometrica

Lo scopo di un'analisi pluviometrica consiste nel determinare una stima dell'altezza di pioggia puntuale h(d,T) di durata d ed assegnato tempo di ritorno T. Il tempo di ritorno è definito come l'intervallo temporale entro cui una certa altezza di precipitazione viene eguagliata o superata mediamente una volta e misura quindi il grado di rarità di un evento.

La stima h(d,T) viene generalmente espressa da curve segnalatrici di possibilità pluviometrica, che per vari parametri T di riferimento (per esempio 10, 30, 50, 100, 200 anni) esprimono la precipitazione attesa  $h_T(d)$  in funzione della durata d.

I dati pluviometrici utilizzati sono stati forniti dall'Agenzia Regionale per la Prevenzione e la Protezione Ambientale del Veneto (ARPAV), ente attualmente gestore della rete di monitoraggio meteo attualmente installata nel territorio regionale Veneto.

Si è ritenuta rappresentativa la stazione pluviometrica di Cavarzere, posizionata esternamente ai bacini in esame ma molto prossima agli stessi.

La tabella seguente riassume le principali caratteristiche della stazione pluviometrica considerata.

| Codice | <b>Nome</b> | $\vert$ Data inizio $\vert$ | . Numero '<br>anni | Ouota | Coordinata Est<br> [m s.m.m.]   Gauss Boaga W [m]   Gauss Boaga W [m] | Coordinata Nord |
|--------|-------------|-----------------------------|--------------------|-------|-----------------------------------------------------------------------|-----------------|
| 178    | Cavarzere   | 01/01/1996                  | 28                 | $-2$  | 1742665                                                               | 5005550         |

Tabella 1 – Elenco stazioni pluviometriche considerate.

Il dato pluviometrico originale è fornito ad una scala temporale pari a 5 minuti da cui è stato successivamente possibile eseguire operazioni di aggregazioni a scale temporali diversi, pari a 5, 10, 15, 30 e 45 minuti consecutivi, di 1, 3, 6, 12 e 24 ore consecutive e di 1, 2, 3, 4 e 5 giorni consecutivi.

Per le analisi pluviometriche condotte nell'ambito della presente modellazione si è scelto di individuare il campione di valori estremi per ciascun sito e per ciascuna durata di precipitazione attraverso la tecnica dei valori sopra soglia (Peaks Over Threshold, POT). I valori estremi sono individuati in base al superamento di un valore soglia (h\*) da individuarsi per ciascun sito e per ciascuna durata di precipitazione. Viene comunque verificata l'ipotesi alla base dell'analisi statistica delle precipitazioni estreme di indipendenza statistica del campione di dati considerato. L'indipendenza è stata verificata imponendo una distanza temporale minima tra due eventi estremi selezionati pari a 1 giorno per durate di pioggia fino a 1 giorno, e pari alla durata stessa di pioggia per durate superiori al giorno.

L'utilizzo della tecnica POT impone tuttavia di dover individuare una soglia (h\*) adeguata alla distinzione tra eventi estremi e non, per ciascun sito e per ciascuna durata di precipitazione. Si è scelto di identificare come soglia di precipitazione, un valore tale da individuare in media 4 estremi di precipitazione per anno. L'utilizzo della metodologia POT consente quindi di ampliare il campione a disposizione e quindi ottenere una stima delle distribuzioni degli eventi estremi più stabile. La scelta operata è stata condotta in base ai criteri comunemente adottati nella letteratura tecnica (linearità della media delle eccedenze e costanza del parametro di forma della distribuzione GEV delle eccedenze).

Una volta individuato il campione di valori estremi da considerare per ciascun sito e per ciascuna durata di precipitazione tramite la tecnica POT descritta in precedenza, è necessario che i punti campionari osservati vengano riprodotti attraverso una distribuzione teorica di probabilità.

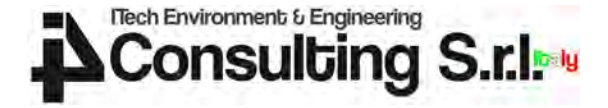

La metodologia di estrazione dei valori di precipitazione estrema impone un vincolo nella scelta della distribuzione teorica da utilizzare. Infatti i valori estremi sopra soglia devono essere regolarizzati attraverso una Generalized Pareto Distribution (GPD).

Per un valore di soglia (h\*) sufficientemente grande, la distribuzione GPD ha la seguente espressione di probabilità cumulata:

$$
P(x - h^*) = 1 - \left(1 + \xi \frac{x - h^*}{\tilde{\sigma}}\right)^{-1/\xi}
$$

dove,  $\tilde{\sigma} = \sigma + \xi(x - \mu)$  e i parametri  $\mu$ ,  $\sigma$  e ξ equivalgono rispettivamente ai parametri di posizione, scala e forma.

La stima dei parametri è stata condotta attraverso il metodo della massima verosimiglianza. Il metodo della massima verosimiglianza è il metodo più efficiente, che cioè in media porge i risultati più corretti.

Una volta calcolato il set di parametri  $(\hat{\mu}, \hat{\sigma}, \hat{\xi})$  che meglio descrive il campione di eventi estremi a disposizione, è quindi possibile stimare i valori estremi attesi per ciascun sito, per ciascuna durata di precipitazione e per uno specifico tempo di ritorno (Tr). La stima del valore associato ad una data probabilità necessita l'introduzione di un ulteriore parametro che descriva la frequenza di superamento della soglia h\*. Tale parametro è generalmente indicato come  $\lambda$  e, per il criterio di individuazione dei valori estremi di precipitazione descritto in precedenza, nel caso in esame assume valore pari a 4, ovvero il numero medio di eccedenze per anno. In base al tempo di ritorno (Tr) ricercato quindi, si può stimare il valore di precipitazione atteso secondo la seguente equazione:

$$
x\left(Tr\right) = h^* + \frac{\hat{\sigma}}{\hat{\xi}} \left[ \left(\lambda\,Tr\right)^{\hat{\xi}} - 1 \right]
$$

Questo risultato consente quindi di definire le altezze di precipitazione estrema, caratterizzanti ciascun sito e ciascuna durata di precipitazione, per diversi tempi di ritorno. Si osservi che questo processo di inferenza statistica è caratterizzato da intervalli di confidenza sempre più ampi al crescere del tempo di ritorno, e in particolare per tempi di ritorno molto superiori al periodo di osservazione della variabile campionaria.

Tutte le relazioni proposte in letteratura evidenziano la legge fisica in base alla quale l'intensità di pioggia diminuisce con la durata  $t$  del fenomeno. Una delle formule più diffuse ha struttura a due parametri:

$$
h(t) = a t^n
$$

dove a e n sono parametri da stimare sulla base delle altezze attese di piogge di durata  $t$  (espresso in minuti), per uno stesso tempo di ritorno. Il risultato  $h$  fornisce l'altezza di precipitazione attesa in millimetri.

La stima dei parametri delle curve segnalatrici di possibilità pluviometrica viene generalmente condotta minimizzando la somma dei quadrati degli errori relativi sulle stime di  $h$  per ciascuna durata.

#### 4.2 Risultati

Le elaborazioni pluviometriche condotte sui dati della stazione di Cavarzere hanno permesso di ottenere i valori attesi di precipitazione intensa riportati nella tabelle che segue per ciascuna combinazione di durata di pioggia e tempo di ritorno.

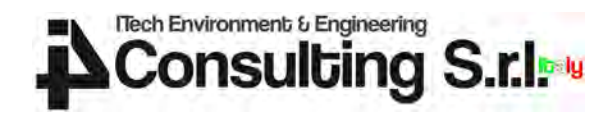

Tabella 2 - Valore di precipitazione atteso per alcune durate sub-giornaliere di interesse e per alcuni valori del tempo di ritorno di interesse.

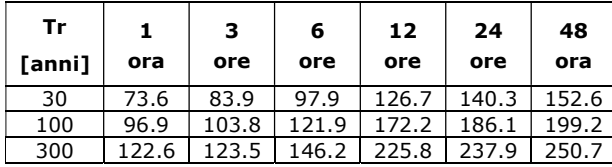

La stima dei parametri a e n delle curve di possibilità pluviometrica per diversi tempi di ritorno ha fornito i risultati presentati nella tabella che segue:

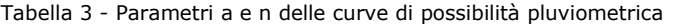

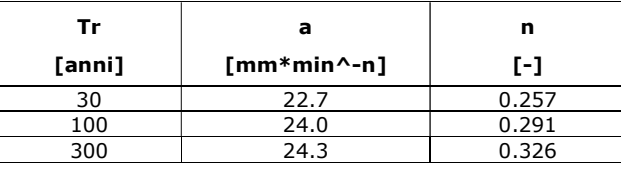

Le curve ottenute sono rappresentate graficamente in Figura 24.

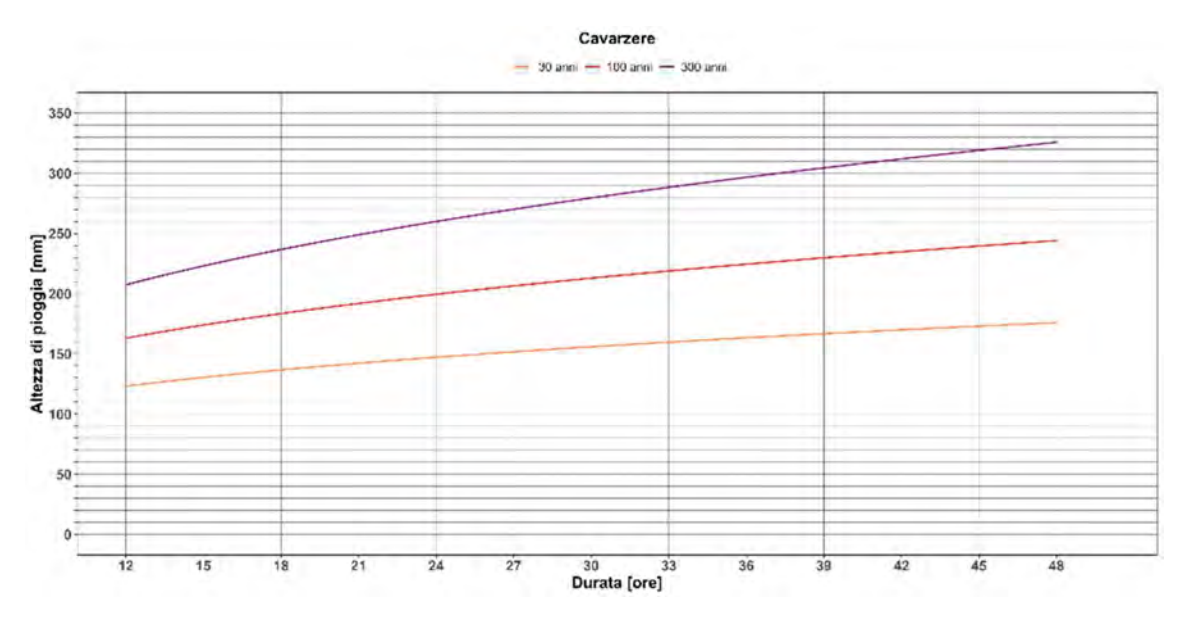

Figura 24 – Curve di possibilità pluviometrica calcolate alla stazione di Cavarzere (VE) per durate di pioggia comprese tra 12 ore e 48 ore e tempi di ritorno pari a 30, 100 e 300 anni.

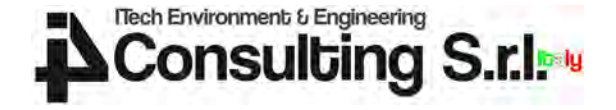

# 5 MODELLAZIONE IDROLOGICA

I bacini Civrana, Metiche, Cantarana e Zennare non risultano tra quelli per i quali l'Autorità di Distretto rende disponibili gli idrogrammi di progetto. Ciò ha richiesto quindi una specifica attività di modellazione idrologica al fine di determinare gli idrogrammi di progetto per i tempi di ritorno pari a 30, 100 e 300 anni.

Il modello idrologico utilizzato per le elaborazioni delle portate di piena attese è il software Hydrologic Modeling System (HMS, v4.11 – luglio 2023) sviluppato dal Hydrologic Engineering Center (HEC) del US Army Corps of Engineers.

Di seguito, verrà dettagliata la metodologia per la caratterizzazione della rete idrografica e dei relativi sottobacini, e per il calcolo della risposta idrologica.

#### 5.1 Caratterizzazione della rete idrografica e dei relativi sottobacini

La definizione dei sottobacini idrografici prevede di identificare e raggruppare le diverse zone di un bacino idrografico in base al tratto di reticolo idrografico verso cui scolano. Questo viene generalmente fatto utilizzando algoritmi di calcolo abbondantemente presenti in letteratura e utilizzati con successo in molteplici situazioni.

Nel caso in esame, trattandosi di bacini di bonifica collocati a quote anche inferiori al livello del medio mare e caratterizzati da pendenze estremamente ridotte, l'utilizzo di tali algoritmi è sconsigliato in quanto difficilmente da essi ne può derivare un risultato attendibile.

In aggiunta, l'area di interesse è distinta nel tematismo dei bacini idraulici della Regione del Veneto in base all'idrovora afferente. I bacini così determinati hanno una estensione e una omogeneità dal punto di vista fisico tale per cui una ulteriore suddivisione in sottobacini risulta sconveniente per le finalità del presente lavoro.

Si è quindi proceduto mantenendo come elementi territoriali di riferimento per la modellazione idrologica i medesimi bacini identificati nel tematismo ufficiale regionale.

La superficie di analisi è pari in totale a circa 5000 ha, che è stata suddivisa in 4 bacini ciascuno afferente alla relativa idrovora di scarico.

In aggiunta, rispetto al tematismo dell'idrografia regionale, si è operata una estensione del reticolo ufficiale per andare a caratterizzare elementi di scolo superficiale che non risultavano mappati ufficialmente dalla regione, ma che sono stati considerati necessari per le analisi modellistiche del presente lavoro.

Il reticolo aggiunto è stato tracciato planimetricamente in base al rilievo Lidar disponibile, all'ortofoto della zona e a rilievi specifici condotti in situ.

Il risultato di tali elaborazioni è mostrato in Figura 25.

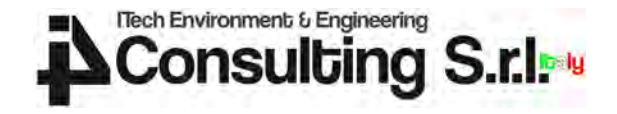

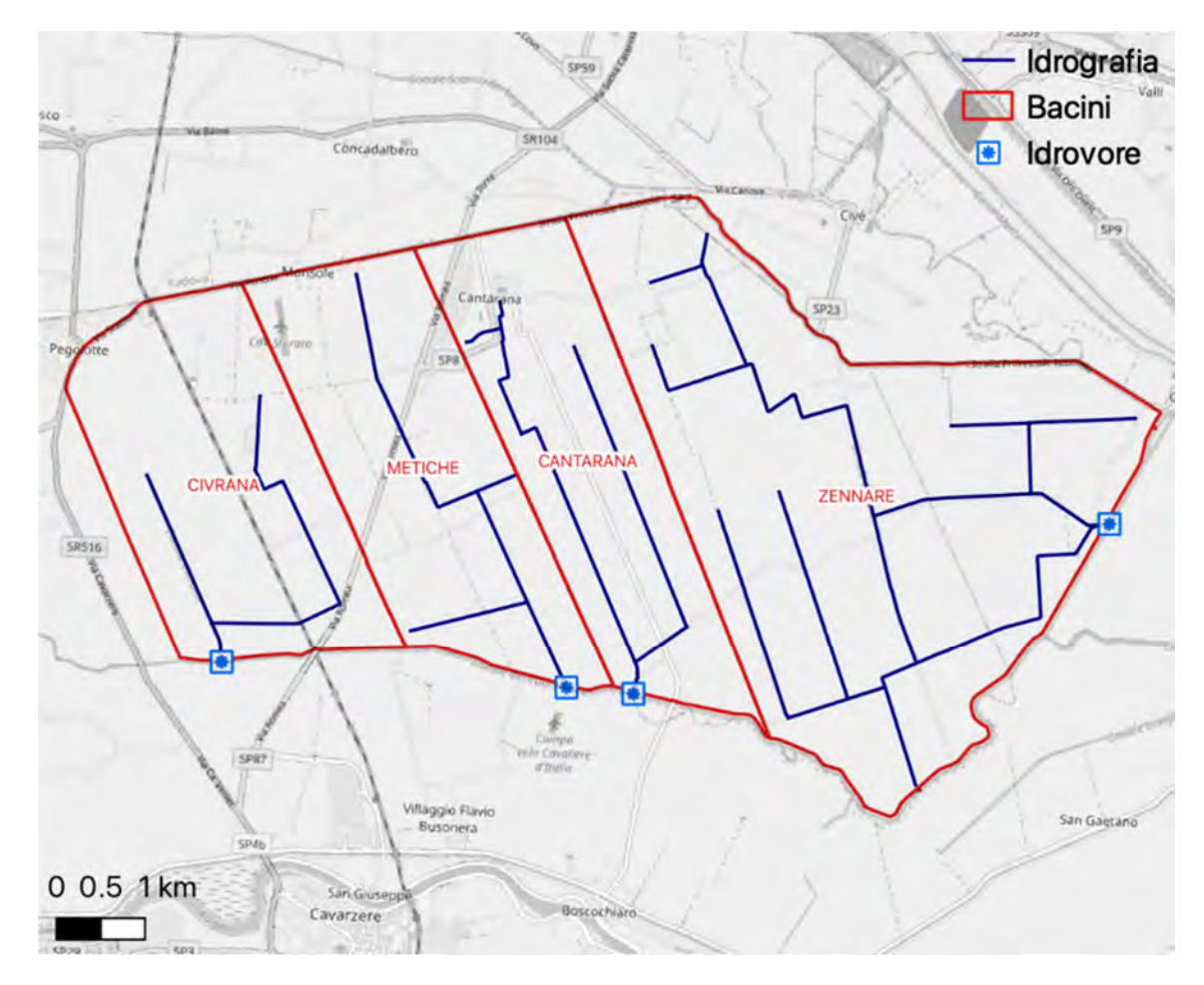

Figura 25 – Suddivisione dell'area di interesse in bacini idraulici sulla base del reticolo idrografico superficiale.

#### 5.2 Calcolo della risposta idrologica

La risposta idrologica di un bacino è il risultato di complessi processi fisici ed ecologici che avvengono nell'atmosfera, nel suolo e nell'idrosfera. Tali processi vanno valutati in modo spazialmente distribuito per descrivere come le eterogeneità delle proprietà del suolo, del clima e della vegetazione influenzino la risposta di un bacino ad un evento meteorico.

I principali processi che determinano la risposta idrologica di un bacino idrografico sono sintetizzati in Figura 26 e possono classificarsi come segue:

- processi di intercettazione, infiltrazione e separazione dei deflussi, che avvengono sulla superficie e all'interno del suolo come risultato dell'interazione tra la precipitazione e le dinamiche del contenuto d'acqua del suolo;
- processi di trasporto relativi alle diverse componenti del deflusso, superficiale e sub-superficiale, che hanno luogo all'interno dei versanti (o al di sopra di essi) nei sottobacini idrografici;
- il trasporto all'interno dei canali della rete di drenaggio (routing) e l'interazione fra i diversi contributi idrologici originati dalle diverse porzioni del bacino danno luogo alla formazione della portata.

La precipitazione che cade sul bacino può, in prima battuta, essere in parte intercettata dall'apparato fogliare della vegetazione presente nel bacino idrografico e fare poi ritorno direttamente in atmosfera sotto forma di vapore acqueo. Una parte della

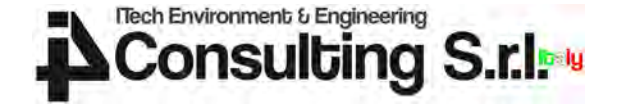

precipitazione raggiunge invece la superficie, da cui possono innescarsi processi di ruscellamento superficiale (overland flow) o di infiltrazione in profondità (infiltration) in ragione della capacità di infiltrazione del terreno. La precipitazione che si infiltra viene temporaneamente accumulata nel sottosuolo (soil in Figura 26), interessato dall'apparato radicale della vegetazione, dove perciò agisce l'evapotraspirazione, che restituisce in atmosfera parte del contenuto di acqua immagazzinato nel sottosuolo e rappresenta un ulteriore termine di output, oltre alla portata, del bilancio idrologico. L'acqua nel terreno può muoversi trasversalmente fino a raggiungere la rete idrografica (interflow) o verticalmente verso strati inferiori (ad esempio un acquifero).

Si osservi che l'acqua immagazzinata nel sottosuolo partecipa alla formazione della portata nella rete idrografica, ma con tempi scala sostanzialmente più lunghi rispetto alla componente di deflusso data dal ruscellamento superficiale.

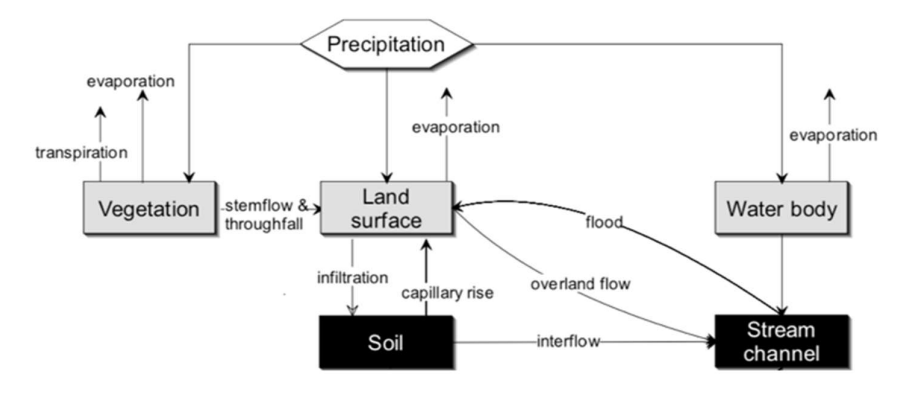

Figura 26 – Schema concettuale del modello idrologico Hec-HMS utilizzato.

I diversi processi illustrati descrivono sinteticamente il ciclo idrologico in un bacino idrografico.

Per le finalità del presente progetto, si è però adottato un approccio modellistico focalizzato sull'analisi della risposta idrologica in occasione di eventi di piena. Sotto tale ipotesi modellistica, alcune delle componenti del ciclo idrologico precedentemente descritte assumono una rilevanza minore, e possono quindi essere trascurate. Nei modelli idrologici di piena, le componenti che perdono di importanza sono, ad esempio, l'evaporazione e la traspirazione dallo strato superficiale del terreno, mentre assumono un ruolo determinante le componenti della cosiddetta risposta veloce del bacino idrologico come il ruscellamento superficiale (overland flow).

Nel seguito del presente capitolo verranno indicate le formulazioni analitiche e le relative assunzioni e semplificazioni adottate per la modellazione di ciascun processo componente lo schema concettuale.

#### 5.2.1 Separazione dei deflussi

Il processo di separazione dei deflussi consente di determinare lo ietogramma netto, ovvero la pioggia che, idealmente, contribuisce alla formazione della piena. Si tratta cioè della pioggia che, tramite ruscellamento superficiale, giunge nei tempi più brevi alla sezione di chiusura, formando così i valori elevati di portata. La parte restante dello ietogramma, che comunque rappresenta spesso un volume non indifferente della pioggia complessivamente caduta, produce la saturazione del terreno superficiale ed alimenta la falda sotterranea, oppure defluisce lentamente, attraverso moti filtranti negli strati superficiali del suolo, e raggiunge la sezione di chiusura del bacino dopo molto tempo, senza contribuire così alla formazione del picco dell'idrogramma di piena.

La separazione dei deflussi permette quindi di scomporre la precipitazione insistente su un bacino idrografico nelle diverse componenti di deflusso superficiale e
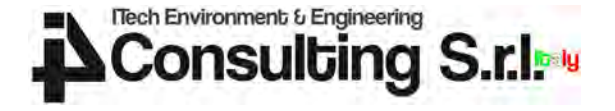

sub-superficiale, rispettivamente indicate in Figura 26 come overland flow e interflow. Tali componenti partecipano alla formazione della portata nel canale ma si differenziano in base alla velocità con cui esso viene raggiunto, che può determinare tempi di risposta molto diversi tra le diverse componenti del deflusso.

La distribuzione spaziale di molte delle variabili che influenzano il processo di separazione dei deflussi determina la necessità di riferirsi ad una scala spaziale necessariamente inferiore al bacino idrografico, per tenere in conto della variabilità, ad esempio, della quota altimetrica nel bacino, dell'utilizzo del suolo o della tipologia di suolo. L'unità territoriale fondamentale scelta per la valutazione dei processi di separazione dei deflussi è rappresentata dal sottobacino idrografico, la cui superficie media è tale da poter apprezzare la variabilità spaziale delle grandezze citate ma non eccessivamente ridotta per evitare un livello di dettaglio troppo spinto per la modellazione idrologica.

Nella modellazione idrologica proposta, si è utilizzato il metodo Curve Number del Soil Conservation Center<sup>2</sup> (ora USDA-NRSC, United States Department of Agriculture -Natural Resources Conservation Service) per la determinazione dello ietogramma netto e della componente pluviometrica che si infiltra nel sottosuolo. otta per evitare un livello di dettaglio troppo spinto per la<br>
tica.<br>
tica.<br>
tica.<br>
tica.<br>
tica.<br>
tica.<br>
tica. USDA-NRSC, United States Department of Agriculture –<br>
onservation Service) per la determinazione dello ietogra

Tale metodo individua il volume di precipitazione efficace Q a partire dall'altezza di precipitazione totale P, in funzione del volume complessivo immagazzinabile nel terreno S. Tutte le variabili sono espresse in mm.

Nelle ipotesi del metodo, il deflusso è inizialmente nullo, fino a che l'afflusso meteorico P non raggiunge un valore di soglia pari al 20% del volume immagazzinabile nel terreno S. Dopo tale fase, una parte dell'apporto meteorico si trasforma in pioggia efficace, in proporzione sempre crescente, man mano che l'evento procede.

Il parametro S è sostituito nella pratica corrente da un indice adimensionale, chiamato Curve Number, che varia tra 0 e 100. Per CN=0 il bacino non produce alcun deflusso (S=∞), mentre per CN=100 risulta del tutto impermeabile (S=0), per cui P e Q si equivalgono identicamente.

Le equazioni del metodo SCS da applicare sono le seguenti:

$$
Q = \begin{cases} 0 & P \le 0.20 \text{ } S \\ \frac{(P - 0.20 \text{ } S)^2}{P + 0.80 \text{ } S} & P > 0.20 \text{ } S \end{cases}
$$
 
$$
S = \frac{25400}{CN} - 254
$$

con Q deflusso in mm

P precipitazione in mm

S volume immagazzinabile nel terreno in mm

CN Curve Number caratteristico del terreno considerato.

In letteratura sono disponibili numerose indicazioni per la scelta del valore di CN proprio di ciascuna area. Il parametro va scelto tenendo conto delle caratteristiche pedologiche del terreno, che il Soil Conservation Service classifica in quattro categorie (A, B, C, D con permeabilità decrescente da A a D), dell'uso del suolo e della condizione di umidità iniziale del bacino, prodotta da ulteriori apporti meteorici nei cinque giorni precedenti l'evento in esame.

<sup>&</sup>lt;sup>2</sup> United States Department of Agriculture – Natural Resources Conservation Service (1997), "Hydrology National Engineering Handbook Part 630".

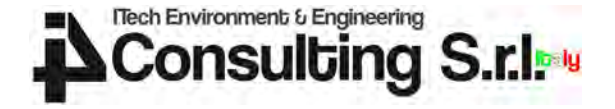

Le caratteristiche pedologiche del terreno sono state descritte come segue da Moisello  $(1998)^3$ :

- A: tasso di infiltrazione buono o elevato (tessitura moderatamente grossolanagrossolana);
- B: tasso di infiltrazione da moderatamente buono a buono (tessitura moderat. fine – moderat. grossolana);
- C: tasso di infiltrazione basso (tessitura moderat. fine fine);
- D: tasso di infiltrazione bassissimo (tessitura fine).

Nel presente studio si è fatto riferimento ai valori di CN suggeriti dal Soil Conservation Service<sup>4</sup>. Tali valori sono stati attribuiti alle classi di uso del suolo definite dal livello 3 del Corine Land Cover. La tabella che segue esprime la corrispondenza tra classi di uso del suolo e CN a seconda della pedologia su cui un determinato uso del suolo insiste.

| Codice           | Descrizione uso del suolo                      |                 |                 |                 |                 |
|------------------|------------------------------------------------|-----------------|-----------------|-----------------|-----------------|
| uso suolo        |                                                | CN(A)           | CN(B)           | CN(C)           | CN(D)           |
| 111              | Tessuto urbano continuo                        | 89              | 92              | 94              | 95              |
| $\overline{112}$ | Tessuto urbano discontinuo                     | $\overline{77}$ | 85              | 90              | 92              |
| 121              | Unità industriali o commerciali                | 81              | 88              | 91              | 93              |
| 122              | Reti di strade e binari e territori associati  | 98              | 98              | 98              | 98              |
| 123              | Aree portuali                                  | 98              | 98              | 98              | 98              |
| 124              | Aeroporti                                      | 98              | $\overline{98}$ | 98              | 98              |
| 131              | Luoghi di estrazioni di minerali               | 76              | 85              | 89              | 91              |
| 132              | Discariche                                     | 81              | 88              | 91              | 93              |
| 133              | Luoghi di costruzione                          | 77              | 86              | 91              | 94              |
| 134              | Terreni non utilizzati in aree urbane          | 77              | 86              | 91              | 94              |
| 141              | Aree di verde urbano                           | 49              | 69              | 79              | 84              |
| 142              | Strutture di sport e tempo libero              | 68              | 79              | 86              | 89              |
| 143              | Aree cimiteriali                               | 68              | 79              | 86              | 89              |
| 211              | Seminativi non irrigati                        | 61              | $\overline{73}$ | 81              | 84              |
| 212              | Suolo permanentemente irrigato                 | 67              | 78              | 85              | 89              |
| 213              | Risaie                                         | 62              | 71              | 78              | 81              |
| 221              | Vigneti                                        | 76              | 85              | 90              | 93              |
| 222              | Frutteti e frutti minori                       | 43              | 65              | 76              | 82              |
| 223              | Oliveti                                        | 43              | 65              | 76              | 82              |
| 231              | Pascoli                                        | 49              | 69              | 79              | 84              |
| 241              | Colture annuali associate a colture permanenti | 61              | 73              | 81              | 84              |
| 242              | Coltivazione complessa                         | 61              | 73              | 81              | 84              |
| 243              | Suoli principalmente occupati dall'agricoltura | 61              | $\overline{73}$ | 81              | 84              |
| 244              | Aree di agro-selvicoltura                      | 43              | 65              | 76              | 82              |
| 311              | Foreste a latifoglie                           | 36              | 60              | $\overline{73}$ | $\overline{79}$ |
| 312              | Foreste a conifere                             | 36              | 60              | 73              | 79              |
| 313              | Foreste miste                                  | 36              | 60              | 73              | 79              |
| 321              | Prateria naturale                              | 49              | 69              | 79              | 84              |
| 322              | Lande e brugheria                              | 49              | 69              | 79              | 84              |
| 323              | Vegetazione sclerofila                         | 35              | 56              | 70              | 77              |
| 324              | Transizione suolo boscoso/arbusti              | 35              | 56              | 70              | 77              |
| 331              | Spiagge, dune e piani di sabbia                | 46              | 65              | 77              | 82              |
| 332              | Roccia nuda                                    | 96              | 96              | 96              | 96              |
| 333              | Aree scarsamente vegetate                      | 63              | 77              | 85              | 88              |
| 334              | Aree bruciate                                  | 63              | 77              | 85              | 88              |
| 335              | Ghiacciai e nevi perenni                       | 98              | 98              | 98              | 98              |
| 411              | Paludi interne                                 | 98              | 98              | 98              | 98              |
| 412              | Torbiere                                       | 98              | 98              | 98              | 98              |

Tabella 4 – Corrispondenza tra uso del suolo e CN per diversi tipi di pedologia (A, B, C, D).

3 Moisello Ugo, Idrologia Tecnica, La Goliardica Pavese, 2014.

<sup>4</sup> United States Department of Agriculture – Natural Resources Conservation Service (1986), "Urban hydrology for small watershed, Technical Release 55 (TR-55)".

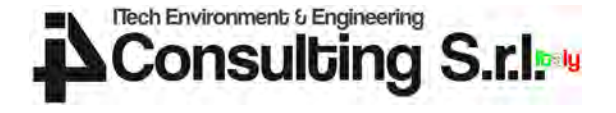

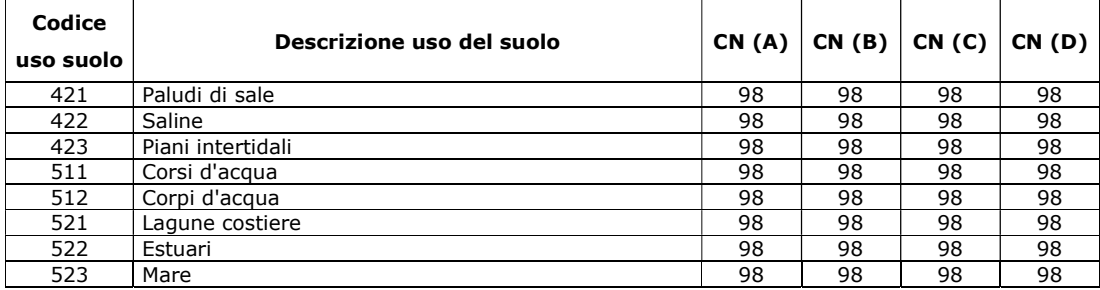

I valori standard di CN sono riferiti a condizioni medie di umidità iniziale del bacino (Antecedent Moisture Conditions, AMC-II), CN(II), e sono stimati in riferimento a bacini caratterizzati da una pendenza media del 5%.

Se le condizioni di umidità iniziale del terreno sono diverse da condizioni medie, sono da calcolarsi i coefficienti CN(I) o CN(III) in presenza di bacini idrografici rispettivamente meno saturi (AMC-I) o più saturi (AMC-III) rispetto alle condizioni standard di umidità iniziale:

$$
CN(I) = \frac{4.2CN(II)}{10 - 0.058 \text{ CN}(II)} \qquad CN(III) = \frac{23CN(II)}{10 + 0.13CN(II)}
$$

La valutazione delle condizioni di umidità iniziale del terreno viene riferita, secondo la metodologia proposta dal SCS, alla precipitazione cumulata nei 5 giorni antecedenti l'evento meteorico da analizzare, secondo i criteri che seguono:

- AMC-I, se precipitazione cumutata nei 5 giorni precedenti inferiore a 12.7 mm;
- AMC-II, se precipitazione cumutata nei 5 giorni precedenti compresa tra 12.7 mm e 27.9 mm;
- AMC-III, se precipitazione cumutata nei 5 giorni precedenti maggiore o uguale a 27.9 mm.

Si deve inoltre considerare che, in presenza di pendenze topografiche nei bacini maggiori del 5%, la capacità di infiltrazione si riduce rispetto alle condizioni standard. Definita α la pendenza locale del terreno espressa in valore assoluto (desumibile da modello digitale del terreno), la correzione del valore di CN(II) avviene attraverso la formula di Sharply - Williams

$$
CN(II)_\alpha = CN(II) + \frac{CN(III) - CN(II)}{3} * [1 - 2e^{-1.86\alpha}]
$$

In questo modo il valore di CN viene incrementato mediante l'introduzione di un termine correttivo per tenere in considerazione l'effetto della pendenza locale del terreno producendo effetti apprezzabili in corrispondenza a pendenze locali superiori al 5%. In corrispondenza di pendenze inferiori al 5%, tale correzione aumenta, seppure debolmente, la capacità di infiltrazione del terreno.

Le equazioni del metodo SCS-CN precedentemente introdotte si applicano non solo con riferimento ai valori complessivi di un evento, ma anche alla loro variazione nel

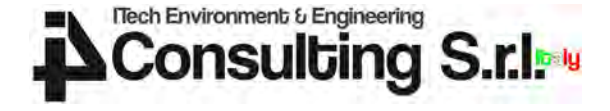

tempo, per cui la frazione di pioggia efficace ∆Q in un intervallo ∆t nel quale sia piovuto ∆P è pari a:

 P t S P t S P t S P t S P P t S P t S P t P S P t P S P t S P tS P t t S <sup>P</sup> <sup>t</sup> <sup>t</sup> <sup>S</sup> <sup>Q</sup> <sup>Q</sup> <sup>t</sup> <sup>t</sup> <sup>Q</sup> <sup>t</sup> 0.80 0.20 <sup>2</sup> 0.80 0.20 0.80 0.20 0.80 0.20 0.80 0.20 0.80 0.20 2 2 2 2 per P > 0.2 S

Utilizzando il concetto familiare di coefficiente di deflusso  $\Phi$ , inteso come rapporto tra precipitazione efficace e precipitazione totale, esso dipende dalla tipologia di terreno, per effetto del parametro S, e dall'altezza di precipitazione complessiva P.

Il coefficiente di deflusso medio dell'evento Q/P presenta valori crescenti all'aumentare di P. Anche il coefficiente di deflusso marginale ∆Q/∆P aumenta progressivamente al progredire dell'evento e tende asintoticamente al valore 1.

Nelle figure seguenti si riportano alcuni abachi che in funzione del parametro P, da intendersi come altezza di precipitazione cumulata osservata fino a un dato momento, restituiscono rispettivamente la precipitazione efficace totale, il coefficiente di deflusso medio fino a quell'istante e il coefficiente di deflusso marginale o istantaneo, cioè la proporzione di precipitazione efficace che si genera in quello stadio dell'evento.

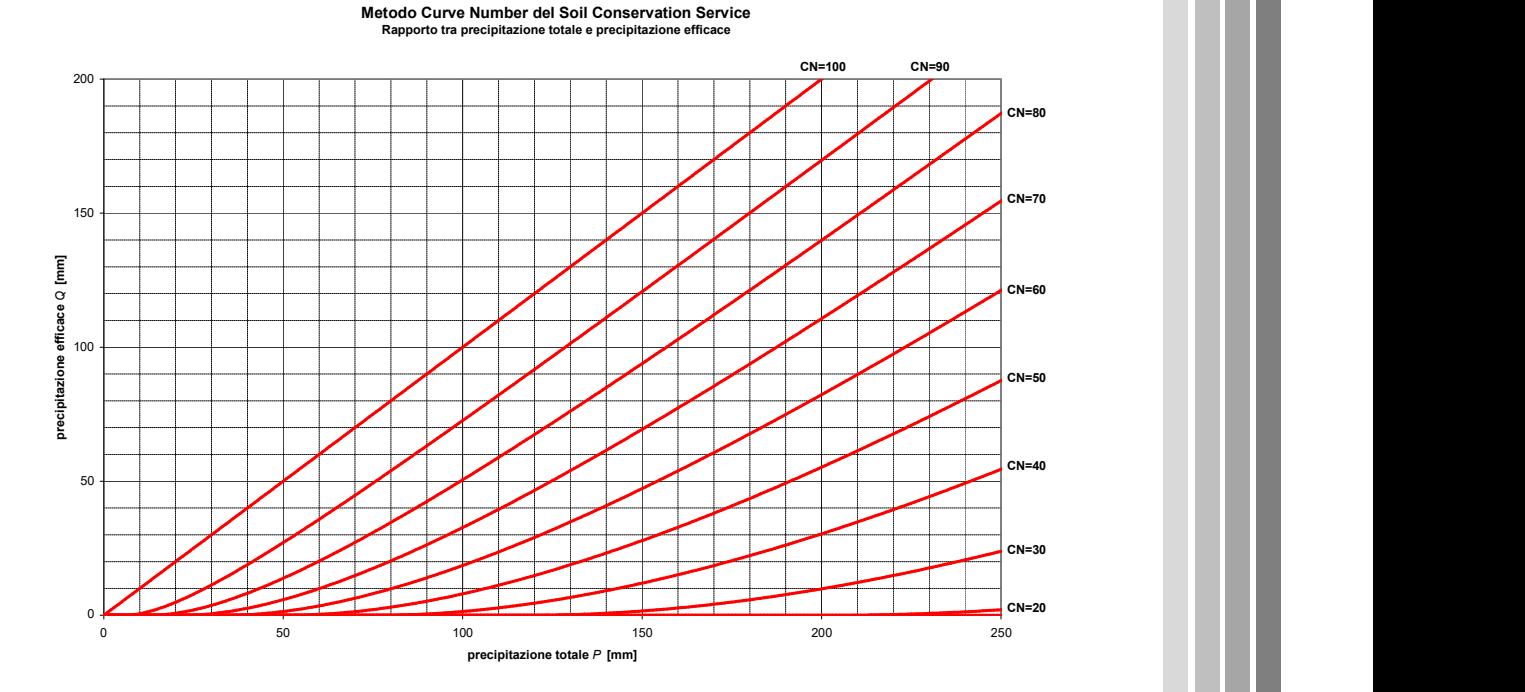

Figura 27 - Valori di precipitazione efficace in funzione della precipitazione totale e del parametro CN secondo il metodo SCS.

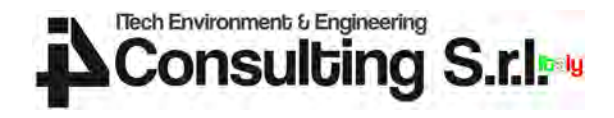

Metodo Curve Number del Soil Conservation Service Variazione del coefficiente di definitazione del coefficiente di deflusso medio in funzione della precipitazione totale P<br>Variazione del coefficiente di deflusso medio in f

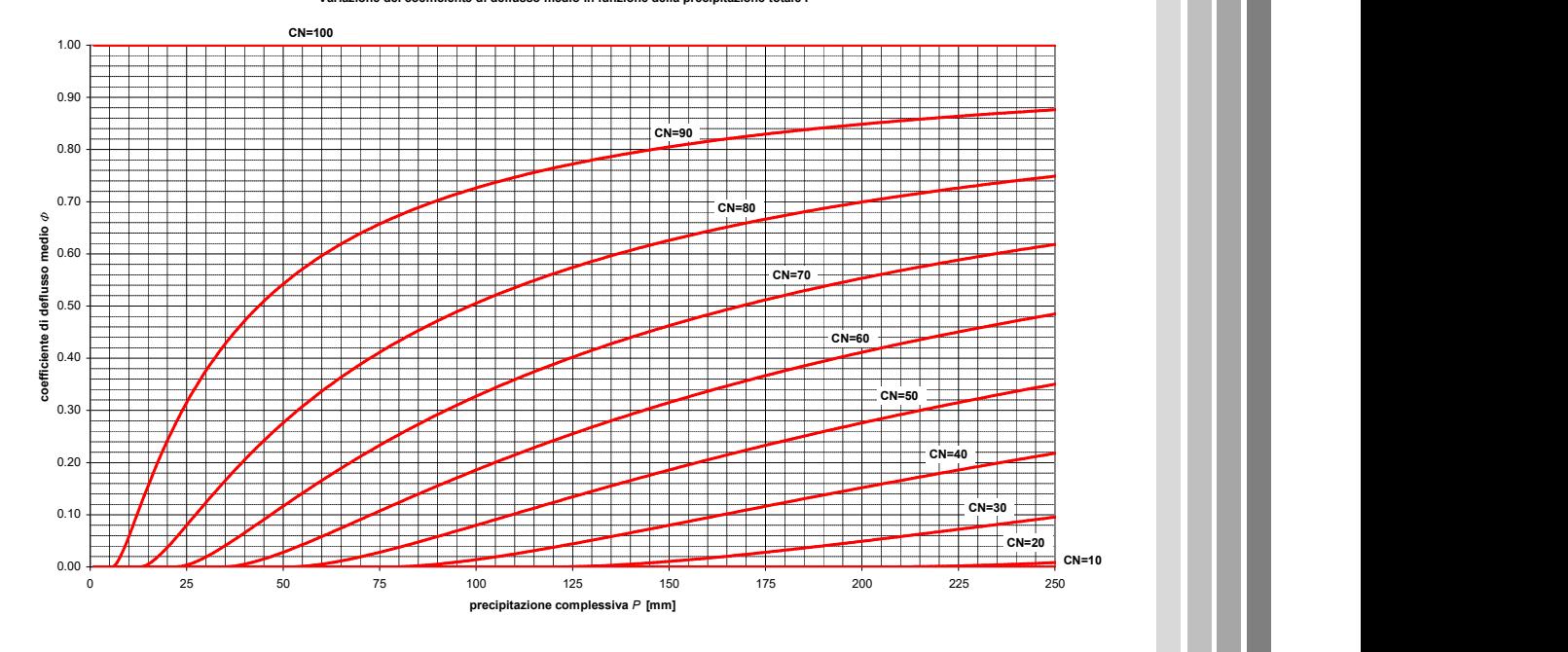

Figura 28 - Valori di coefficiente di deflusso medio in funzione della precipitazione totale e del parametro CN secondo il metodo SCS.

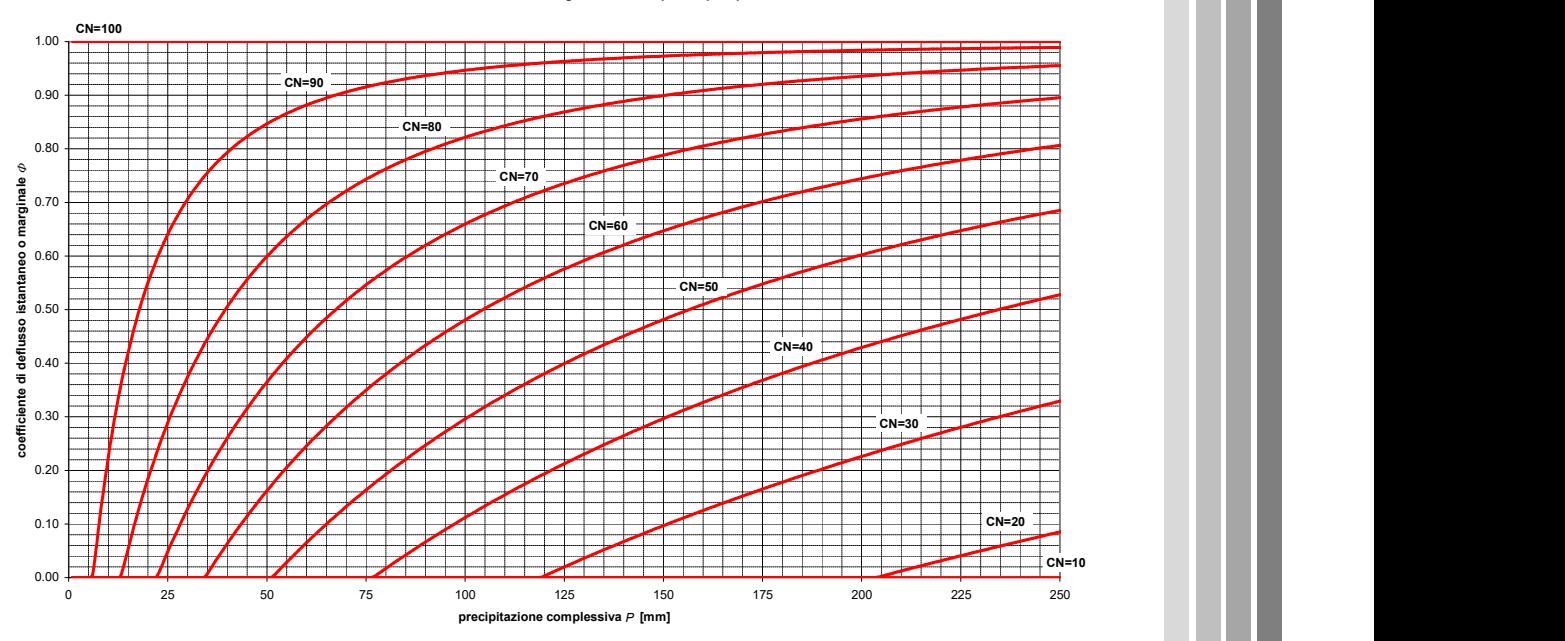

Metodo Curve Number del Soil Conservation Service ne del coefficiente di deflusso marginale ΔQ/ΔP dopo una precipitazione Q

Figura 29 - Valori di coefficiente di deflusso marginale o istantaneo in funzione della precipitazione totale e del parametro CN secondo il metodo SCS.

![](_page_41_Picture_0.jpeg)

# 5.2.2 Meccanismi di formazione del deflusso

I meccanismi di formazione del deflusso rappresentano quei processi di trasporto relativi alle diverse componenti del deflusso (o precipitazione efficace), superficiale e sub-superficiale, che hanno luogo all'interno dei versanti (o al di sopra di essi) nei sottobacini idrografici e terminano al raggiungimento della rete idrografica.

Il concetto alla base della formazione di deflusso a partire da un input di precipitazione efficace è quello dell'idrogramma unitario istantaneo, che rappresenta la portata alla sezione di chiusura di un bacino soggetto a una precipitazione unitaria, uniformemente distribuita e concentrata in un istante temporaneo. Tale grandezza fondamentale nella teoria idrologica prevede che, per impulsi di precipitazione efficace di intensità non unitaria, l'idrogramma che si ottiene è semplicemente un multiplo dell'idrogramma unitario istantaneo. Una ulteriore proprietà fondamentale è che permette di calcolare la risposta totale alla sezione di chiusura di un bacino che viene forzato da impulsi di pioggia consecutivi. L'idrogramma unitario istantaneo opera una sorta di filtro sugli impulsi di precipitazione efficace, e permette così di descrivere, mediamente, il tempo di residenza delle particelle di acqua piovute nel bacino, a seconda del percorso che esse seguono per giungere nel canale.

Nella modellazione idrologica proposta, si sono considerate come componenti della portata totale alla sezione di chiusura i deflussi superficiali e sub-superficiali che si generano nei diversi sottobacini idrografici. Essendo tali deflussi caratterizzati da scale temporali diverse, è necessario introdurre due distinte tipologie di idrogramma unitario istantaneo per i diversi componenti del deflusso individuati.

# 5.2.2.1 Deflusso superficiale

La trasformazione del deflusso superficiale è modellata attraverso l'idrogramma unitario istantaneo di Nash<sup>5</sup>.

Si ipotizza che l'azione svolta dal bacino idrografico possa essere simulata da una successione di serbatoi disposti in cascata. Il bacino viene quindi rappresentato da n serbatoi ciascuno dei quali riceve le acque del serbatoio a monte e le rilascia al bacino di valle. Il procedimento è una generalizzazione del metodo dell'invaso. Nash in aggiunta assume che vi sia una relazione lineare tra il volume invasato da ciascun serbatoio e la portata rilasciata a valle. Il coefficiente di proporzionalità lineare tra Q e V è un ulteriore parametro del metodo, usualmente definito come k.

Nell'ipotesi più generale di n appartenente ai reali, la formulazione dell'idrogramma unitario istantaneo u(t) secondo Nash diventa:

$$
u(t) = \frac{1}{k} \frac{e^{-t/k}}{\Gamma(n)} \left(\frac{t}{k}\right)^{n-1}
$$

Il software HMS permette l'introduzione nel modello idrologico di una legge che definisce la percentuale di volume di deflusso superficiale cumulativo rispetto ad una ascissa temporale normalizzata rispetto al tempo di lag del sottobacino. Tale curva rappresenta l'integrale rispetto al tempo dell'idrogramma unitario istantaneo.

L'integrale dell'idrogramma unitario istantaneo normalizzato rispetto al tempo di corrivazione consente di poter definire per ciascun sottobacino uno IUH funzione del solo parametro n di Nash.

Il software provvede poi a rendere dimensionale la curva adimensionalizzata introdotta attribuendo a ciascun sottobacino il proprio caratteristico tempo di lag, definito come il tempo che trascorre tra il centroide della forzante meteorica e il picco di piena generato dal sottobacino.

<sup>&</sup>lt;sup>5</sup> Nash, J. E. (1957). The form of instantaneous unit hydrograph. Proc. IAHS, Toronto.

![](_page_42_Picture_0.jpeg)

La stima del tempo di ritardo è stata condotta calcolando dapprima il tempo di corrivazione di ciascun sottobacino, ottenuto moltiplicando la massima distanza lineare tra un punto del sottobacino e la sezione di chiusura dello stesso per una velocità di riferimento del deflusso superficiale all'interno del sottobacino. Da letteratura, si è poi applicato un fattore 0.6 al tempo di corrivazione per avere una ragionevole stima del tempo di ritardo.

L'introduzione del tempo di lag equivale a specificare il valore del parametro k dell'IUH di Nash su ciascun sottobacino.

#### 5.2.2.2 Deflusso sub-superficiale

La trasformazione del deflusso sub-superficiale, caratterizzato da tempi scala decisamente superiori rispetto al deflusso superficiale, può essere trascurata nel presente ambito modellistico, in quanto il contributo del deflusso sub-superficiale influenzerà esclusivamente la fase discendente dell'onda di piena.

L'influenza del contributo sub-superficiale sulle condizioni di portata a inizio evento può quindi essere parimenti trascurata, in quanto limitatamente influente sui valori di portata di picco in occasione degli eventi di piena da analizzare.

# 5.2.3 Meccanismi di trasporto all'interno dei canali della rete di drenaggio

Il trasporto all'interno dei canali della rete di drenaggio (routing) e l'interazione fra i diversi contributi idrologici originati dalle diverse porzioni del bacino danno luogo alla formazione della portata.

Tali processi di routing sono basati sulle equazioni fondamentali dell'idraulica dei canali a cielo aperto, ovvero le equazioni di De Saint Venant che accoppiano una equazione di conservazione della quantità di moto e una equazione di continuità. Nel modello HMS il processo di routing calcola per ciascun tratto della rete idrografica l'idrogramma alla sezione di valle, considerando l'idrogramma calcolato alla sezione di monte come condizione al contorno. Esistono tuttavia vari modelli di routing basati su diverse assunzioni alle equazioni di De Saint Venant.

Nel presente lavoro, si è utilizzato il modello di routing proposto da Muskingum-Cunge<sup>6</sup>, che semplifica le equazioni considerate in base all'approssimazione dell'onda diffusiva. Secondo tale approccio, le variazioni di velocità, nel tempo e nello spazio, sono modeste rispetto alle variazioni di energia potenziale, determinate dalla variazione della quota del pelo libero e dalle perdite per attrito al fondo. Si semplificano quindi le equazioni di De Saint Venant, in particolare l'equazione di conservazione della quantità di moto, escludendo termini che comunque hanno un impatto trascurabile.

La formulazione risultante da tali approssimazioni può essere ragionevolmente utilizzata per la descrizione della propagazione delle onde di piena in tratti della rete idrografica. La propagazione dell'onda di piena avviene in base a meccanismi di tipo avvettivo/convettivo (traslazione dell'onda di piena senza modifiche della forma) e dispersivo (allargamento e spanciamento dell'onda di piena attorno al proprio baricentro).

La formulazione utilizzata richiede l'introduzione, per ciascun tratto di rete idrografica, di tutti i parametri necessari a calcolare, in funzione della portata fluente, la celerità di propagazione dell'onda di piena e la dispersione idrodinamica. Le informazioni richieste dal codice di calcolo per la propagazione dell'onda di piena per ciascun tratto di rete idrografica sono quindi:

 Geometria: lunghezza, larghezza della sezione fluviale al fondo, pendenza longitudinale e pendenza delle sponde.

<sup>&</sup>lt;sup>6</sup> Cunge, J. A. (1969). On the subject of a flood propagation computation method (Muskingum method). Journal of Hydraulic Research, 7(2), 205-230.

![](_page_43_Picture_0.jpeg)

Resistenza al moto: espresso tramite il coefficiente di scabrezza di Manning

La lunghezza e la pendenza longitudinale dei tratti di rete idrografica sono stati facilmente ottenuti a partire dalla conoscenza della struttura del reticolo, e incrociando tale informazione con un piano quotato.

Per quanto riguarda le informazioni sulle sezioni trasversali della rete (larghezza al fondo e pendenza delle sponde), esse sono state derivate dalle informazioni disponibili a partire dai rilievi condotti in situ.

Infine, la scabrezza al fondo può essere stimata pari a 20 m $^{1/3}$ s<sup>-1</sup>.

![](_page_44_Picture_0.jpeg)

# 5.3 Definizione dei parametri del modello idrologico a scala di bacino

#### 5.3.1 Separazione dei deflussi

La tabella che segue riporta i valori medi del Curve Number su ciascun bacino per diverse condizioni di Antecedent Moisture Conditions (AMC): AMC-I (bacini asciutti), AMC-II (bacini parzialmente saturi) e AMC\_III (bacini saturi). I valori utilizzati sono inoltre corretti sulla base della pendenza specifica di ciascun sottobacino.

Tabella 5 – Valore medio dei Curve Number per diverse condizioni di Antecedent Moisture Conditions (AMC).

![](_page_44_Picture_191.jpeg)

Come previsto, i bacini sono caratterizzati da valori molto simili del parametro Curve Number in quanto caratterizzati in gran parte dalla presenza di terreni agricoli con poche e isolate aree urbanizzate.

# 5.3.2 Formazione del deflusso

La trasformazione del deflusso superficiale è modellata attraverso l'idrogramma unitario istantaneo introdotto da Nash fornito al modello come curva a S che definisce la percentuale di volume di deflusso superficiale cumulativo rispetto ad una ascissa temporale normalizzata rispetto al tempo di lag del bacino. Tale curva rappresenta l'integrale rispetto al tempo dell'idrogramma unitario istantaneo.

L'integrale dell'idrogramma unitario istantaneo normalizzato rispetto al tempo di corrivazione consente di poter definire per ciascun bacino uno IUH funzione del solo parametro n di Nash.

Si è assunto un parametro n di Nash pari a 1.4. Lo IUH e la curva cumulata ad una ascissa temporale normalizzata sono raffigurati nel grafico che segue.

![](_page_44_Figure_11.jpeg)

Figura 30 – IUH di Nash e curva cumulata introdotta nel modello per ciascun bacino.

![](_page_45_Picture_0.jpeg)

La definizione del parametro k di Nash può essere fatta attribuendo a ciascun bacino un caratteristico tempo di corrivazione e di lag. Vale infatti la seguente relazione tra i parametri k e n di Nash e il tempo di corrivazione.

$$
t_c = (n-1)k
$$

La stima del tempo di corrivazione è stata condotta ricostruendo la massima distanza tra un punto interno al bacino e la sezione di chiusura dello stesso. Tale distanza è stata moltiplicata poi per una velocità di riferimento. La stima del tempo di lag (o di ritardo) è stata invece condotta richiamando la relazione normalmente utilizzata in letteratura secondo cui  $t_{lag} = 0.6 t_c$ . La tabelle che segue riporta le valutazioni condotte su ciascun bacino.

![](_page_45_Picture_164.jpeg)

![](_page_45_Picture_165.jpeg)

# 5.4 Evento di taratura

L'impostazione modellistica descritta nei paragrafi precedenti ha richiesto l'introduzione di numerosi parametri definiti a scala di bacino che sono stati stimati a partire da caratteristiche fisiche oggettive dei bacini idrografici in esame.

Si è comunque ritenuto di confrontare i risultati della modellazione idrologica con dati osservati.

In particolare, è stato possibile disporre dei dati di livello della vasca di aspirazione osservati nell'anno 2023 presso l'idrovora Cantarana. I dati sono stati forniti dal Consorzio di bonifica Adige Euganeo, ente gestore dell'idrovora stessa.

Dai dati a disposizione, si è ricercato l'evento meteorico che maggiormente ha cimentato dal punto di vista idrologico l'area di interesse.

È stato quindi selezionato come riferimento per la taratura, un evento meteorico intenso del novembre 2023. L'evento si è manifestato nei primi giorni di novembre 2023 e nella figura che segue sono graficate le altezze di precipitazione orarie registrate dalla stazione pluviometrica gestita da Arpav a Cavarzere.

Simultaneamente a tali osservazione della pioggia caduta, è stato possibile disporre per tale evento delle misurazioni fornite dal Consorzio di bonifica Adige Euganeo registrate in corrispondenza dell'idrovora di Cantarana. I dati in questo caso sono i livelli idrometrici misurati alla vasca di aspirazione dell'idrovora.

![](_page_46_Picture_0.jpeg)

![](_page_46_Figure_1.jpeg)

Figura 31 - Altezze di precipitazione orarie registrate dalla stazione pluviometrica gestita da Arpav a Cavarzere e livelli misurati alla vasca di aspirazione dell'idrovora di Cantarana.

Di seguito è graficato il confronto tra i livelli idrometrici osservati all'idrovora (arancione) e i livelli idrometrici simulati per mezzo del modello combinato idrologico e idrodinamico (blu), i cui dettagli verranno forniti al capitolo successivo.

![](_page_46_Figure_4.jpeg)

Figura 32 – Confronto tra i livelli idrometrici osservati all'idrovora (arancione) e simulati (blu).

Il confronto ha permesso quindi di ritenere valida l'impostazione modellistica e i relativi parametri come introdotto e descritto nelle pagine precedenti.

![](_page_47_Picture_0.jpeg)

# 5.5 Idrogrammi di progetto

Il modello idrologico impostato e tarato sulla base di quanto descritto nelle pagine precedenti è stato utilizzato per la definizione degli idrogrammi di progetto.

La definizione degli idrogrammi di progetto richiede che siano dapprima definiti gli eventi meteorici di progetto (ietogrammi) attesi per tempi di ritorno di 30, 100 e 300 anni, gli stessi utilizzati nell'ambito del PGRA.

I bacini idrografici sono stati forzati sulla base di eventi meteorici sintetici in base alle analisi pluviometriche condotte e illustrate al precedente Capitolo 4. Tra gli ietogrammi suggeriti dall'allegato I al PGRA 2021-2027 del Distretto delle Alpi Orientali, per bacini di piccole dimensioni l'evento di pioggia che genera la maggiore portata è quello per il quale l'intensità di pioggia è linearmente crescente nel tempo, variabile da un dato nullo all'istante zero a un valore massimo all'istante  $t_p$ , con  $t_p$  pari alla durata dell'evento di pioggia. Con tale ietogramma, infatti, si ottiene l'effetto particolarmente infausto per cui le prime piogge, meno intense, contribuiscono a saturare i terreni, e al termine dell'evento, su un bacino ormai reso poco permeabile, si osservano invece le massime intensità. Indicando con  $h_{tp}[mm]$  la precipitazione totale nella durata t<sub>p</sub>, valutata in base alla curva segnalatrice di possibilità pluviometrica, l'intensità massima di precipitazione è pari a jmax= $j_{max} = \frac{2h_{tp}}{t}$  $\frac{n_{tp}}{t_p}$ .

Con l'impostazione descritta, si rende necessario valutare per quale durata di pioggia il bacino sia massimamente cimentato. Poiché la capacità di assimilazione delle precipitazioni del bacino è variabile nel tempo e lo ietogramma assume un'intensità di pioggia variabile, viene meno l'ipotesi del metodo cinematico per cui la durata di precipitazione critica è pari al tempo di corrivazione del bacino. Essa va ricercata per tentativi e dipende – nel caso in esame – dai valori di CN assunti: per durate brevi, la pioggia porta ad una modesta saturazione del bacino e a coefficienti di deflusso ridotti, mentre per durate lunghe la massima intensità progressivamente si riduce, e di conseguenza la portata generata dall'ultimo violento impulso di pioggia.

Sono quindi stati costruiti degli ietogrammi di progetto per ricercare quale determinasse la portata di picco più intensa.

Di seguito si illustrano graficamente gli ietogrammi di progetto costruiti per un tempo di ritorno pari a 30, 100 e 300 anni e per durate di pioggia variabili tra 12 e 48 ore con intervallo di 6 ore.

![](_page_48_Picture_0.jpeg)

![](_page_48_Figure_1.jpeg)

![](_page_48_Figure_2.jpeg)

![](_page_48_Figure_3.jpeg)

Figura 34 - Ietogrammi di progetto per TR=100 anni per varie durate t<sub>p</sub>.

![](_page_49_Picture_0.jpeg)

![](_page_49_Figure_1.jpeg)

Figura 35 – Ietogrammi di progetto per TR=300 anni per varie durate tp.

Gli ietogrammi di progetto così definiti sono stati utilizzati come forzante per il calcolo della risposta idrologica del bacino idrografico in esame.

Rispetto alle indicazioni riportate nel precedente paragrafo metodologico, una ulteriore scelta condotta nel calcolo degli idrogrammi di piena è stata di considerare i bacini in condizioni di Antecedent Moisture Condition AMC-III. Ciò significa che in base al meccanismo di separazione dei deflussi introdotto, si considera il valore maggiore di Curve Number motivato da una ipotetica pioggia precedente che ha portato il bacino in condizioni più umide rispetto allo standard. Tale scelta è volta a massimizzare le portate di piena attese.

Si riportano di seguito in formato tabellare i valori di portata massima registrati nei diversi bacini in risposta agli ietogrammi di progetto di durata di pioggia variabile.

![](_page_50_Picture_0.jpeg)

![](_page_50_Picture_223.jpeg)

Tabella 7 – Risultati del modello idrologico.

I risultati del modello idrologico hanno evidenziato una variabilità tra i bacini modellati in risposta a una forzante meteorica di durata variabile.

Il bacino Civrana risulta massivamente cimentato a seguito di una pioggia di durata pari a 24 ore. Spostandosi verso Est i bacini mostrano durata di pioggia critica maggiori. Per i bacini Metiche e Cantarana la durata critica è risultata pari a 30 ore, mentre per il bacino Zennare, maggiore in dimensione, la durata critica cresce ancora attestandosi sulle 36 ore.

I risultati sono graficamente riportati nelle figure che seguono, che rendono conto dell'intera forma degli idrogrammi di progetto in uscita dal modello idrologico e non solo delle portate di picco caratterizzanti gli stessi.

Gli idrogrammi di seguito presentati sono caratterizzati dalla medesima scala delle ordinate in modo da poter apprezzare la differenza in termini di portata assoluta generata nei bacini oggetto di studio.

![](_page_51_Picture_0.jpeg)

![](_page_51_Figure_1.jpeg)

Figura 36 - Idrogrammi di progetto per diversi tempi di ritorno e per diverse durate di pioggia nel bacino Civrana.

![](_page_51_Figure_3.jpeg)

Figura 37 - Idrogrammi di progetto per diversi tempi di ritorno e per diverse durate di pioggia nel bacino Metiche.

![](_page_52_Picture_0.jpeg)

![](_page_52_Figure_1.jpeg)

Figura 38 - Idrogrammi di progetto per diversi tempi di ritorno e per diverse durate di pioggia nel bacino Cantarana.

![](_page_52_Figure_3.jpeg)

Figura 39 - Idrogrammi di progetto per diversi tempi di ritorno e per diverse durate di pioggia nel bacino Zennare.

Va precisato che gli idrogrammi di piena prodotti dal software in corrispondenza delle idrovore non sono rappresentativi della realtà, infatti i sostegni presenti in corrispondenza delle idrovore innescano un importante fenomeno di rigurgito verso monte delle portate fluenti lungo la rete superficiale.

Si ritiene però che tali idrogrammi consentano di avere una chiara visione delle portate di piena che si producono all'interno dei bacini di bonifica oggetto di indagine.

Si precisa che, come condizione al contorno della modellazione idrodinamica che verrà illustrata in seguito, verranno considerati i singoli idrogrammi di piena restituiti dal modello idrologico per ciascun ramo della rete superficiale. Ciascuno di tali contributi elementari sarà assegnato al corrispondente tratto della rete idrografica. In tal modo,

![](_page_53_Picture_0.jpeg)

della modellazione idrologica si terrà conto dei soli meccanismi di separazione dei deflussi e di formazione del deflusso superficiale che avvengono alla scala del bacino. Il trasporto all'interno della rete superficiale sarà invece modellato attraverso il modello idrodinamico che sarà descritto nelle pagine seguenti. Il modello idrodinamico permette infatti di modellare correttamente il rigurgito che si verrà a creare per la presenza delle idrovore e dei relativi sollevamenti meccanici.

Ai fini della modellazione idrodinamica di cui alle pagine successive, si è operata una scelta andando a selezionare una durata critica comune ai bacini di bonifica oggetto di studio tale per cui le portate generate siano le massime possibili. La durata di pioggia media e mediana tra tutte quelle testate è risultata essere la durata di 30 ore di pioggia. La stessa massimizza i deflussi prodotti nei bacini Metiche e Cantarana, mentre risulta molto prossima alla durata critica osservata nel bacino Civrana (24 ore) e Zennare (36 ore).

Si riportano di seguito gli idrogrammi di piena per un tempo di ritorno pari a 30, 100 e 300 anni in corrispondenza delle idrovore dei bacini di bonifica oggetto di studio, supponendo uno scarico libero di tali portate. Tali idrogrammi saranno utilizzati nella modellazione idrodinamica descritta in seguito.

![](_page_53_Figure_4.jpeg)

Figura 40 - Idrogrammi di piena restituiti dal modello idrologico HEC-HMS in corrispondenza del bacino Civrana supponendo uno scarico libero di tali portate.

![](_page_54_Picture_0.jpeg)

![](_page_54_Figure_1.jpeg)

Figura 41 - Idrogrammi di piena restituiti dal modello idrologico HEC-HMS in corrispondenza del bacino Metiche supponendo uno scarico libero di tali portate.

![](_page_54_Figure_3.jpeg)

Figura 42 - Idrogrammi di piena restituiti dal modello idrologico HEC-HMS in corrispondenza del bacino Cantarana supponendo uno scarico libero di tali portate.

![](_page_55_Picture_0.jpeg)

![](_page_55_Figure_1.jpeg)

Figura 43 - Idrogrammi di piena restituiti dal modello idrologico HEC-HMS in corrispondenza del bacino Zennare supponendo uno scarico libero di tali portate.

![](_page_56_Picture_0.jpeg)

# 6 MODELLAZIONE IDRODINAMICA

L'analisi idrodinamica è stata svolta implementando un modello idrodinamico mono-bidimensionale con il software HEC-RAS v.6.3.1. Il modello matematico-numerico utilizzato per le simulazioni del sistema idraulico oggetto di studio è il codice "HEC-RAS River Analysis System", sviluppato dall'U.S. Army Corps of Engineering – Hydrologic Engineering Center. La versione del modello utilizzata è la numero 6.3.1 aggiornata al settembre 2022.

HEC-RAS consente il calcolo idraulico monodimensionale di canali naturali ed artificiali, sia in condizioni di moto permanente che di moto vario, tenendo conto dell'influenza sul moto di manufatti di vario tipo (ponti, tombini, briglie, sfioratori, paratoie, ecc…) eventualmente presenti nel sistema. Possono essere modellati sia canali singoli sia reti di canali naturali od artificiali, chiuse od aperte, con regimi di corrente lenta, veloce e di tipo "misto".

Il programma consentiva inizialmente solo analisi stazionarie in moto permanente, rinviando ad un altro software privo di interfaccia grafica, denominato HEC-UNET, l'analisi monodimensionale a moto vario di reti di canali. Dalla versione 3.0 i due moduli sono stati integrati in HEC-RAS. Dalla versione 5.0 è stata aggiunta la possibilità di modellare domini di calcolo bidimensionali. La versione 6.0 estende ai canali monodimensionali il motore di calcolo ai volumi finiti predisposto per le aree 2d, consentendo una più agevole modellazione in caso di canali ripidi o con tiranti ridotti o nulli.

#### 6.1 Descrizione del modello utilizzato

Il campo di moto in un corso d'acqua è, in generale, tridimensionale. In molti casi, tuttavia, è ragionevole assumere delle ipotesi semplificate e trascurare alcune componenti del moto. In molti casi, ad esempio, la componente verticale del moto (cioè la velocità lungo l'asse z) è decisamente trascurabile e l'acqua tende a muoversi su un piano debolmente inclinato. Laddove siano adeguatamente trattate specifiche singolarità come i salti di fondo o gli imbocchi e gli sbocchi di tombini e strettoie, l'ipotesi di moto bidimensionale è del tutto ragionevole e soddisfacente.

Per i corsi d'acqua, poi, la corrente tende a svolgersi secondo una direzione prevalente, quella lungo l'asse del canale o del torrente, e sono valide le ipotesi delle correnti lineari. I modelli unidimensionali si applicano pertanto quando la corrente si svolge secondo una direzione prevalente e presenta estensione trasversale limitata, come avviene per la maggior parte dei corsi d'acqua. Le grandezze medie in ogni sezione dipendono solo dalla coordinata longitudinale s e dal tempo t.

Analizzando la variabilità temporale del moto, si ha generalmente un moto di tipo vario (unsteady), variabile nel tempo. Talvolta le variazioni temporali sono talmente lente che il moto può invece essere considerato permanente (steady).

Le correnti monodimensionali sono governate dal sistema di equazioni di De Saint Venant, costituite da un'equazione dinamica e un'equazione di continuità:

$$
\begin{cases} \frac{\partial E}{\partial x} = -\frac{\beta}{g} \frac{\partial U}{\partial t} - S_f \\ \frac{\partial Q}{\partial x} + \frac{\partial A}{\partial t} = 0 \end{cases}
$$

In regime di moto permanente, l'equazione di continuità (seconda riga) si riconduce ad un solo termine, essendo nulla qualsiasi derivata rispetto al tempo, ed esprime il fatto che la portata è costante lungo il canale, a meno di specifiche immissioni.

![](_page_57_Picture_0.jpeg)

Lo sviluppo dell'equazione dinamica consente di mettere in evidenzia i diversi termini in gioco a seconda della tipologia di variabilità temporale:

![](_page_57_Figure_2.jpeg)

Nel moto cosiddetto uniforme la dissipazione di energia per unità di lunghezza equivale alla pendenza del fondo, nel moto permanente vi può essere lungo l'ascissa una trasformazione di energia potenziale (rappresentata dal termine  $h$ ) in energia cinetica (rappresentata dalla velocità v), vale a dire un fenomeno spaziale di accelerazione o rallentamento della corrente. Nel moto vario è aggiunto un termine temporale, che riflette le possibili variazioni nel tempo della portata, dovute alla variabilità del flusso in transito.

Poiché nel presente studio si è inteso analizzare la dinamica dei possibili allagamenti, si è reso necessario accoppiare alla modellazione monodimensionale dei corpi idrici di interesse la simulazione di flusso bidimensionale delle possibili aree di esondazione.

Le equazioni alla base del modello HecRas 2D sono le medesime equazioni di De Saint Venant, ovvero equazioni di continuità ed equazioni di conservazione della quantità di moto, espresse lungo le dimensioni planimetriche x e y. Le equazioni di conservazione della quantità di moto possono spesso essere semplificate trascurando i termini inerziali relativi alle accelerazioni locali e convettive. Tale approssimazione è detta dell'onda diffusiva ed è stata adottata nella presente applicazione.

Le equazioni di De Saint Venant vengono risolte suddividendo l'intero dominio di calcolo in celle di dimensioni relativamente ridotte. Su ciascuna cella, ad ogni passo di calcolo, il software procede a operare un bilancio dei volumi sulla base dei flussi che avvengono lungo le facce della cella.

![](_page_57_Figure_7.jpeg)

Figura 44 - Dettaglio del dominio di calcolo bidimensionale (immagine tratta da "2D Modeling User's Manual – HECRAS").

![](_page_58_Picture_0.jpeg)

Lo schema di calcolo numerico è basato su una impostazione ai volumi finiti implicita. Tale impostazione consente di ottenere diversi vantaggi tra cui una maggiore stabilità numerica, anche con time step di calcolo maggiori, rispetto a schemi di risoluzione espliciti, la possibilità per le celle di essere asciutte all'inizio della simulazione e bagnarsi se investite dalla corrente, ecc.

Il dominio di calcolo viene pre-processato dal software in modo da creare una serie di tabelle idrauliche di supporto alla simulazione idrodinamica. In tal modo, il software costruisce delle relazioni su ciascuna cella che mettono in relazione l'elevazione e il volume. Ciò significa che le celle di calcolo non sono considerate come piatte, ma anche celle di dimensioni maggiori conservano l'informazione sull'andamento delle quote altimetriche al loro interno. Sui lati invece, attraverso cui avvengono gli scambi di portata, il software traccia le sezioni di collegamento tra celle adiacenti, e su tali sezioni calcola le relazioni che accoppiano l'elevazione con il perimetro bagnato, l'area e la scabrezza. Tale considerazione permette di evidenziare la necessità di basare le simulazioni bidimensionali su di un modello digitale del terreno quanto più accurato possibile. Infatti, è proprio la risoluzione del terrain a vincolare le scelte modellistiche successive. La dimensione delle celle di calcolo sarà infatti sicuramente maggiore rispetto alla risoluzione del terrain.

Il reticolo di calcolo generato dal software è regolare nel dominio di calcolo. Ciò non avviene in corrispondenza di ostacoli invece, come ad esempio lungo il perimetro irregolare del dominio di calcolo. Qui la maglia di calcolo si adatta e distorce la forma delle celle per adattarsi al perimetro irregolare. Lo stesso può avvenire nel caso in cui siano introdotte delle linee di interruzione del flusso d'acqua (breaklines) all'interno del dominio di calcolo. È il caso ad esempio di una strada in rilevato, di un argine o di un edificio, su cui dovranno appoggiarsi le facce delle celle, come riportato nell'immagine che segue.

![](_page_58_Figure_4.jpeg)

Figura 45 - Esempio di vincolo al reticolo di calcolo tramite breaklines (immagine tratta da "2D Modeling User's Manual – HECRAS").

![](_page_59_Picture_0.jpeg)

In questo modo sono annullati gli scambi di portata attraverso la faccia delle celle coincidenti con la breakline, come di fatto avviene nella realtà. Il mancato inserimento di tali elementi all'interno del dominio di calcolo rende casuale la rappresentanza di tali interruzioni di flusso.

Un ulteriore elemento da fornire al software per la modellazione idrodinamica bidimensionale è la scabrezza da associare a ciascuna cella del dominio di calcolo. Ciò serve per il calcolo dei flussi di portata scambiati tra celle e per il calcolo delle quote idrometriche.

Nei domini di calcolo di HEC-RAS è possibile inserire ulteriori elementi importanti ai fini della modellazione. Gli elementi più comuni sono ad esempio le strutture di connessione: esse permettono l'introduzione o la sottrazione di portata nel dominio di calcolo, oppure consentono lo scambio di portata tra due aree bidimensionali. All'interno della stessa area bidimensionale è inoltre possibile inserire elementi di collegamento tra celle, come richiesto ad esempio quando il rilievo del terreno introduca una discontinuità all'interno della rete idrografica.

Le strutture di interconnessione consentono anche di collegare tratti d'alveo, analizzati con un modello monodimensionale, con aree bidimensionali di esondazione. Con tale impostazione, non appena il livello in alveo raggiunge una quota di esondazione, la portata viene trasmessa alle celle del dominio bidimensionale immediatamente adiacenti, per propagarsi nelle aree laterali. Da qui può ristagnare, uscire dal sistema, in sezioni preposte, oppure può rientrare nuovamente in alveo, quando e dove le condizioni idrometriche lo consentano. Il vantaggio di un'impostazione 1D-2D per la simulazione idraulica, rispetto a un bidimensionale puro, consiste in una velocità molto maggiore di calcolo e nella possibilità di inserire nella simulazione strutture quali briglie e ponti che sono dettagliatamente implementati nel modello 1D.

![](_page_59_Figure_5.jpeg)

Figura 46 - Esempio di simulazione 1D-2D: la rete superficiale (in blu) è descritta mediante sezioni trasversali (in verde e arancione) a cui è collegato un dominio di esondazione 2D in sinistra e destra idraulica.

Il software HEC-RAS consente anche di svolgere analisi relative al trasporto dei sedimenti ed analisi di propagazione e diffusione del calore e di soluti che però non sono stati considerati nella presente applicazione.

![](_page_60_Picture_0.jpeg)

Nell'ambito del presente lavoro il modello implementato in HEC-RAS è un modello mono-bidimensionale a fondo fisso e a moto vario, in cui gli elementi 1D rappresentano l'intera rete superficiale presente all'interno dei bacini di bonifica Civrana, Metiche, Cantarana e Zennare. Elementi bidimensionali sono invece stati utilizzati per descrivere le rimanenti aree dei bacini che possono in condizioni di piena essere allagate per esondazioni dalla rete superficiale.

# 6.2 Impostazione delle simulazioni

#### 6.2.1 Caratteristiche geometriche del dominio di calcolo

La rete idrografica superficiale nei bacini di bonifica Civrana, Metiche, Cantarana e Zennare è stata descritta nel modello idrodinamico come una geometria monodimensionale.

La geometria monodimensionale richiede che siano introdotte nel modello Hec-Ras la traccia dell'asse dei corsi d'acqua e le relative sezioni trasversali.

Il portale Sigma attraverso cui l'Autorità di Distretto rende liberamente disponibili le informazioni topografiche non fornisce in questo caso gli elementi richiesti.

Si è pertanto ricorso al Geoportale della Regione del Veneto che fornisce il tematismo ufficiale in formato shapefile dell'idrografia superficiale.

In aggiunta, rispetto al tematismo dell'idrografia regionale, si è operata una estensione del reticolo ufficiale per andare a caratterizzare elementi di scolo superficiale che non risultavano mappati ufficialmente dalla Regione, ma che sono stati considerati necessari per le analisi modellistiche del presente lavoro.

Il reticolo aggiunto è stato tracciato planimetricamente in base al rilievo Lidar disponibile, all'ortofoto della zona e a rilievi specifici condotti in situ.

I corsi d'acqua così introdotti sono inoltre stati popolati con le informazioni riguardanti la caratterizzazione delle sezioni trasversali. Hec-Ras richiede che siano introdotte le tracce delle sezioni trasversali, da popolare a loro volta con coppie di punti x-z rispettivamente rappresentativi di Station (intesa come distanza progressiva dei punti dal punto estremo di sinistra idraulica della sezione trasversale) e di Elevation (intesa come quota altimetrica).

Le sezioni trasversali sono state introdotte a una distanza media di circa 10 m lungo l'asse dei canali. Non avendo a disposizione campagne di rilievo specifiche della rete idrografica superficiale, si è ricorsi a un popolamento delle informazioni x-z di ciascuna sezione trasversale attraverso lettura dei dati dal rilievo Lidar del terreno reso disponibile dall'Autorità di Distretto e denominato Piano Straordinario di Telerilevamento Ambientale – PST-A a maglia 1 x 1 m (contratto 145) eseguito da Ministero dell'Ambiente e della Tutela del Territorio e del Mare.

Le quote altimetriche attuali riportate nel rilievo Lidar sono state comunque oggetto di verifica per confronto con i caposaldi di livellazione regionale localizzati nei dintorni dell'area di intervento.

Si tratta dei caposaldi regionali n. 3885, n. 3887 e n. 3742, rispettivamente ad una quota di 0.288 m, -0.401 m e 1.739 m sul medio mare (caposaldi orizzontali). Si vedano di seguito le schede ufficiali dei caposaldi di livellazione.

Il Lidar utilizzato restituisce la quota di 0.285 m, -0.407 m e 1.730 m rispettivamente in corrispondenza dei punti indicati dalle coordinate dei caposaldi di riferimento considerati.

Tale verifica ha permesso di confermare la validità del rilievo Lidar messo a disposizione dall'Autorità di Distretto e utilizzato come base altimetrica per la modellazione idrodinamica.

![](_page_61_Picture_0.jpeg)

![](_page_61_Figure_1.jpeg)

Figura 47 - Scheda caposaldo di livellazione regionale n. 3885.

![](_page_61_Figure_3.jpeg)

Figura 48 - Scheda caposaldo di livellazione regionale n. 3887.

![](_page_62_Picture_0.jpeg)

![](_page_62_Figure_1.jpeg)

Figura 49 - Scheda caposaldo di livellazione regionale n. 3742.

Il risultato della lettura del Lidar in corrispondenza delle tracce delle sezioni trasversali è stato poi corretto sulla base di rilievi puntuali eseguiti dal Consorzio di bonifica Adige Euganeo che hanno permesso di ricostruire correttamente la batimetria in presenza di acqua all'interno delle sezioni, in quanto il rilievo tramite laser scanner restituisce la quota del livello idrometrico anziché del fondo della sezione in presenza di acqua. Le sponde delle sezioni trasversali sono invece correttamente riprodotte e sono state utilizzate nella modellazione senza alcuna correzione.

La geometria monodimensionale e il rilievo Lidar utilizzato sono illustrati nella mappa di Figura 50. Lungo la traccia, in blu in Figura 50, sono state individuate le sezioni trasversali alla direzione della corrente, in bianco in Figura 50.

Essendo le sezioni contenute e sprovviste di una reale parte golenale, si è ritenuto non necessario distinguere nella sezione trasversale una parte di alveo e una parte golenale. Si è pertanto attribuito un unico valore caratteristico di scabrezza valido per l'intera sezione trasversale e pari a 0.050, equivalente a 20  $m^{1/3}/s$  di coefficiente di Gauckler-Strickler.

![](_page_63_Picture_0.jpeg)

![](_page_63_Picture_1.jpeg)

Figura 50 – Geometria della rete oggetto di studio definita in HEC-RAS.

In corrispondenza degli impianti idrovori a servizio di ciascuna rete, nel modello monodimensionale è stato inserito un elemento Storage Area rappresentativo del mandracchio dell'idrovora. In aggiunta si è introdotto un elemento Pump Station con la funzione di provvedere allo svuotamento del mandracchio sulla base delle impostazioni gestionali del Consorzio di bonifica Adige Euganeo.

Le informazioni sulla caratterizzazione e sulla gestione degli impianti idrovori sono state fornite dal Consorzio di bonifica Adige Euganeo, ente gestore delle opere.

L'idrovora Civrana è dotata n. 1 pompa centrifuga da 1500 l/s e n. 2 pompe centrifughe da 1200 l/s cadauna. I livelli di accensione e spegnimento sono stabiliti dalla tabella che segue:

![](_page_63_Picture_119.jpeg)

![](_page_63_Picture_120.jpeg)

L'idrovora Cantarana è dotata n. 1 elicopompa da 200 l/s e n. 2 pompe centrifughe da 1000 l/s cadauna. I livelli di accensione e spegnimento sono stabiliti dalla tabella che segue:

![](_page_63_Picture_121.jpeg)

![](_page_63_Picture_122.jpeg)

![](_page_64_Picture_0.jpeg)

L'impianto idrovoro privato di Metiche è stato considerato con caratteristiche similari a quanto impostato per Cantarana, per ragioni di vicinanza e di similarità.

L'idrovora Zennare è caratterizzata da due distinte vasche di aspirazione. Una prima vasca, con relativo impianto di sollevamento, a servizio del canale Gorizia e una seconda a servizio del canale Magnana.

L'aspirazione dal canale Gorizia è dotata n. 2 pompe centrifughe da 1400 l/s, n. 1 pompa centrifuga da 1650 l/s e n. 1 pompa centrifuga da 1800 l/s. I livelli di accensione e spegnimento sono stabiliti dalla tabella che segue:

![](_page_64_Picture_169.jpeg)

Tabella 10 – Caratteristiche impianto idrovoro Zennare (aspirazione Canale Gorizia).

L'aspirazione dal canale Magnana è dotata n. 1 elicopompa da 1500 l/s. I livelli di accensione e spegnimento sono stabiliti dalla tabella che segue:

Tabella 11 – Caratteristiche impianto idrovoro Zennare (aspirazione Canale Gorizia).

![](_page_64_Picture_170.jpeg)

Le vasche di aspirazione dei canali Gorizia e Magnana sono collegate per mezzo di una soglia sfiorante che manda le portate in eccesso dal canale di acque basse Magnana verso le pompe delle acque alte del canale Gorizia.

A completamento del modello monodimensionale, sono state introdotte lungo ciascun ramo della rete idrografica superficiale modellata delle strutture laterali in destra e sinistra idraulica con un profilo che segue il profilo della sommità spondale.

Le strutture laterali mettono in comunicazione dal punto di vista modellistico i corsi d'acqua descritti dalle geometrie monodimensionali con i terreni circostanti, riprodotti invece per mezzo di un unico dominio bidimensionale bucato in corrispondenza delle fasce di pertinenza delle geometrie monodimensionali.

Le strutture laterali consentono quindi, in caso di superamento della sommità spondale per il passaggio di una onda di piena in un corso d'acqua, di riprodurre ciò che si avrebbe nella realtà, ovvero la produzione di un flusso d'acqua in uscita dal corso d'acqua che si riversa sui terreni circostanti i corsi d'acqua. Possono altresì svolgere la funzione opposta, ovvero di convogliare l'acqua dai terreni circostanti al corso d'acqua.

Si riporta di seguito un esempio di struttura laterale introdotta nel modello a riprodurre la sommità spondale. Il profilo spondale descritto è stato calcolato attraverso la lettura delle informazioni topografiche del Lidar lungo la traccia della struttura laterale.

![](_page_65_Picture_0.jpeg)

![](_page_65_Figure_1.jpeg)

Figura 51 – Esempi di struttura laterale introdotta nel modello a riprodurre la sommità spondale.

Il profilo longitudinale dei principali rami della rete idrografica dei bacini oggetto di studio risultanti dall'impostazione geometrica descritta è riportato nelle immagini che seguono. Il profilo evidenzia in marrone la quota del fondo alveo e il profilo della sommità spondale in sinistra e destra idraulica rispettivamente in magenta e verde.

![](_page_65_Figure_4.jpeg)

Figura 52 – Profilo longitudinale del ramo principale nel bacino Civrana.

![](_page_66_Picture_0.jpeg)

![](_page_66_Figure_1.jpeg)

Figura 53 – Profilo longitudinale del ramo principale nel bacino Metiche.

![](_page_66_Figure_3.jpeg)

Figura 54 – Profilo longitudinale del ramo principale nel bacino Cantarana.

![](_page_67_Picture_0.jpeg)

![](_page_67_Figure_1.jpeg)

Figura 55 – Profilo longitudinale del ramo principale nel bacino Zennare (acque alte).

![](_page_67_Figure_3.jpeg)

Figura 56 – Profilo longitudinale del ramo principale nel bacino Zennare (acque basse).

![](_page_68_Picture_0.jpeg)

Il passaggio successivo di costruzione della geometria del modello Hec-Ras è consistito nell'individuazione di un dominio bidimensionale all'interno del quale poter simulare la propagazione di eventuali volumi in esubero dalla rete di bonifica.

La costruzione del dominio di espansione bidimensionale è stata basata sul rilievo Lidar del terreno reso disponibile dall'Autorità di Distretto tramite il proprio portale e denominato Piano Straordinario di Telerilevamento Ambientale – PST-A a maglia 1 x 1 m (contratto 145) eseguito da Ministero dell'Ambiente e della Tutela del Territorio e del Mare. Il modello digitale del terreno risultante dalla composizione dei diversi tasselli con cui il dato viene fornito è riportato in Figura 50.

Il dominio bidimensionale introdotto corrisponde alla fusione dei bacini di bonifica oggetto di studio. Si è quindi seguita la delimitazione condotta da parte del Consorzio di bonifica Adige Euganeo unificando poi le aree in un unico dominio per mantenere il collegamento tra bacini diversi e quindi superare eventuali erronei tracciamenti di elementi spartiacque tra i bacini.

Il dominio risulta inoltre internamente "bucato" nelle fasce di pertinenza degli scoli di bonifica precedentemente descritti che sono modellati con geometrie monodimensionali.

Il dominio di calcolo è stato discretizzato per mezzo di una maglia a elementi di lato pari a 10 m. La spazializzazione risulta distorta in corrispondenza del bordo del dominio di calcolo, con le celle che vanno ad adattarsi a un confine non regolare. Similmente, un processo di distorsione delle celle di calcolo avviene in corrispondenza di breaklines.

Il dominio bidimensionale risultante è raffigurato nell'immagine che segue con ortofoto di base.

![](_page_68_Picture_7.jpeg)

Figura 57 - Dominio bidimensionale utilizzato nel presente modello idraulico con ortofoto di base.

Per quanto concerne le scabrezze delle superfici, si è assunto un coefficiente uniforme e omogeneo caratterizzante tutta l'area bidimensionale simulata, imponendo un valore di coefficiente di scabrezza secondo Gauckler Strickler pari a 10 m<sup>1/3</sup> s<sup>-1</sup>.

![](_page_69_Picture_0.jpeg)

Il collegamento tra gli elementi monodimensionali della geometria di Hec-Ras e il dominio di calcolo bidimensionale è eseguito imponendo sui corsi d'acqua delle lateral structures. Tali strutture fanno sì che quando il livello dell'acqua in canale raggiunge la sommità della sponda si possa osservare uno sfioro d'acqua verso l'esterno, ad alimentare direttamente il dominio bidimensionale collegato.

# 6.2.2 Implementazione delle condizioni al contorno

Le condizioni al contorno introdotte nella modellazione idrodinamica sono quelle risultanti dalla modellazione idrologica descritta al capitolo precedente.

In particolare, si sono considerati gli idrogrammi di piena calcolati dal software HMS alla scala del sottobacino elementare e tali idrogrammi di piena sono stati introdotti nel modello idrodinamico attraverso una condizione al contorno di Uniform Lateral Inflow su ciascun tratto che compone la rete superficiale modellata. La condizione al contorno di Uniform Lateral Inflow permette di esplicitare un idrogramma in ingresso al modello idrodinamico e di definire un intervallo di sezioni trasversali di un corso d'acqua nelle quali il software provvede a distribuire uniformemente le portate di piena. Tale funzione è rappresentativa di ciò che avviene fisicamente all'interno di un bacino idrografico e permette di far si che sia il modello idrodinamico ad occuparsi della propagazione delle onde di piena, tenendo conto quindi di eventuali fenomeni di rigurgito o di insufficienza della rete che il modello idrologico non riuscirebbe a gestire.

Nel punto terminale della rete non sono richieste condizioni al contorno infatti la rete viene fatta terminare all'interno di un elemento Storage Area rappresentativo del mandracchio degli impianti idrovori, il cui livello idrometrico rappresenterà la condizione idrometrica al contorno di valle per le diverse reti superficiali modellate.

#### 6.3 Taratura del modello

La taratura del modello è stata condotta con il fine di allineare le risultanze della catena modellistica idrologica e idraulica con quanto osservato in occasione di un evento meteorico intenso del novembre 2023 nel bacino Cantarana, per il quale si dispone dei dati di livello misurati in corrispondenza dell'aspirazione dell'idrovora omonima da parte dell'ente gestore (Consorzio di bonifica Adige Euganeo).

L'evento si è manifestato nei primi giorni di novembre 2023 e nella figura che segue sono graficate le altezze di precipitazione orarie registrate dalla stazione pluviometrica gestita da Arpav a Cavarzere.

Simultaneamente a tali osservazione della pioggia caduta, è stato possibile disporre per tale evento delle misurazioni fornite dal Consorzio di bonifica Adige Euganeo registrate in corrispondenza dell'idrovora di Cantarana. I dati in questo caso sono i livelli idrometrici misurati alla vasca di aspirazione dell'idrovora.

![](_page_70_Picture_0.jpeg)

![](_page_70_Figure_1.jpeg)

Figura 58 - Altezze di precipitazione orarie registrate dalla stazione pluviometrica gestita da Arpav a Cavarzere e livelli misurati alla vasca di aspirazione dell'idrovora di Cantarana.

Di seguito è graficato il confronto tra i livelli idrometrici osservati all'idrovora (arancione) e i livelli idrometrici simulati per mezzo del modello combinato idrologico e idrodinamico (blu), i cui dettagli verranno forniti al capitolo successivo.

![](_page_70_Figure_4.jpeg)

Figura 59 – Confronto tra i livelli idrometrici osservati all'idrovora (arancione) e simulati (blu).

Il grafico di confronto ha consentito di operare delle tarature dei parametri di input ai modelli idrologico e idraulico al fine ottenere dei livelli idrometrici all'idrovora quanto più simili al dato effettivamente osservato. Si precisa come tali operazioni di taratura

![](_page_71_Picture_0.jpeg)

siano state in particolare rivolte al modello idrologico, che si basa su di un numero maggiore di parametri rispetto al modello idrodinamico.

Il confronto individuato dalla figura precedente ha permesso quindi di ritenere valida l'impostazione modellistica idrologica-idraulica e i relativi parametri come introdotto e descritto nelle pagine precedenti.

Si riportano di seguito gli inviluppi dei massimi tiranti idrici risultanti dalla modellazione idrodinamica lungo i principali rami della rete idrografica dei bacini oggetto di studio per l'evento del novembre 2023.

![](_page_71_Figure_4.jpeg)

Figura 60 – Profilo longitudinale del ramo principale nel bacino Civrana in occasione dell'evento del novembre 2023.

![](_page_71_Figure_6.jpeg)

Figura 61 – Profilo longitudinale del ramo principale nel bacino Metiche in occasione dell'evento del novembre 2023.
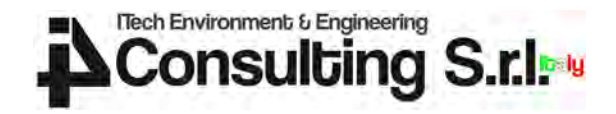

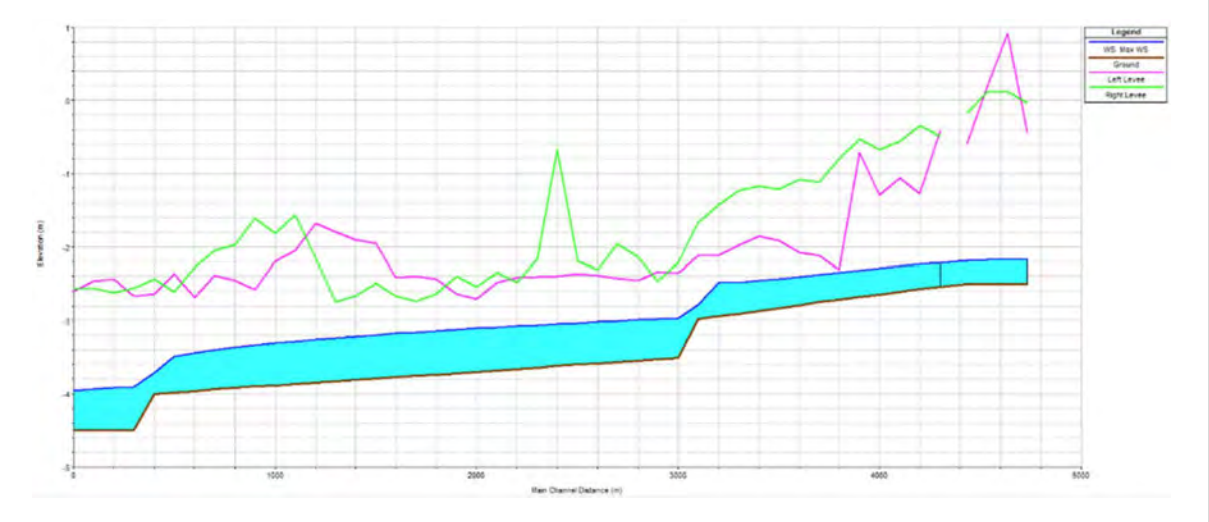

Figura 62 – Profilo longitudinale del ramo principale nel bacino Cantarana in occasione dell'evento del novembre 2023.

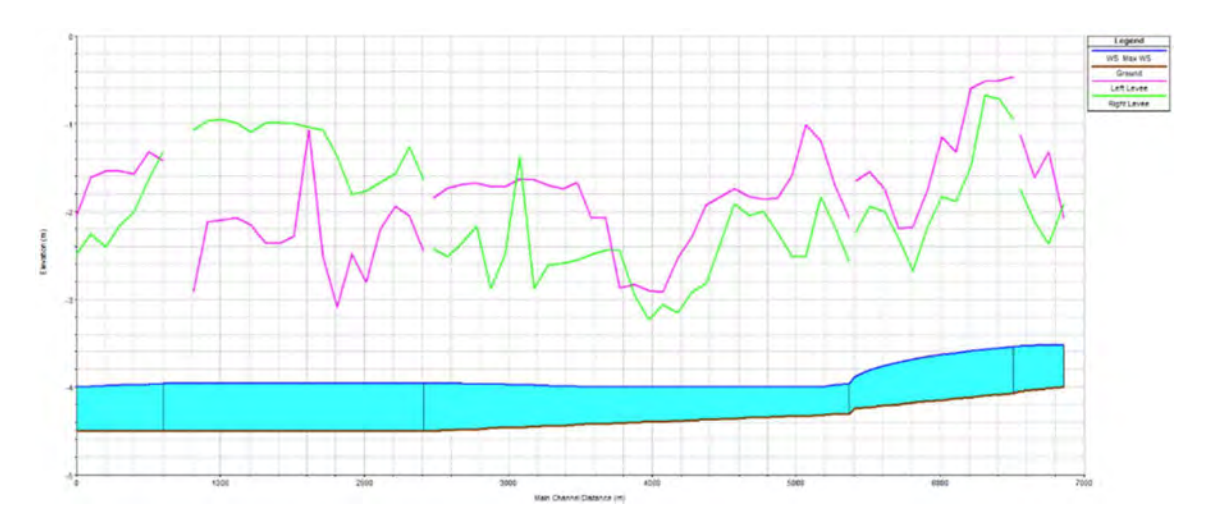

Figura 63 – Profilo longitudinale del ramo principale nel bacino Zennare (acque alte) in occasione dell'evento del novembre 2023.

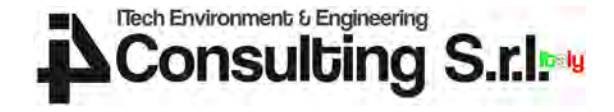

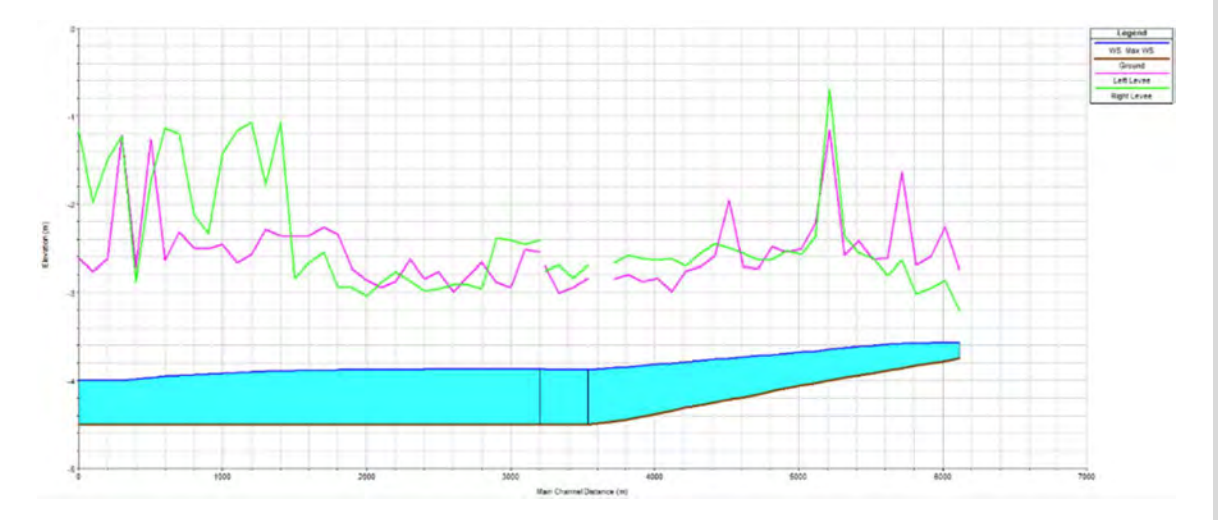

Figura 64 – Profilo longitudinale del ramo principale nel bacino Zennare (acque basse) in occasione dell'evento del novembre 2023.

L'evento per la taratura è stato selezionato in base alle altezze di precipitazione registrate nel corso del 2023, anno per il quale si hanno avute a disposizione le registrazione dei livelli idrometrici alla vasca di aspirazione dell'idrovora Cantarana.

Tuttavia, l'evento, occorso in un periodo dell'anno tradizionalmente foriero di eventi di piena, non ha cimentato particolarmente la rete idrografica superficiale dei bacini di bonifica oggetto di studio.

Come si può osservare dai massimi inviluppi dei livelli idrometrici simulati, i tiranti nella rete si sono spesso mantenuti al di sotto dei massimi livelli spondali, descritti dalle linee in magenta e verde rispettivamente per le sponde in sinistra e destra idraulica.

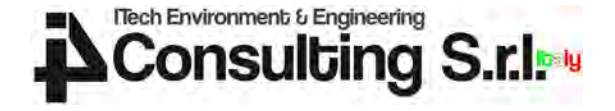

## 6.4 Risultati della modellazione idraulica

Il modello combinato idrologico e idraulico a seguito della taratura operata per confronto con i dati osservati in occasione dell'evento meteorico del novembre 2023 è stato forzato con gli idrogrammi di progetto descritti al precedente paragrafo 5.5 per tempi di ritorno allineati a quelli utilizzati nella modellistica PGRA, ovvero 30, 100 e 300 anni.

Si riportano di seguito gli inviluppi dei massimi tiranti idrici risultanti dalla modellazione idrodinamica lungo i profili longitudinali degli elementi monodimensionali della geometria descritta per tempi di ritorno pari a 30, 100 e 300 anni.

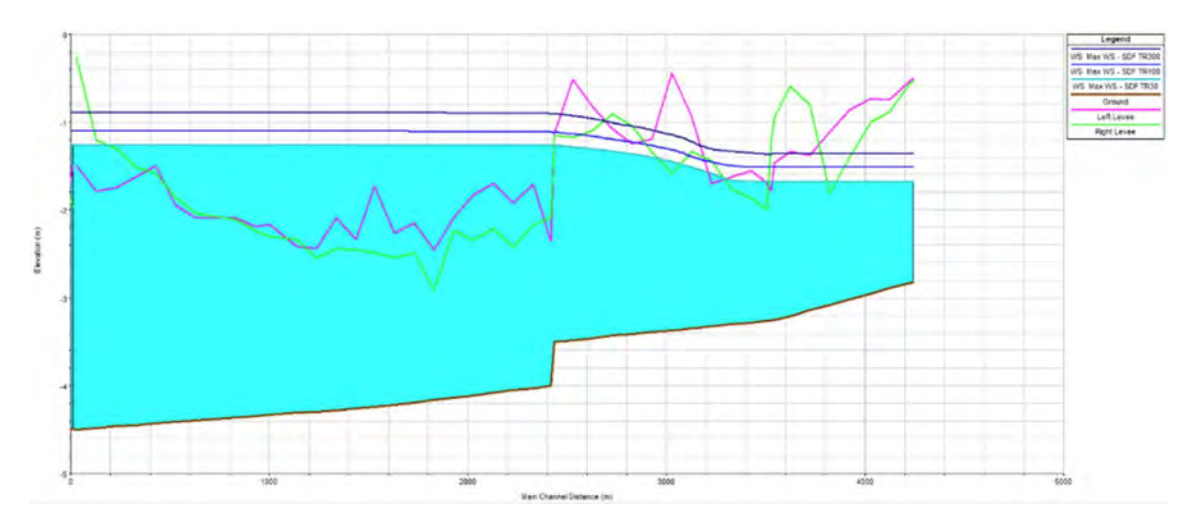

Figura 65 – Profilo longitudinale del ramo principale nel bacino Civrana in risposta agli idrogrammi di progetto.

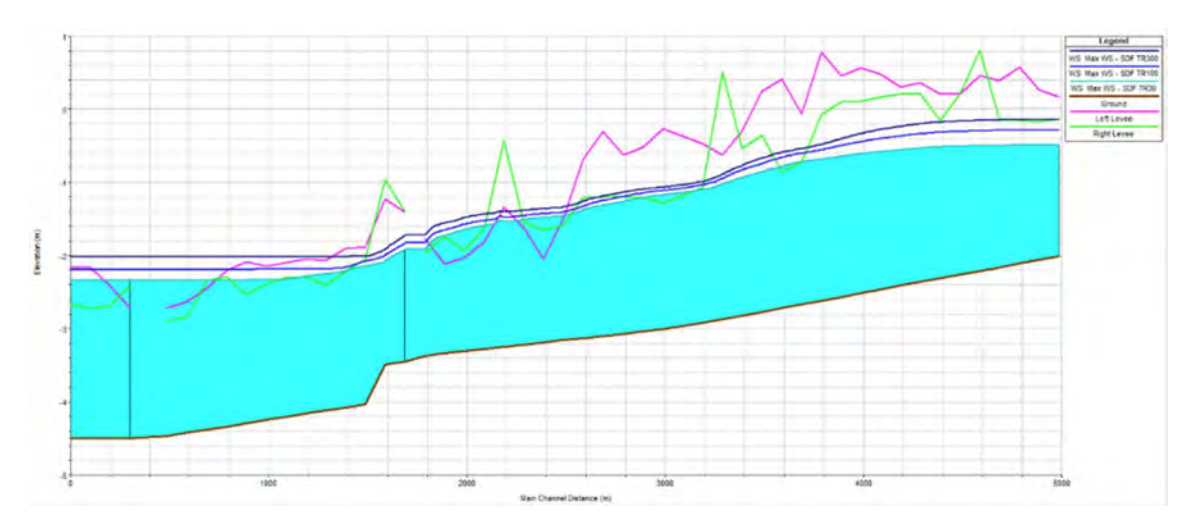

Figura 66 – Profilo longitudinale del ramo principale nel bacino Metiche in risposta agli idrogrammi di progetto.

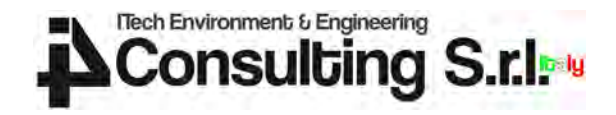

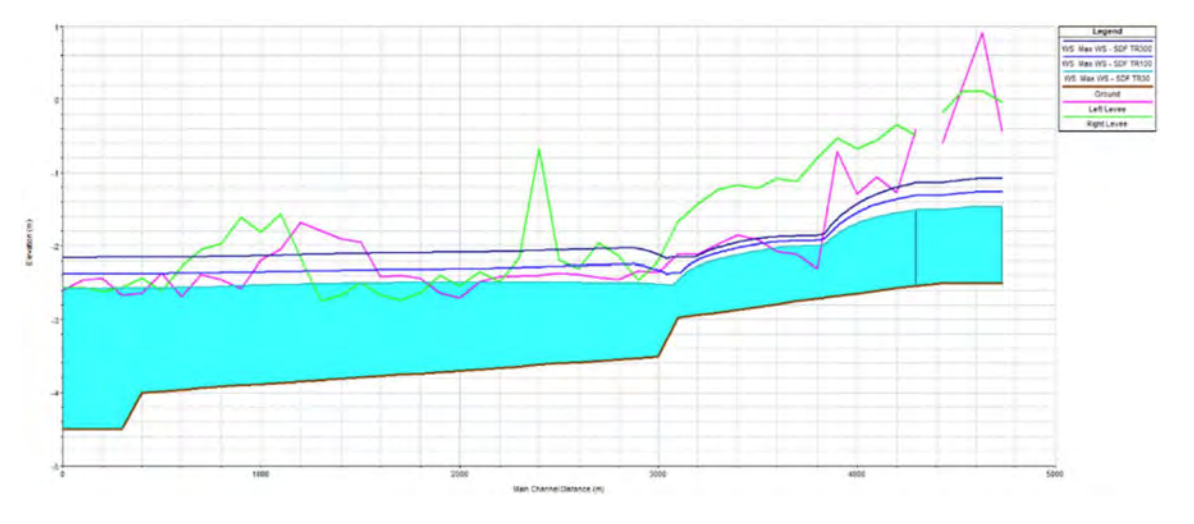

Figura 67 – Profilo longitudinale del ramo principale nel bacino Cantarana in risposta agli idrogrammi di progetto.

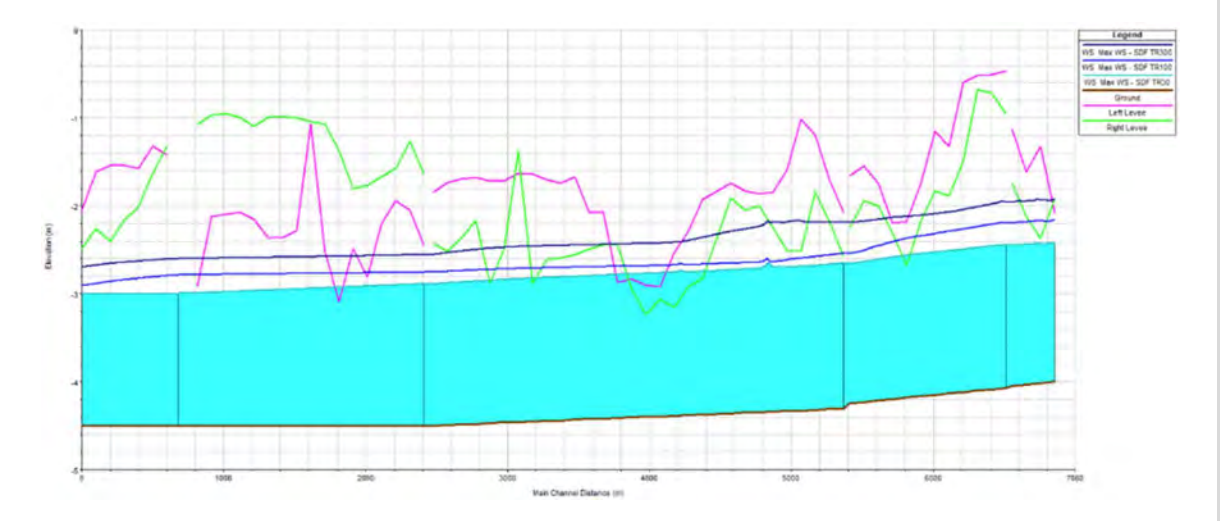

Figura 68 – Profilo longitudinale del ramo principale nel bacino Zennare (acque alte) in risposta agli idrogrammi di progetto.

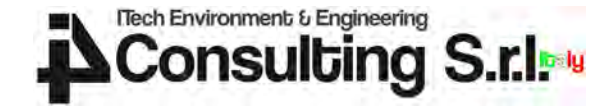

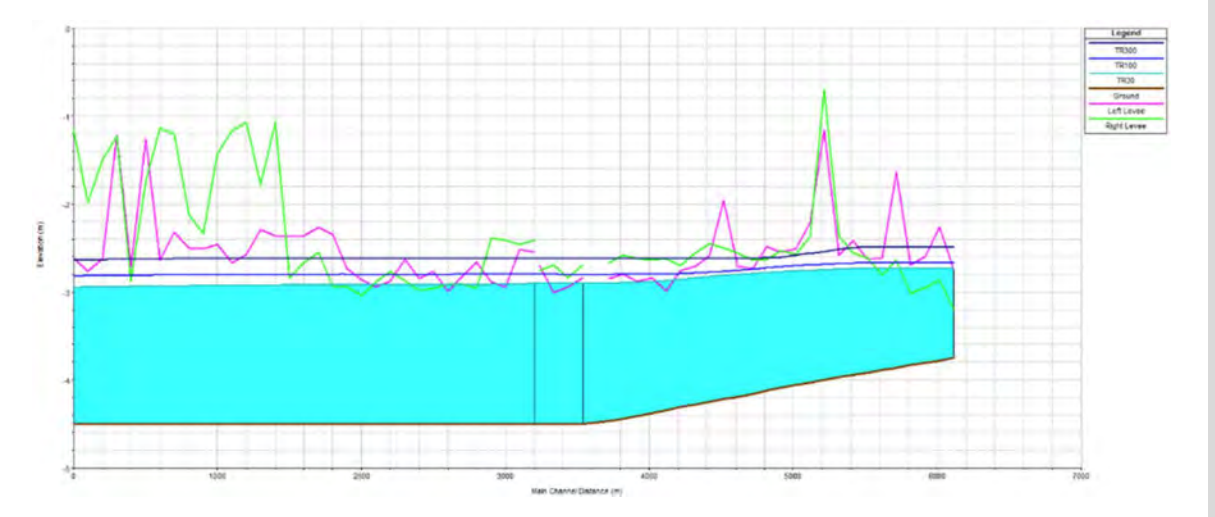

Figura 69 – Profilo longitudinale del ramo principale nel bacino Zennare (acque basse) in risposta agli idrogrammi di progetto.

I profili rappresentati evidenziano come, a differenza di quanto simulato in occasione dell'evento del novembre 2023, se forzati dagli idrogrammi di progetto, i rami della rete idrografica superficiale dei bacini di bonifica oggetto di studio siano caratterizzati da numerose situazioni di insufficienza.

Ciò si verifica in corrispondenza di sezioni trasversali caratterizzate da sommità spondali depresse. In questi punti si può infatti osservare come i livelli idrometrici di piena nella rete vadano ad eccedere la sommità spondale, provocando la fuoriuscita di un volume di acqua di allagamento che, nella presente modellazione, va a riversarsi nelle celle del dominio di calcolo bidimensionale propagandosi come fronte di allagamento esternamente al sedime fluviale.

Gli scenari analizzati determinano quindi i fronti di allagamento che sono di seguito rappresentati.

Dalle immagini di seguito rappresentate si può notare chiaramente nell'inquadramento dell'intero dominio modellato come le aree allagate seguano le naturali depressioni del territorio in esame, con una chiara concentrazione di volumi esondati nella parte meridionale e orientale dei bacini di bonifica analizzati. Si tratta delle aree maggiormente depresse a ridosso delle idrovore che fungono da sollevamento meccanico delle acque drenate dalla rete superficiale verso il Canale dei Cuori.

Gli allagamenti interessano prevalentemente aree a destinazione agricola, infatti nell'area i pochi insediamenti urbanizzati sono prevalentemente concentrati nella fascia settentrionale dei bacini, a quota altimetricamente sopraelevate e quindi, come confermato dalle modellazioni svolte, soggette a un ridotto rischio idraulico.

Gli allagamenti sono in genere di debole intensità (spesso inferiori ai 50 cm) ma piuttosto estesi in superficie, con una estensione che progressivamente aumenta tra TR30, TR100 e TR300.

In termini di velocità, il fronte di allagamento presenta velocità massime che sono quasi ovunque inferiori ai 0.25 m/s. Nel dominio bidimensionale si generano quindi dei fronti di allagamento che si muovono molto lentamente.

Si riportano di seguito gli inviluppi dei massimi tiranti e delle massime velocità del fronte di allagamento risultante per scenari con tempo di ritorno pari a 30, 100 e 300 anni. I risultati sono rappresentati nell'intero dominio di esondazione e con rappresentazione di dettaglio in corrispondenza dell'area di intervento oggetto della presente Verifica di Compatibilità Idraulica attraverso i quali si evince come l'area di

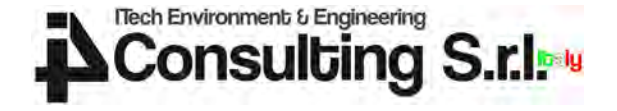

intervento nello stato di fatto non sia soggetta a potenziali allagamenti per nessuno dei tempi di ritorno indagati.

Nell'area di intervento è presente un ramo della rete idrografica superficiale e le relative scoline che nelle simulazioni condotte risultano in parte occupati dai volumi di piena. Le portate convogliate sono risultate comunque sempre contenute entro le fasce di pertinenza di tali rami della rete, con tiranti idrici che non vanno a interessare le aree circostanti ma che si limitano a occupare, in maniera parziale, la sezione trasversale adibita al drenaggio delle acque di piena.

Si precisa come, negli scenari modellati, sono sempre state considerate funzionanti le idrovore a servizio dei bacini in esame, con le regole gestionali previste dal Consorzio di bonifica Adige Euganeo e descritte al precedente paragrafo 6.2.

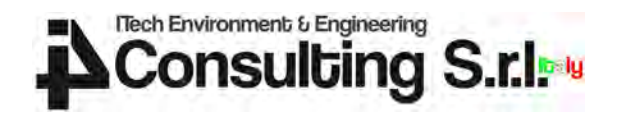

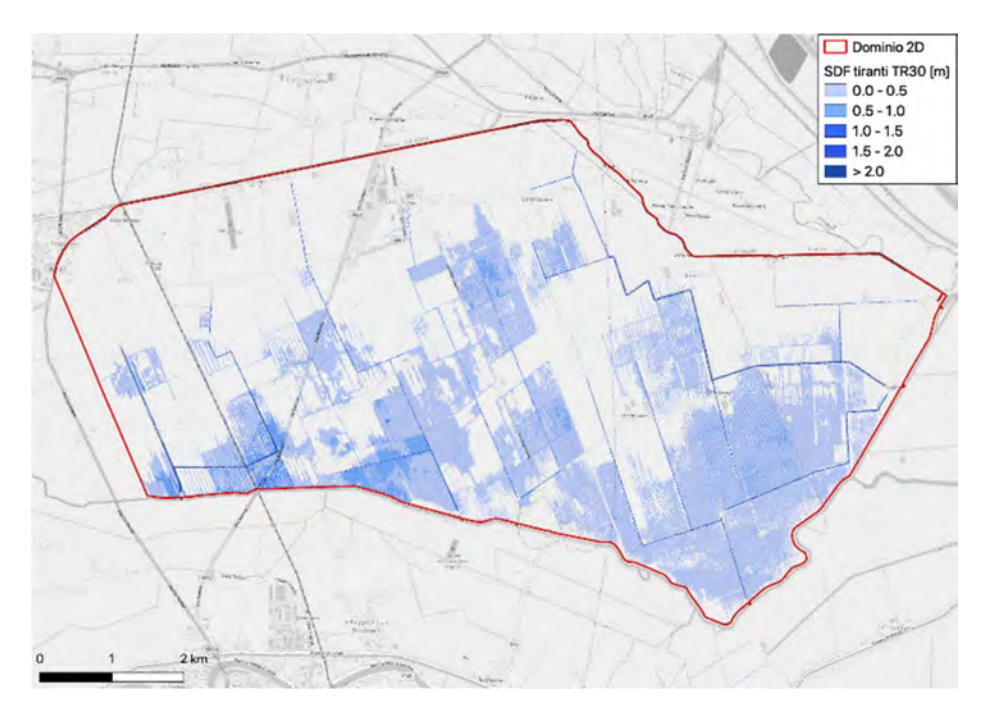

Figura 70 – Inviluppo dei tiranti massimi di allagamento per TR30 secondo la presente modellazione idraulica.

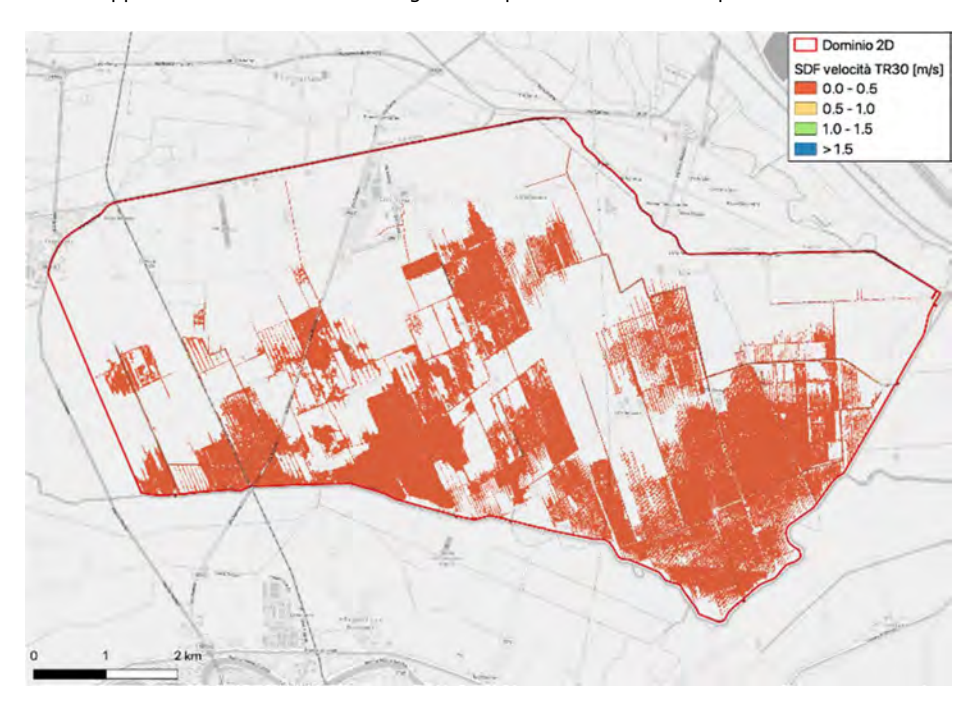

Figura 71 – Inviluppo delle massime velocità per TR30 secondo la presente modellazione idraulica.

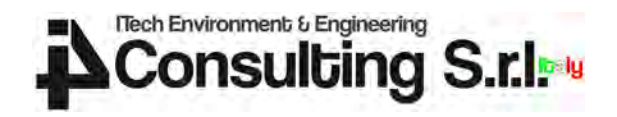

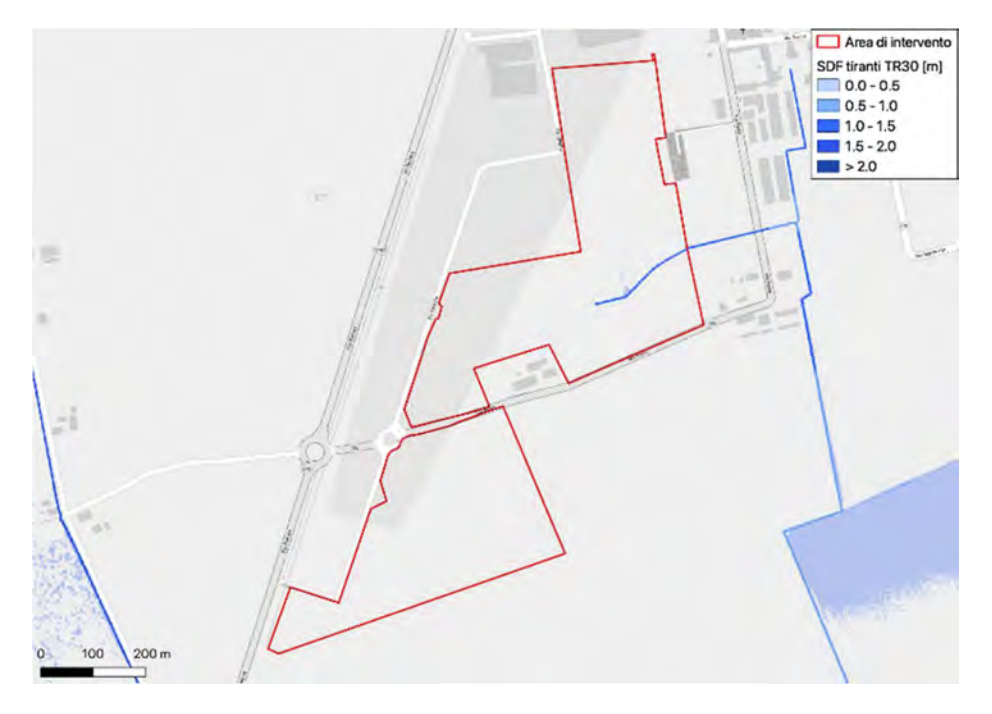

Figura 72 – Inviluppo dei tiranti massimi di allagamento per TR30 secondo la presente modellazione idraulica in corrispondenza dell'area di intervento.

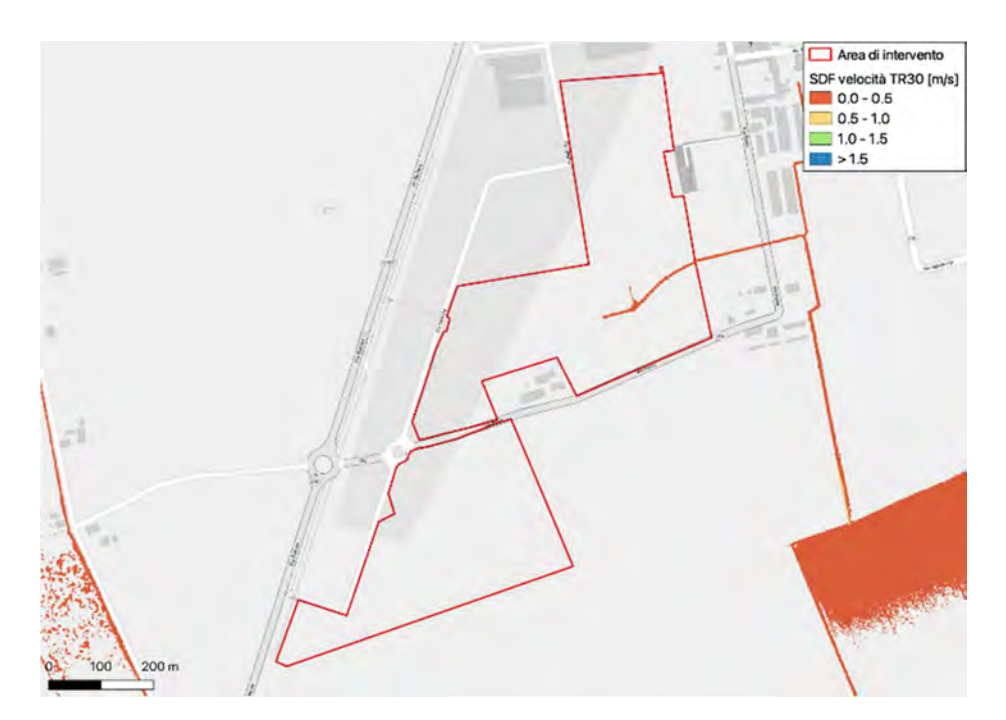

Figura 73 – Inviluppo delle massime velocità per TR30 secondo la presente modellazione idraulica in corrispondenza dell'area di intervento.

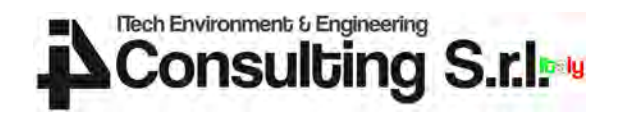

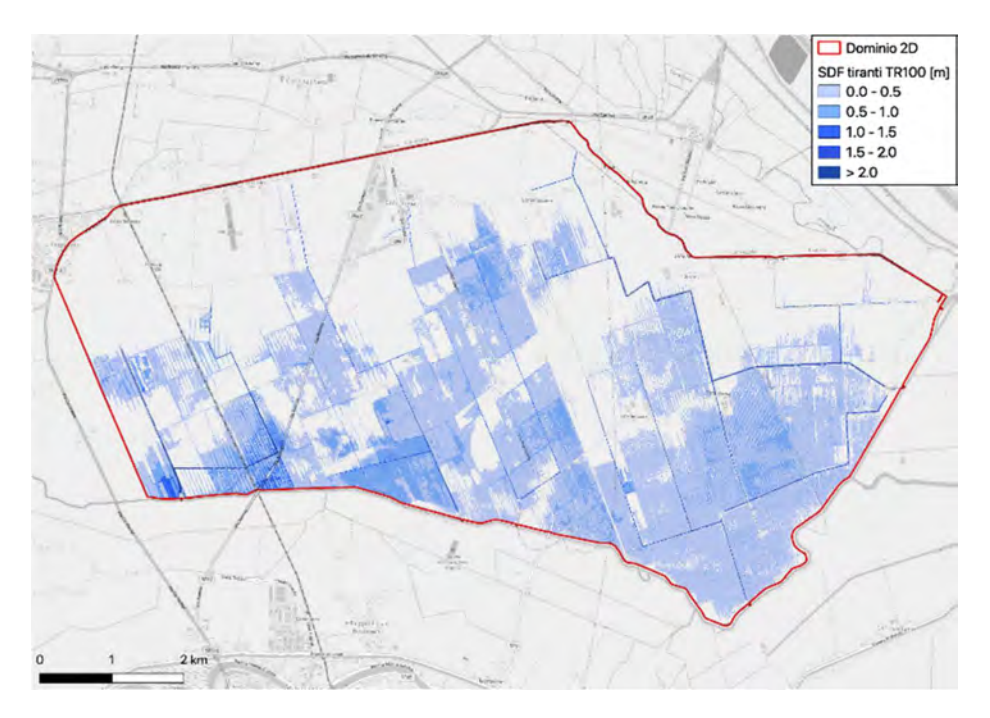

Figura 74 – Inviluppo dei tiranti massimi di allagamento per TR100 secondo la presente modellazione idraulica.

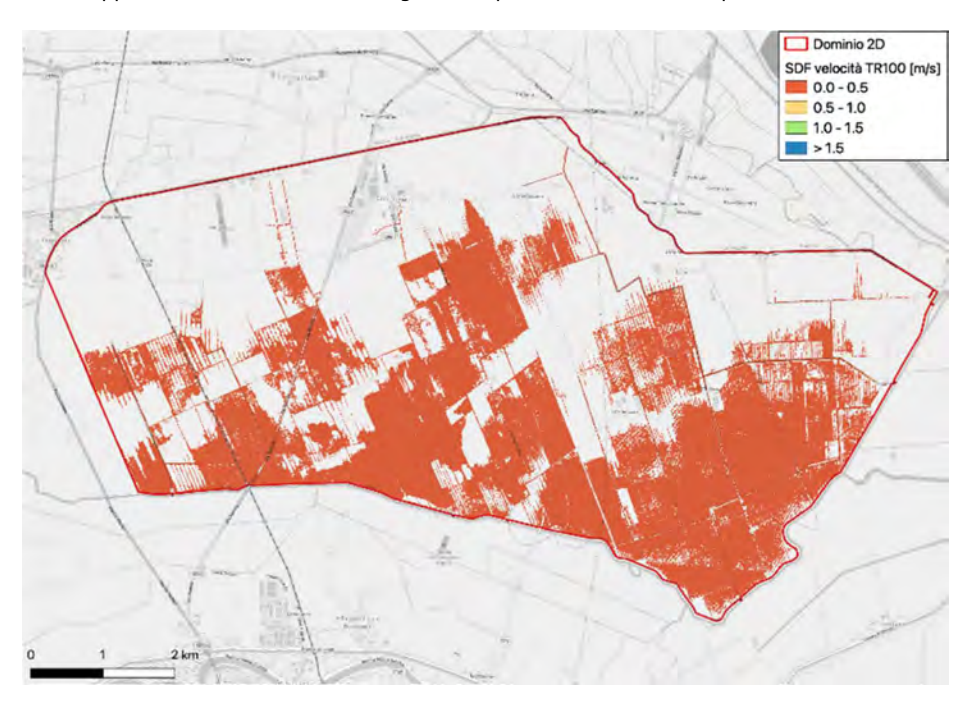

Figura 75 – Inviluppo delle massime velocità per TR100 secondo la presente modellazione idraulica.

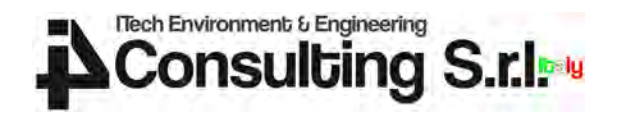

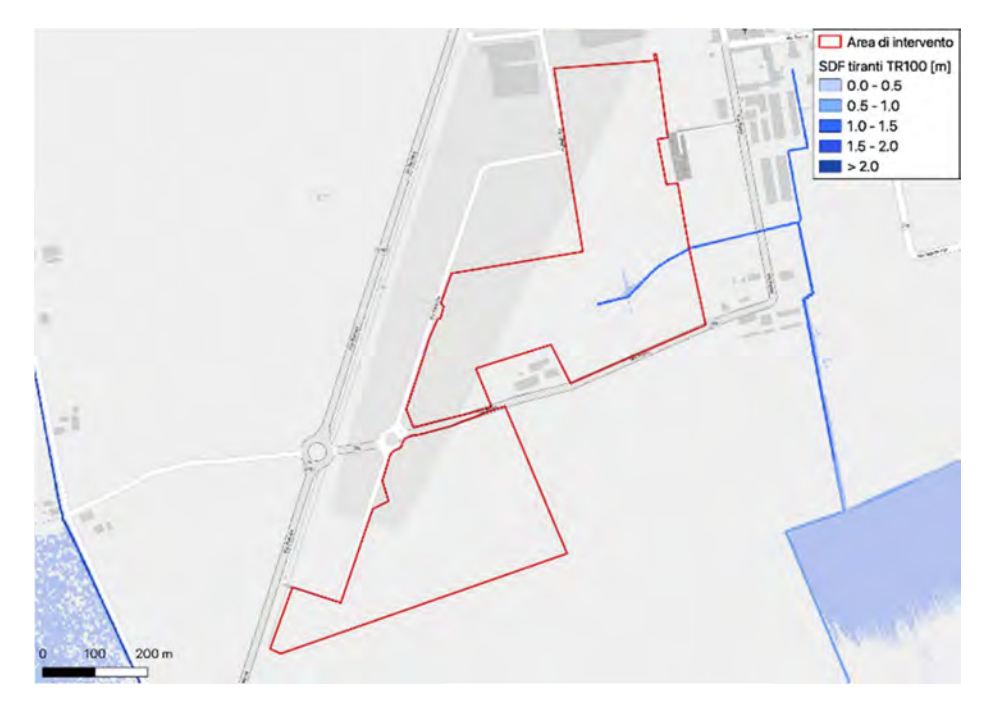

Figura 76 – Inviluppo dei tiranti massimi di allagamento per TR100 secondo la presente modellazione idraulica in corrispondenza dell'area di intervento.

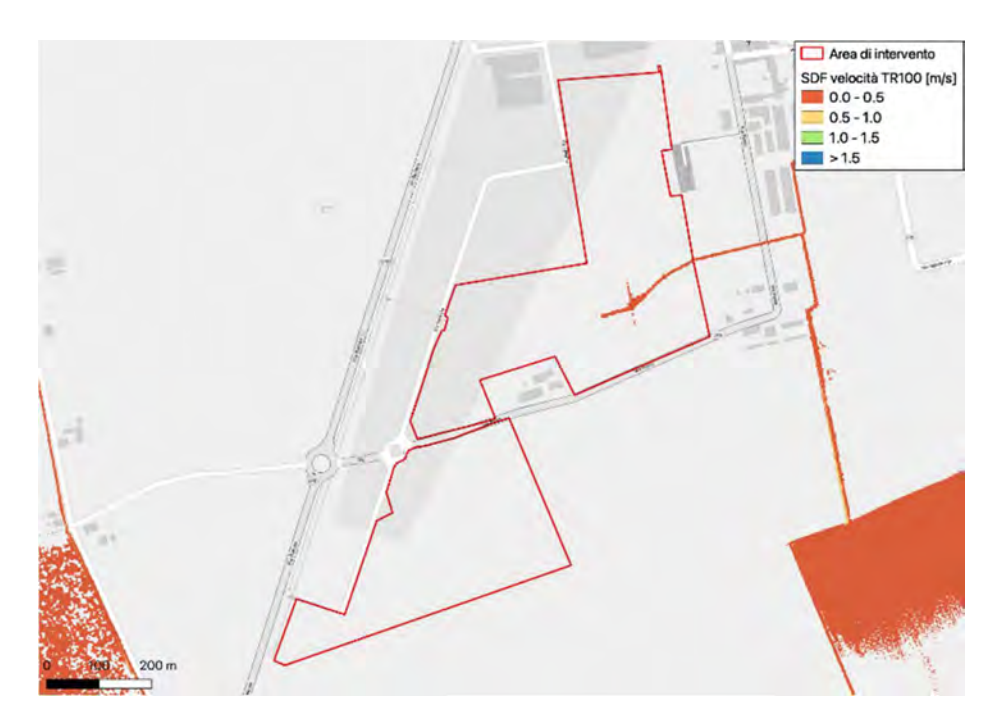

Figura 77 – Inviluppo delle massime velocità per TR100 secondo la presente modellazione idraulica in corrispondenza dell'area di intervento.

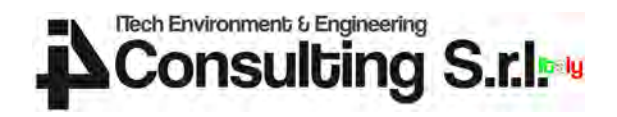

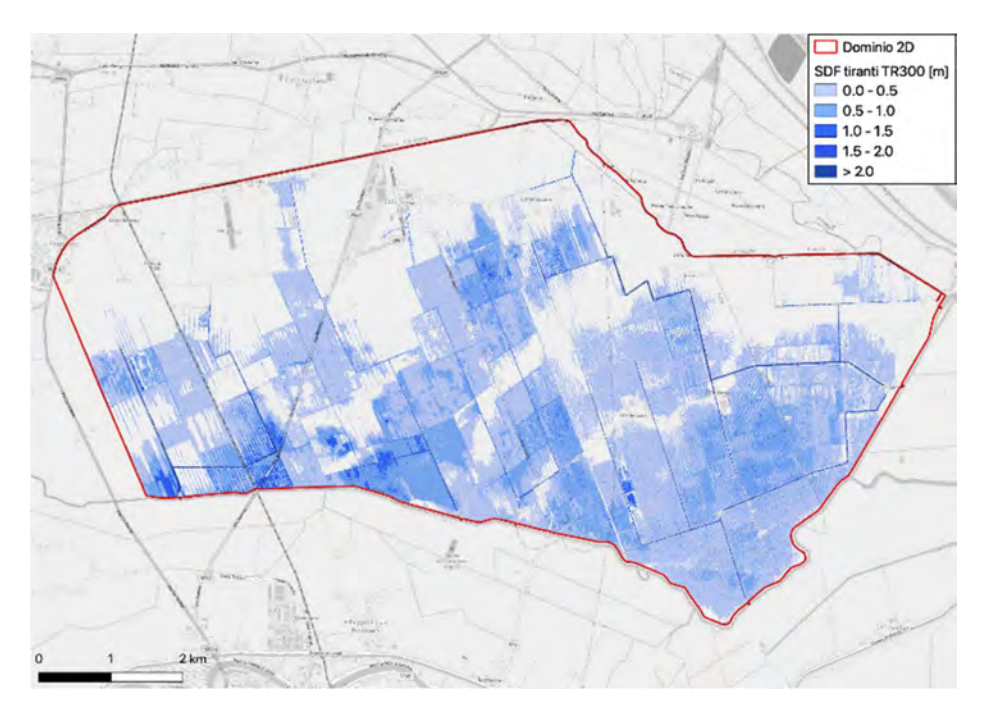

Figura 78 – Inviluppo dei tiranti massimi di allagamento per TR300 secondo la presente modellazione idraulica.

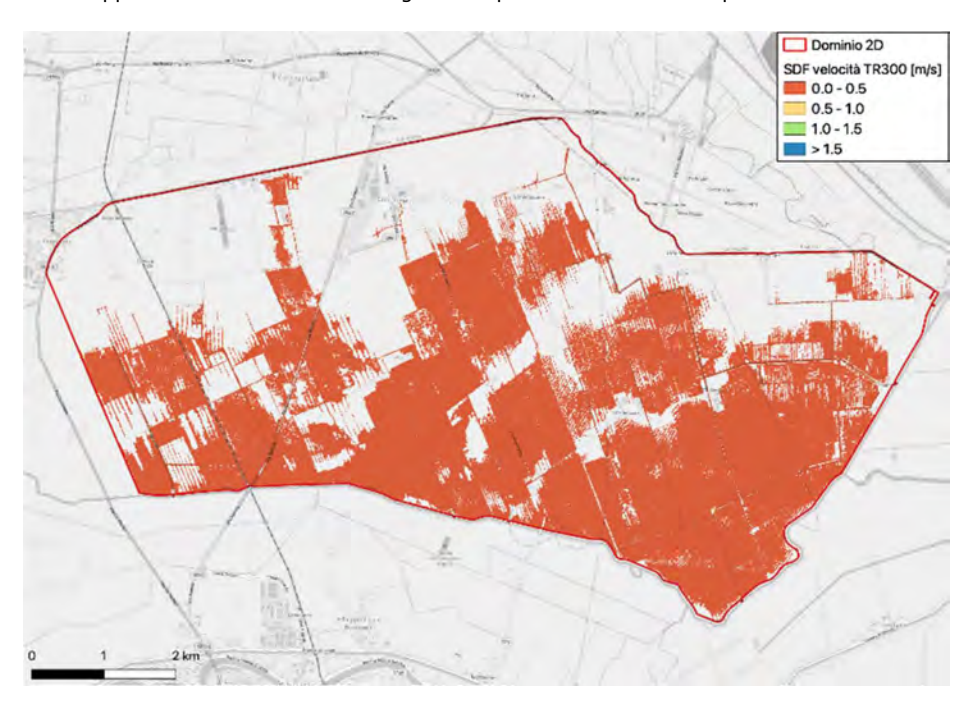

Figura 79 – Inviluppo delle massime velocità per TR300 secondo la presente modellazione idraulica.

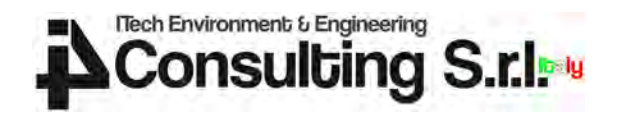

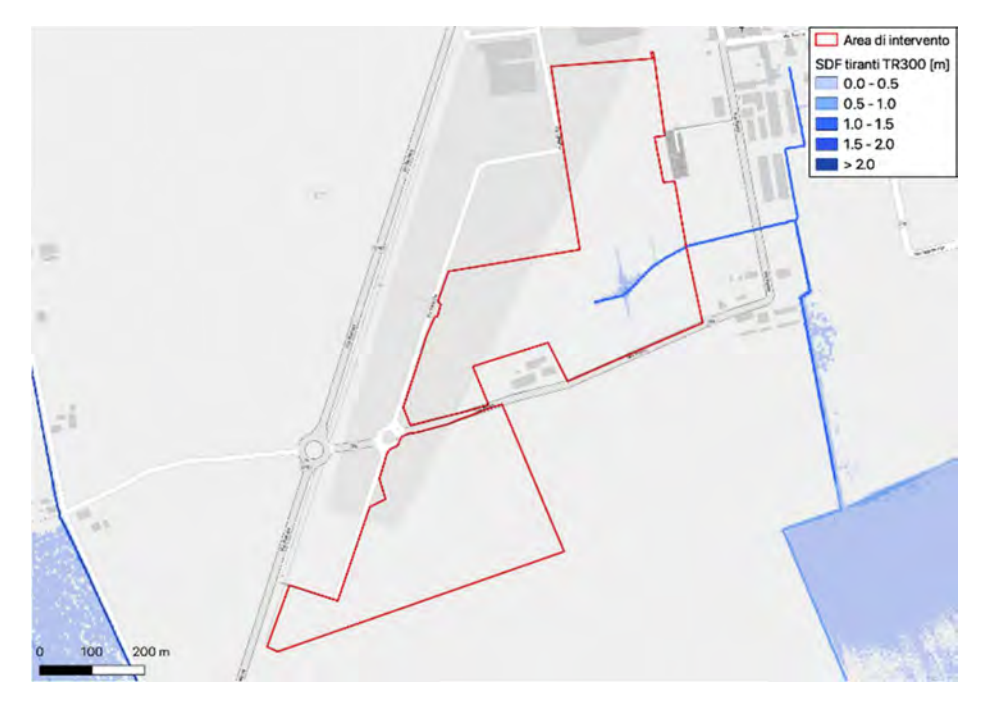

Figura 80 – Inviluppo dei tiranti massimi di allagamento per TR300 secondo la presente modellazione idraulica in corrispondenza dell'area di intervento.

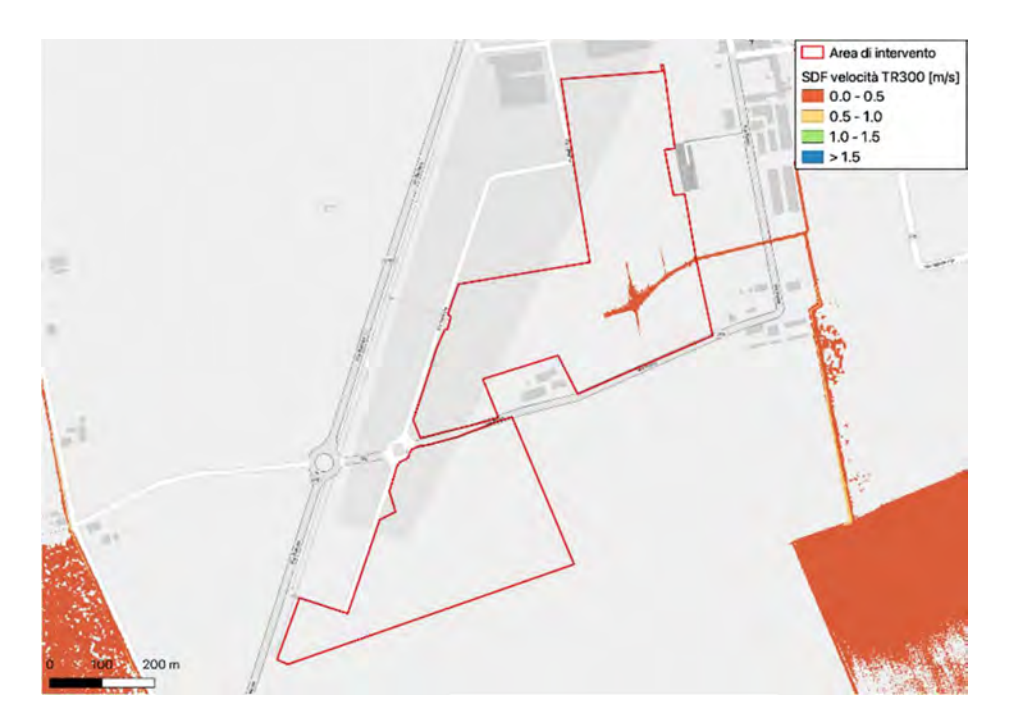

Figura 81 – Inviluppo delle massime velocità per TR300 secondo la presente modellazione idraulica in corrispondenza dell'area di intervento.

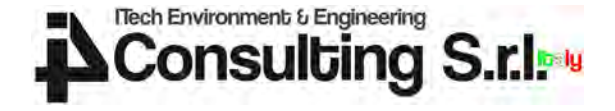

## 6.5 Confronto con mappatura PGRA

I risultati della modellazione di cui al paragrafo precedente sono stati oggetto di confronto con gli scenari di allagamento caratterizzati da un tempo di ritorno di 100 anni prodotti dall'Autorità di Distretto. Il confronto è volto ad indagare le differenze in termini di estensione delle aree allagabili e di tiranti massimi raggiunti.

Le mappe riportate nelle figure che seguono permettono di confrontare i risultati modellistici ottenuti nella presente modellazione rispetto alla mappatura dei tiranti riportata nel PGRA per un identico evento con tempo di ritorno pari a 100 anni.

Il PGRA classifica tutte le aree il cui recapito risulta governato da impianti di sollevamento meccanico a "moderata pericolosità idraulica", associata alla classe di pericolosità P1. Essendo i bacini Civrana, Metiche, Cantarana e Zennare interamente sottesi ai corrispettivi impianti idrovori, e quindi interamente classificati a pericolosità pari ad almeno P1, nella mappatura PGRA le stesse aree risultano associate a un tirante di allagamento che, quasi ovunque, ricade nella fascia +50 cm - +100 cm.

I tiranti di allagamento corrispondenti allo scenario di media probabilità (TR=100 anni) mappati nell'ambito del PGRA non derivano quindi da una modellazione idraulica, ma piuttosto da imposizioni metodologiche del Piano stesso. È pertanto risultato impossibile riprodurre con la modellazione idrologica-idraulica gli scenari di allagamento riportati nel PGRA ed effettuare quindi operazioni di taratura per confronto.

La Figura 84 rende ancora più evidente quanto precedentemente osservato. È stata infatti tracciata una sezione trasversale, evidenziata dalla linea tratteggiata di colore magenta in Figura 82 e Figura 83, con cui si è interrogata la mappa del terreno di base e i risultati della presente modellazione idraulica. Il terreno raffigurato è il medesimo reso disponibile dall'Autorità di Distretto stessa, che, nel territorio in esame, mostra variazioni anche di diversi metri. Si possono infatti osservare quote altimetriche variabili tra -4 e +6 m s.m.m (Figura 13).

La sezione tracciata permette di vedere come la modellazione idrologica-idraulica condotta identifichi le aree maggiormente depresse nei diversi bacini di bonifica come sede di possibili allagamenti.

I bacini di bonifica in esame sono caratterizzati da altimetrie diverse e da reti idrografiche distinte. Ciò come risultato dell'opera artificiale di bonifica idraulica che, in presenza di livelli altimetrici e idrometrici compatibili, cerca di restituire le acque di drenaggio dai bacini di bonifica con il minore sollevamento possibile.

La sezione raffigurata evidenzia il regime idrometrico diverso nelle aree analizzate dalle traccia. Vi sono infatti aree maggiormente depresse, nel lato destro del grafico di Figura 84, che corrispondono ad aree del bacino Zennare, caratterizzato da quote inferiori rispetto ai bacini limitrofi.

Tuttavia vi sono allagamenti anche in aree altimetricamente maggiori, a sinistra nel grafico di Figura 84, corrispondenti ai bacini di bonifica Metiche e Cantarana causate da esondazioni della rete idrografica superficiale di tali bacini, operante a quote topografiche e idrometriche maggiori.

La sezione evidenzia come non possa costituirsi nell'area un tirante massimo di allagamento uniformemente compreso nella fascia +50 cm e +100 cm a fronte di un terreno che varia anche di diversi metri, come invece la mappatura PGRA di Figura 82 evidenzia.

La modellazione condotta nell'ambito della presente Verifica di Compatibilità Idraulica, basata sul terreno reso disponibile dall'Autorità di Distretto, individua una pericolosità idraulica non diffusa e non omogenea, ma localizzata in corrispondenza delle aree maggiormente depresse e prossime a tratti di rete superficiale in condizioni di maggiore criticità.

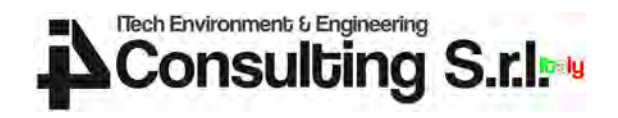

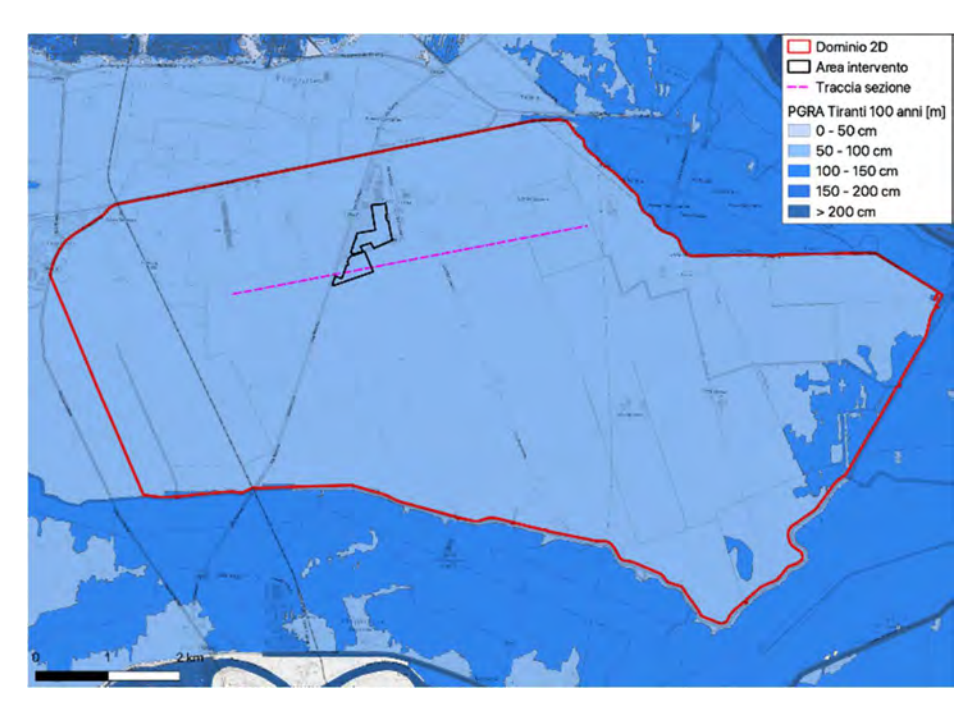

Figura 82 – Inviluppo dei tiranti massimi di allagamento per TR100 secondo il PGRA 2021.

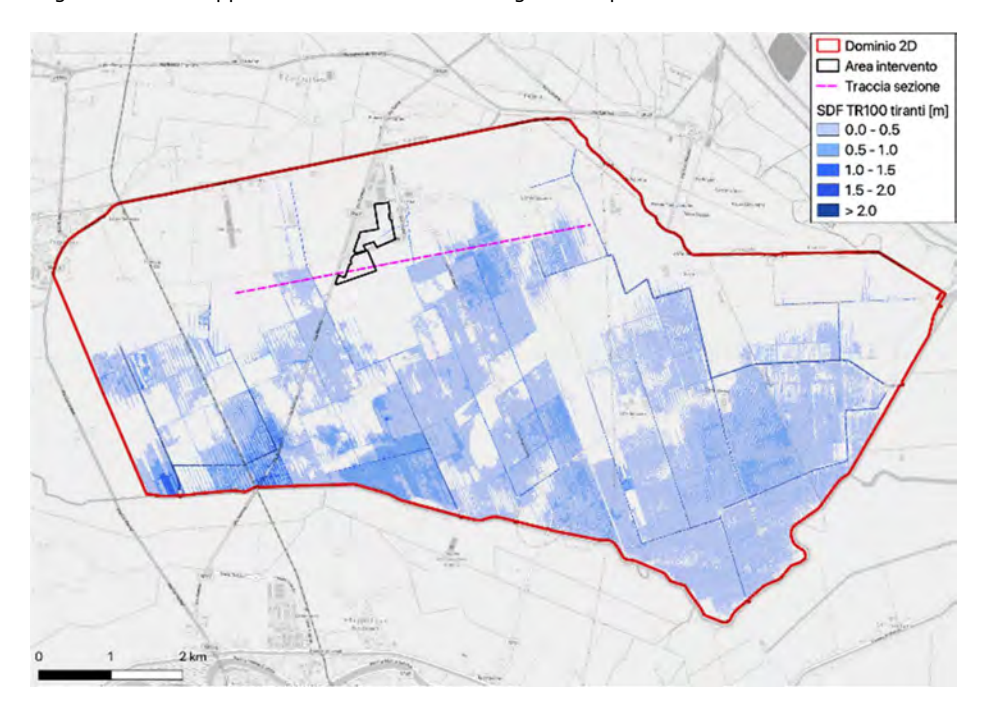

Figura 83 – Inviluppo dei tiranti massimi di allagamento per TR100 secondo la presente modellazione idraulica.

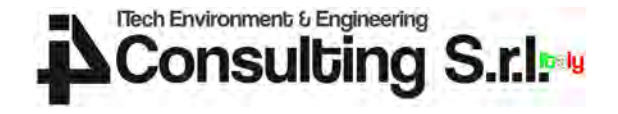

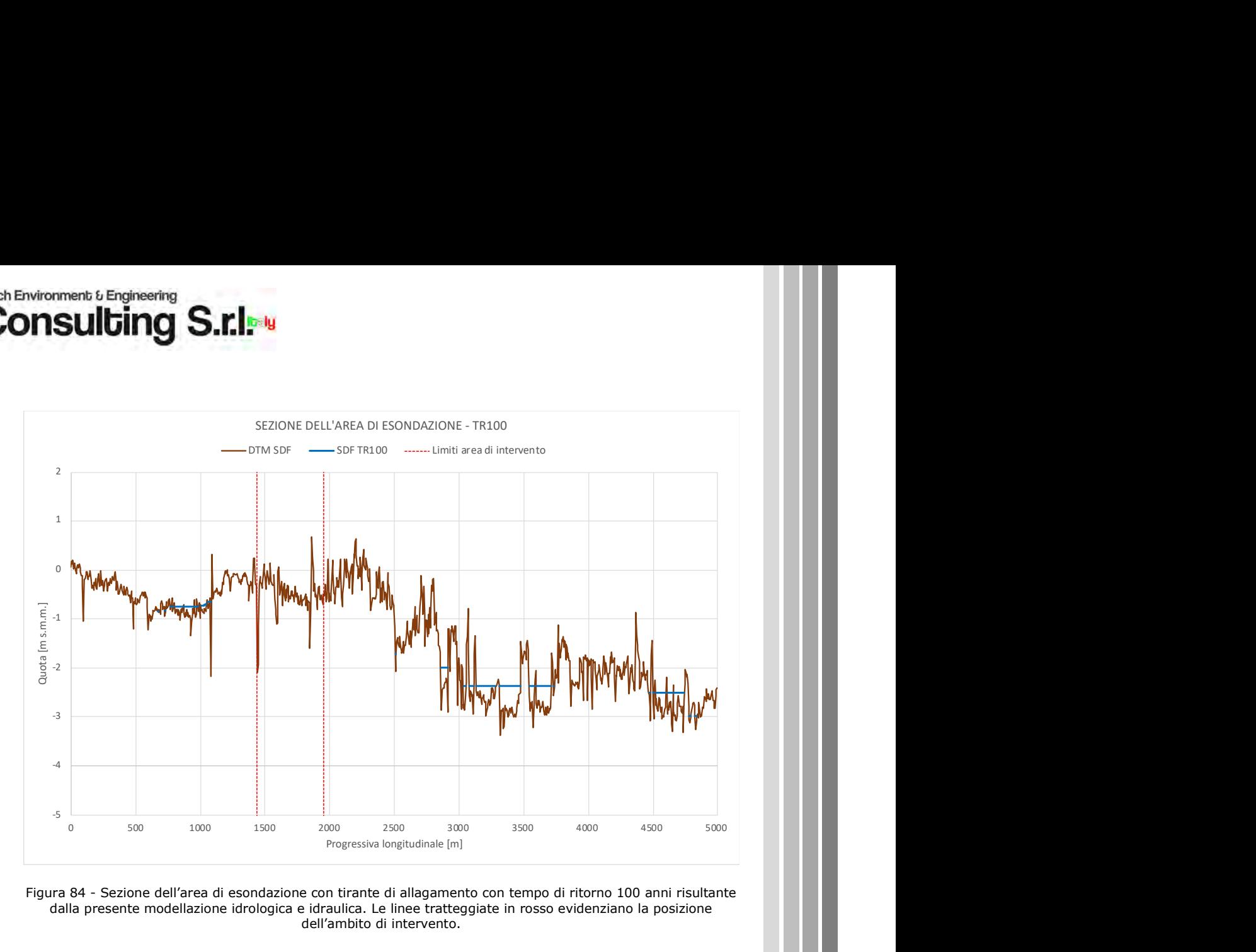

Figura 84 - Sezione dell'area di esondazione con tirante di allagamento con tempo di ritorno 100 anni risultante dalla presente modellazione idrologica e idraulica. Le linee tratteggiate in rosso evidenziano la posizione dell'ambito di intervento.

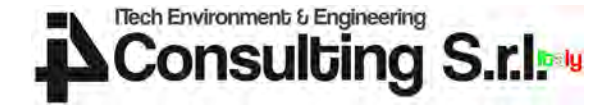

## 6.6 Verifica di compatibilità idraulica

I risultati della modellazione idrologica e idraulica illustrati nei precedenti paragrafi identificano l'area oggetto del presente intervento progettuale in condizioni di sicurezza idraulica nelle condizioni attuali a fronte di eventi meteorici di progetto con tempo di ritorno pari a 30, 100 e 300 anni.

Nell'area di intervento è presente un ramo della rete idrografica superficiale e le relative scoline che nelle simulazioni condotte risultano in parte occupati dai volumi di piena. Le portate convogliate sono risultate comunque sempre contenute entro le fasce di pertinenza di tali rami della rete, con tiranti idrici che non vanno a interessare le aree circostanti ma che si limitano a occupare, in maniera parziale, la sezione trasversale adibita al drenaggio delle acque di piena.

L'intervento, descritto in dettaglio al paragrafo 3.1.1, non prevede movimentazioni di terreno che vadano a modificare l'attuale altimetria dell'area. Si può quindi ritenere che le simulazioni condotte con riferimento allo stato di fatto, basate sul rilievo Lidar del terreno allo stato attuale, valgano anche per lo stato di progetto. Lo stesso rilievo Lidar è stato infatti utilizzato per la progettazione dell'intervento oggetto di Verifica di Compatibilità Idraulica.

La rete superficiale adibita a scolo e drenaggio delle acque meteoriche sarà mantenuta anche a seguito dell'intervento proposto. La canalizzazione attualmente presente infatti è riportata anche negli estratti delle planimetrie di progetto riportate in Figura 8 e Figura 9.

I pannelli fotovoltaici saranno ospitati su strutture di sostegno rialzate rispetto al terreno di almeno 50 cm, come richiesto dalle Norme Tecniche di Attuazione del PGRA in aree classificate a pericolosità idraulica P1, pur risultando l'area di intervento in condizioni di sicurezza idrauliche allo stato attuale.

Di seguito si riporta un estratto preso dalle tavole di progettazione strutturale per dare riscontro della sopraelevazione di almeno 50 cm delle strutture di sostegno dei pannelli fotovoltaici.

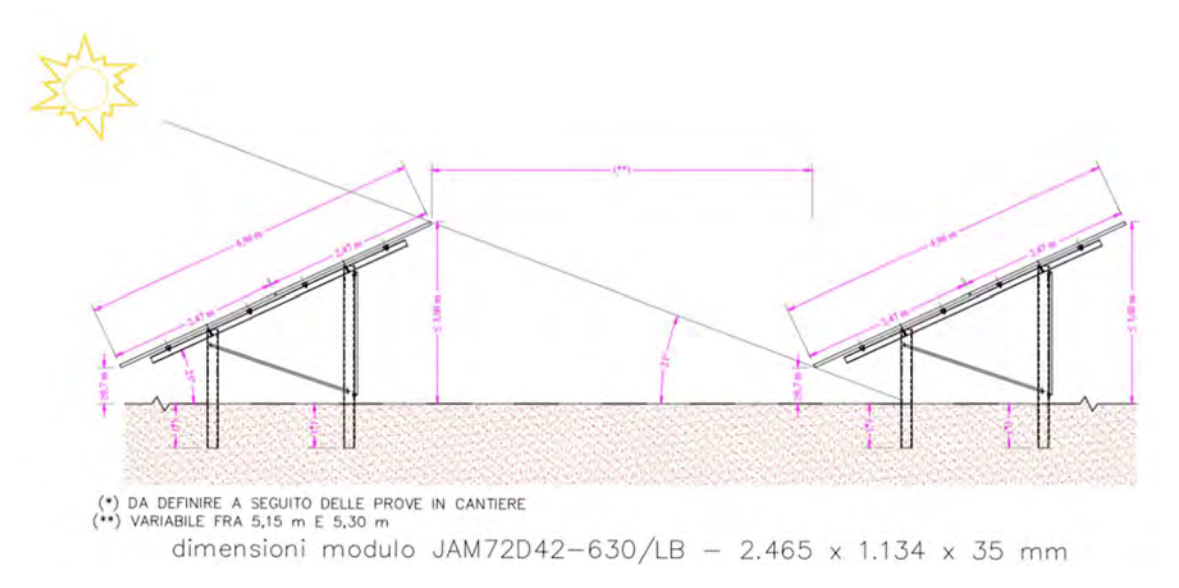

Figura 85 - Vista laterale delle strutture di sostegno ai pannelli fotovoltaici.

Il sovralzo altimetrico di almeno 50 cm rispetto alla quota terreno attuale è previsto anche per le cabine prefabbricate che saranno installate nell'area. Si vedano di seguito gli schemi tipologici delle cabine prefabbricate che saranno installate.

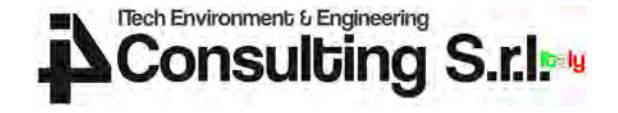

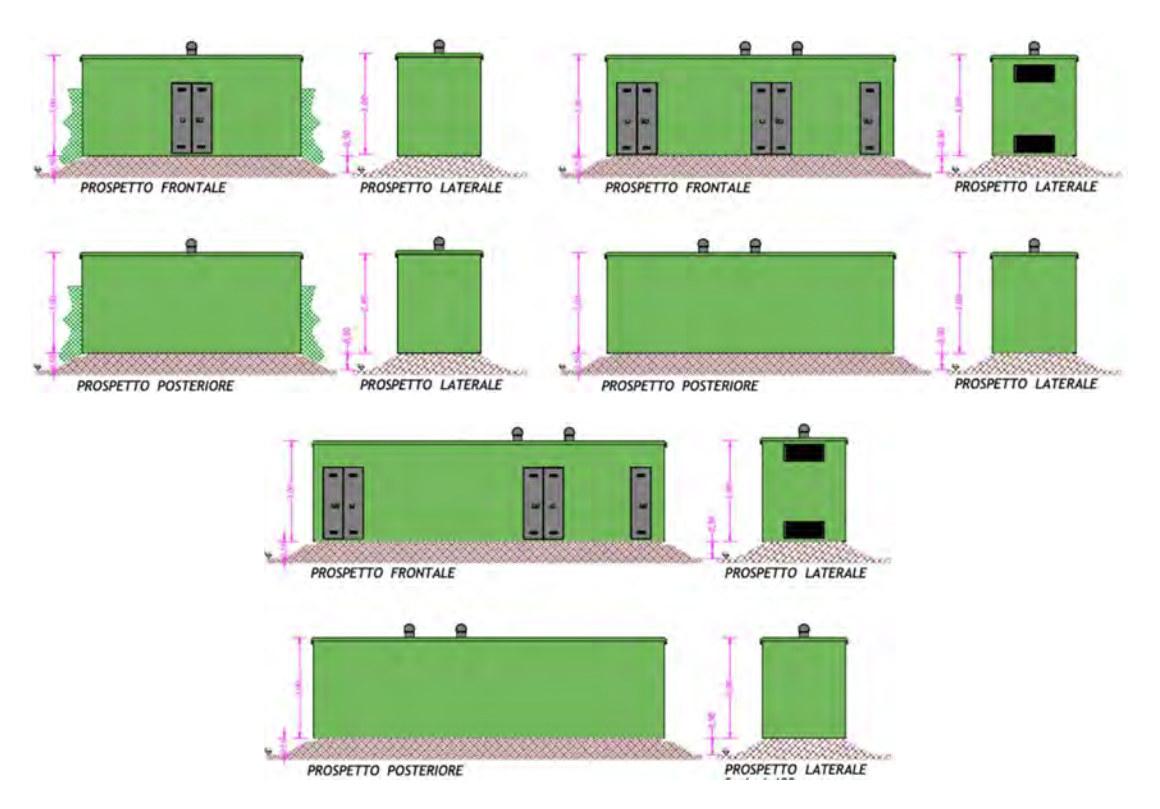

Figura 86 - Prospetti tipologici delle cabine prefabbricate previste.

La Valutazione di Compatibilità Idraulica ai sensi delle Norme Tecniche di Attuazione del PGRA 2021 (All. A punti 2.1 e 2.2) richiede che sia "verificato che l'intervento proposto sia in condizioni di sicurezza e non generi incremento di pericolosità dell'area interessata nonché a valle o a monte della stessa per un evento di piena caratterizzato da un tempo di ritorno pari a 100 anni".

L'area di intervento già nello stato di fatto non risulta allagabile per nessuno dei tempi di ritorno indagati. L'intervento non prevede interventi di modifica del terreno attuale, con i pannelli fotovoltaici che saranno ospitati su strutture infisse nel terreno in modo da rialzarli da terra di almeno 50 cm. Il terreno nello stato di progetto sarà quindi equivalente al terreno nello stato di fatto utilizzato per la modellazione idrodinamica, come saranno inoltre equivalenti i risultati in termini di mappatura di tiranti, velocità e quote assolute degli allagamenti tra stato di fatto e stato di progetto.

Di seguito sono illustrate alcune sezioni esemplificative dell'area di intervento da cui si può osservare allo stato attuale e nel futuro stato di progetto l'area di intervento sia in condizioni di sicurezza di fronte a un evento alluvionale con tempo di ritorno di 100 anni, come chiesto dalle NTA. Nelle sezioni di seguito riportate viene rappresentato il profilo del terreno nello stato di fatto (e di progetto, in quanto equivalenti) e la massima Water Surface (massimo tirante raggiunto in quota assoluta) ottenuta dalla modellazione idrodinamica per un evento di progetto con tempo di ritorno pari a 100 anni.

Laddove non sia rappresentato il massimo tirante (linea blu), significa che la sezione indagata risulta completamente estranea a fenomeni di potenziale allagamento.

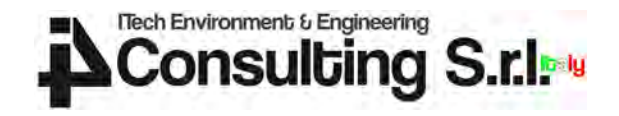

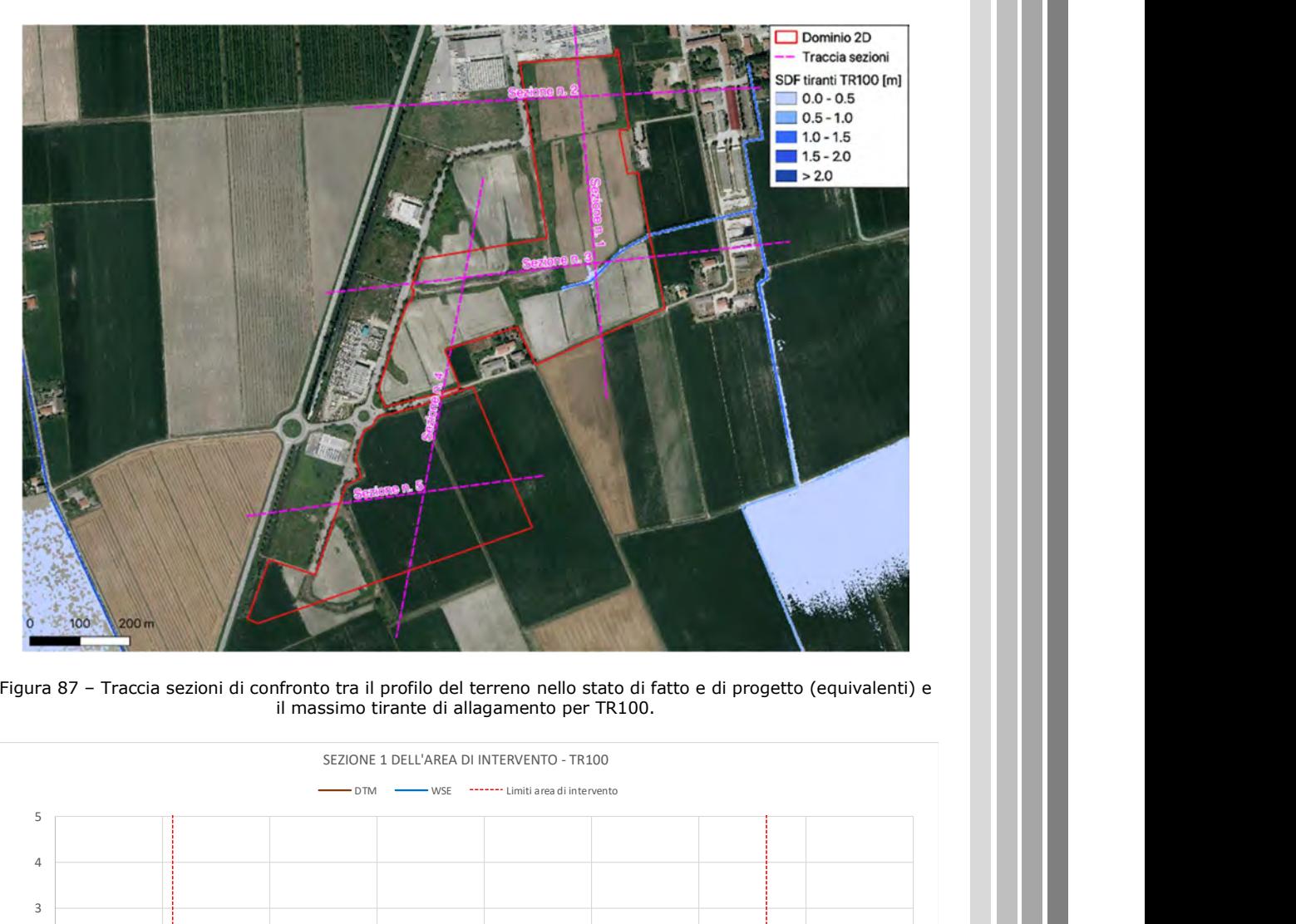

Figura 87 – Traccia sezioni di confronto tra il profilo del terreno nello stato di fatto e di progetto (equivalenti) e il massimo tirante di allagamento per TR100.

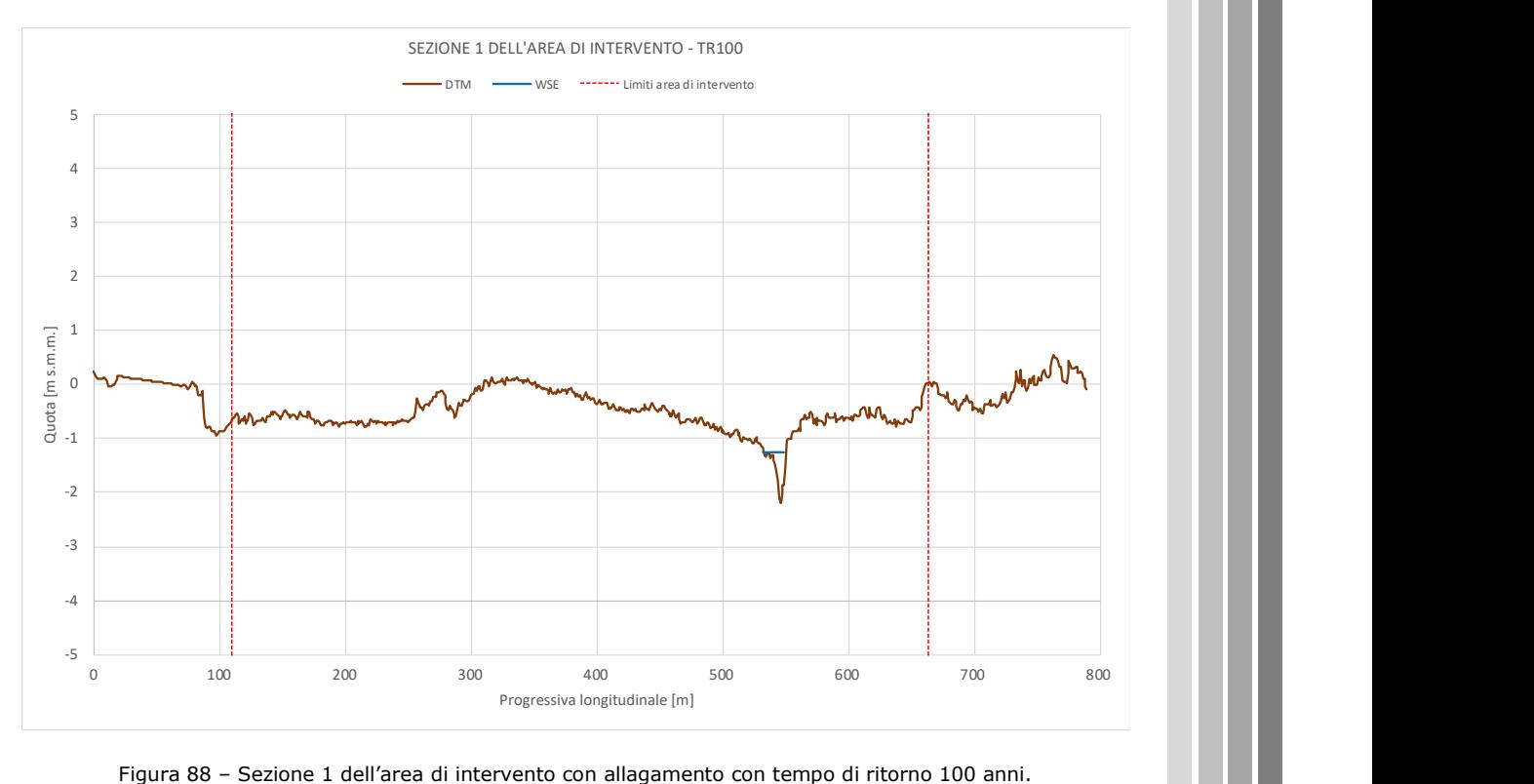

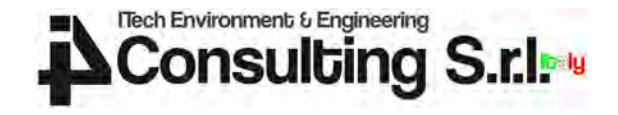

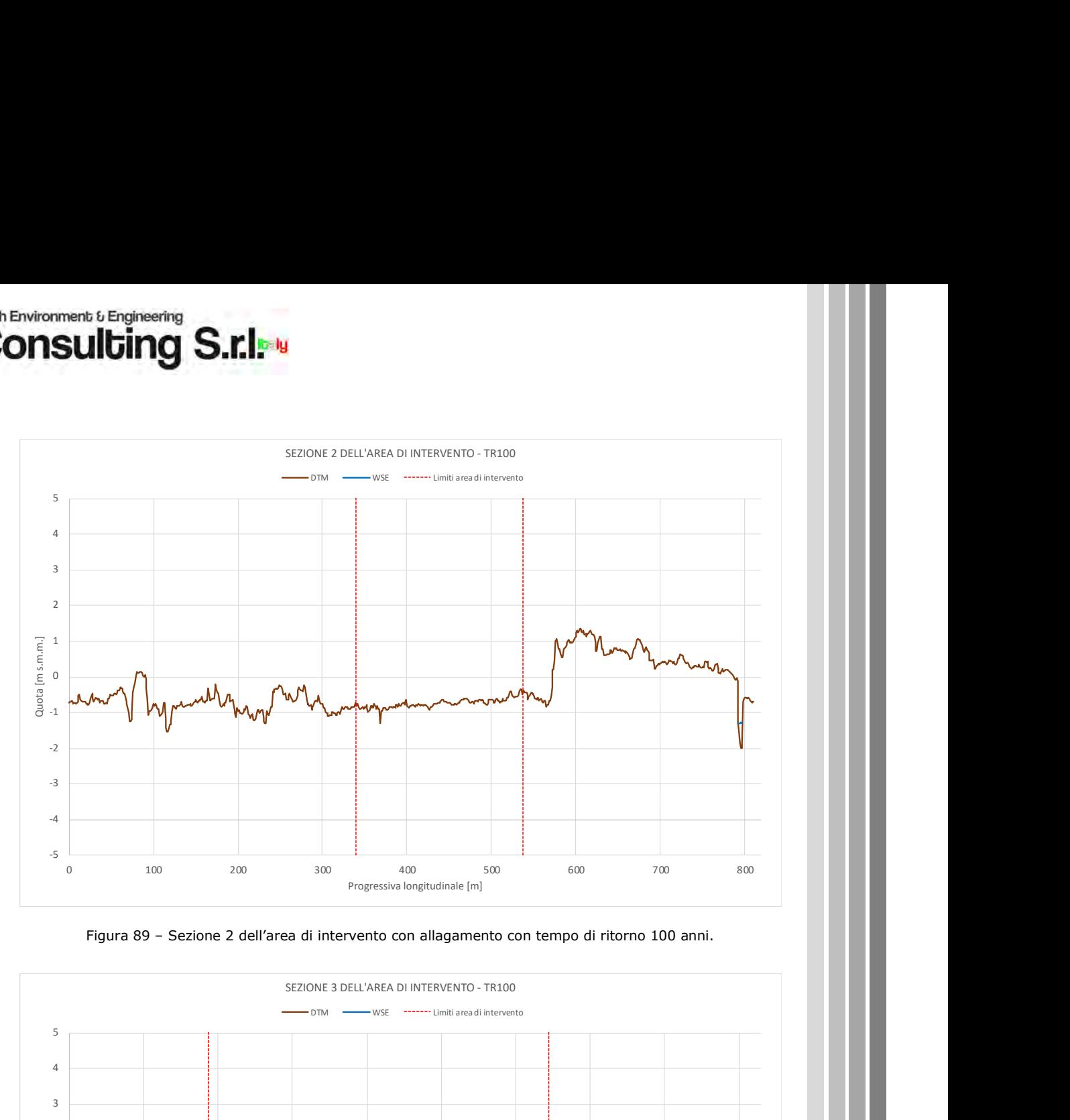

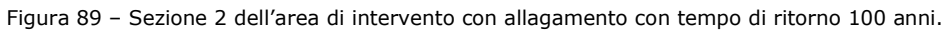

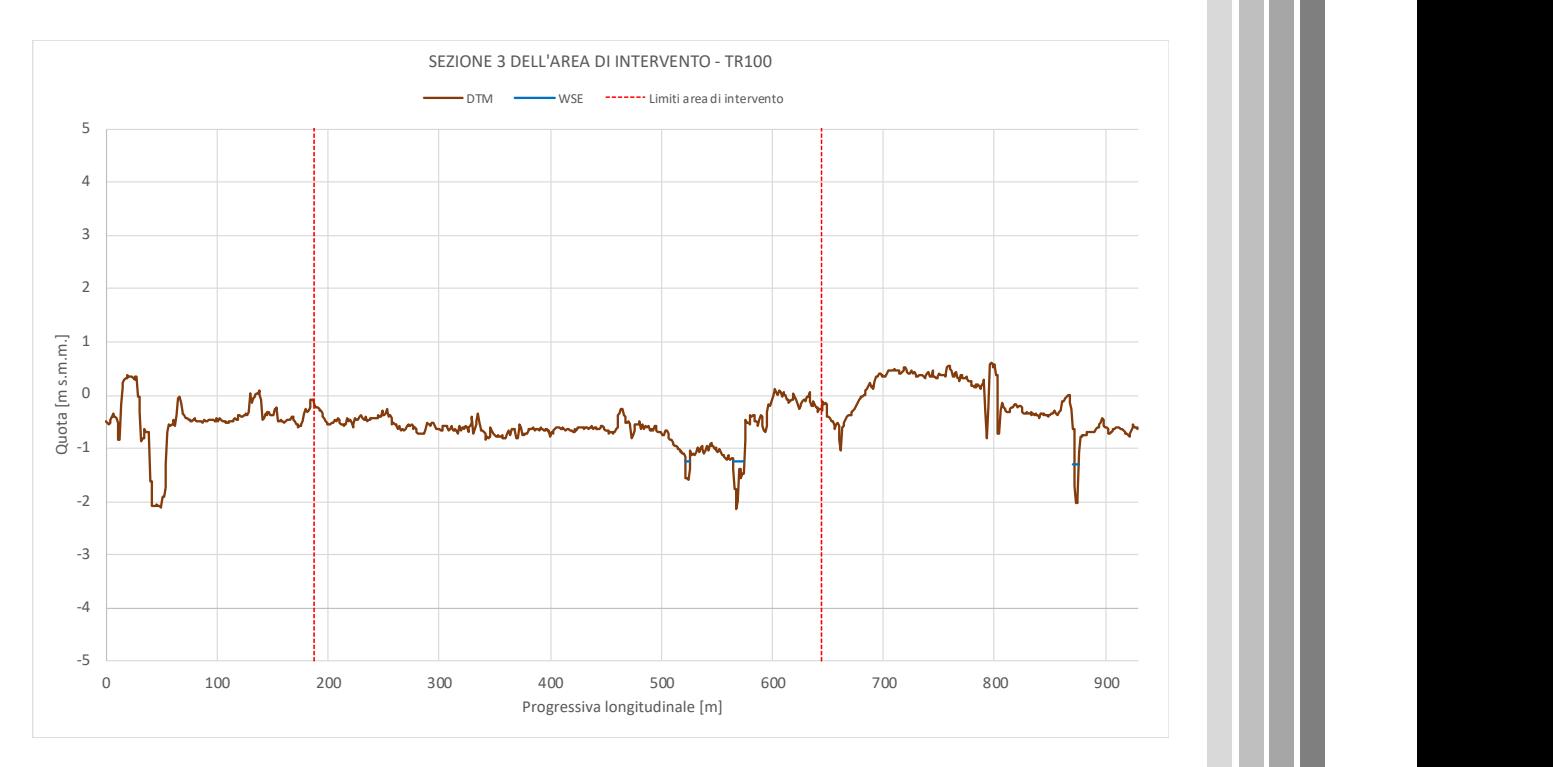

Figura 90 – Sezione 3 dell'area di intervento con allagamento con tempo di ritorno 100 anni.

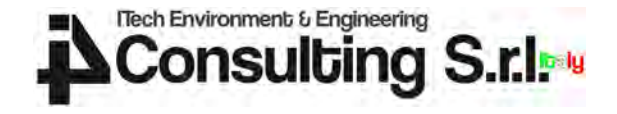

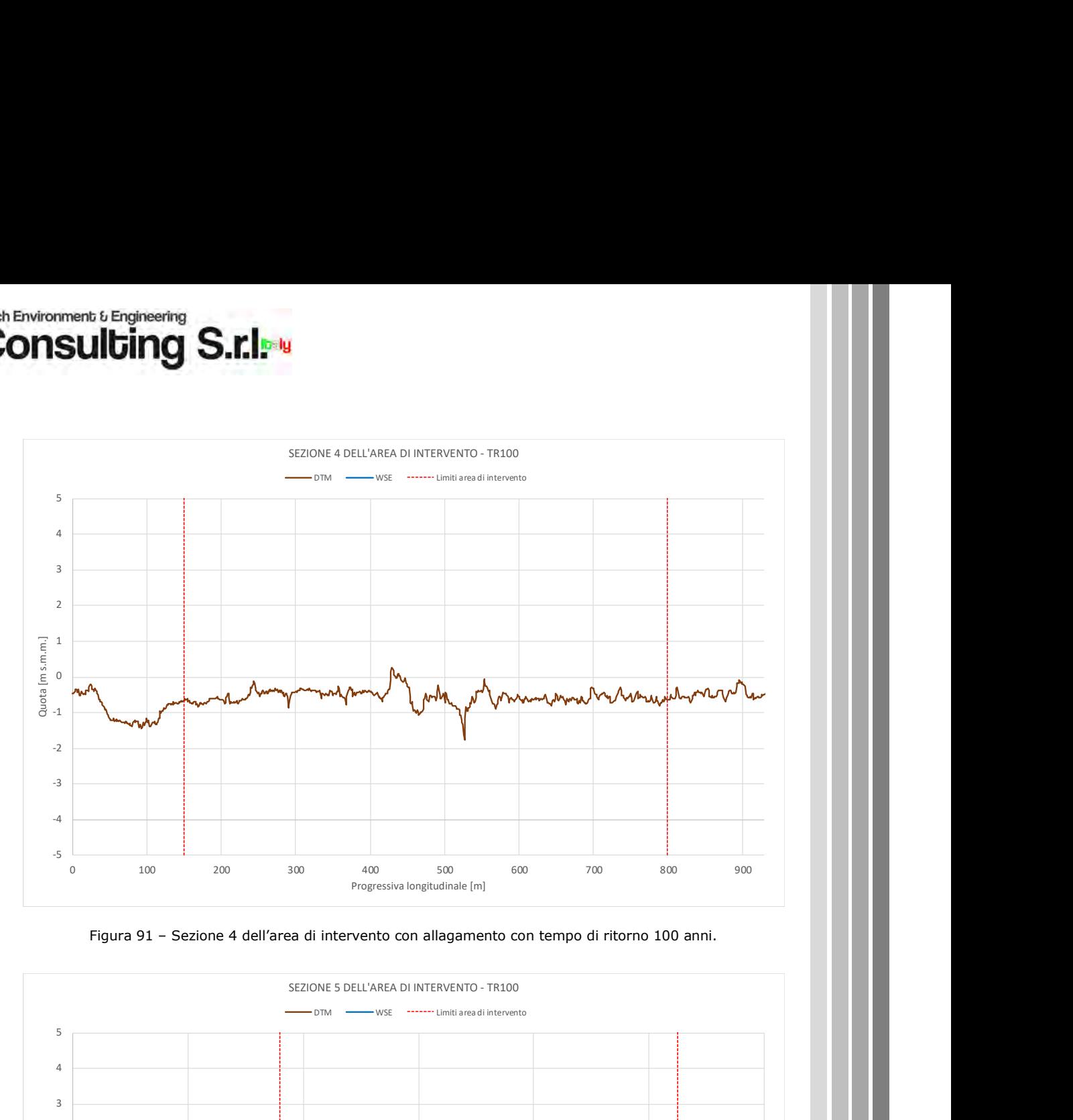

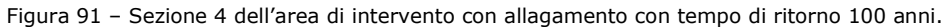

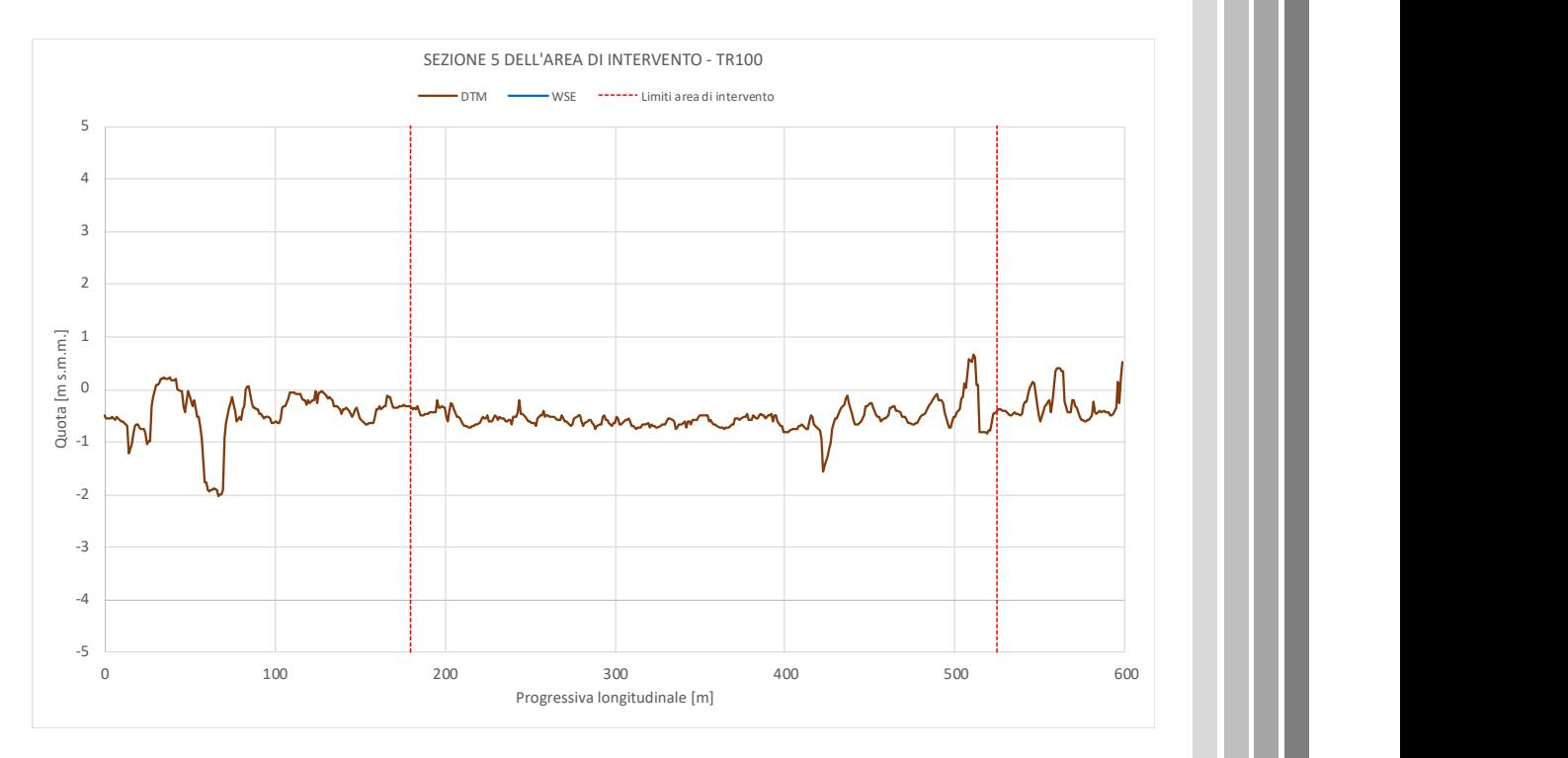

Figura 92 – Sezione 5 dell'area di intervento con allagamento con tempo di ritorno 100 anni.

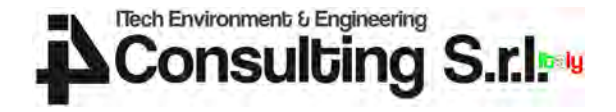

## 7 CONCLUSIONI

La presente relazione è finalizzata alla Verifica della Compatibilità Idraulica (VCI) dell'intervento di realizzazione di impianti di produzione di energia elettrica da fonte fotovoltaica denominati "Cona 1", "Cona 2", "Cona 3", "Cona 4" e "Cona 5" in comune di Cona (VE).

L'intervento ricade interamente in area a pericolosità moderata (P1) nella cartografia del Piano di Gestione del Rischio da Alluvioni (PGRA), pubblicato nella Gazzetta Ufficiale n. 29 del 4 febbraio 2022.

Secondo quanto indicato dall'Autorità di Distretto Alpi Orientali nella nota prot. 2233/2023 del 15-02-2023, si è reso necessario predisporre la presente Verifica della Compatibilità Idraulica ai sensi delle Norme Tecniche di Attuazione del PGRA (All. A punti 2.1 e 2.2).

Nell'ambito del presente lavoro si è implementata una modellazione idrologica e idrodinamica al fine di verificare che l'intervento proposto sia in condizioni di sicurezza e non generi incremento di pericolosità dell'area interessata nonché a valle o a monte della stessa per un evento di piena caratterizzato da un tempo di ritorno pari a 100 anni.

La modellazione idrologica è stata condotta a partire da una valutazione della possibilità pluviometrica in corrispondenza della vicina stazione meteorologica gestita da Arpav a Cavarzere ed è stata impostata tramite il software Hec-Hms. Il modello idrologico è stato tarato per confronto con i livelli idrometrici misurati a monte dell'idrovora di Cantarana dal Consorzio di bonifica Adige Euganeo in occasione di un evento intenso del novembre 2023.

Il modello idrologico è stato utilizzato per la definizione degli idrogrammi di progetto per tempi di ritorno di 30, 100 e 300 anni, gli stessi utilizzati nell'ambito del PGRA, come risposta dei bacini di bonifica oggetto di indagine (Civrana, Metiche, Canatarana e Zennare) a forzanti pluviometriche sintetiche (ietogrammi triangolari crescenti) di durata variabile al fine di ricercare le portate di picco più gravose.

La modellazione idrodinamica è stata impostata sulla base di un modello a geometria monodimensionale per la rete superficiale all'interno dei bacini di bonifica accoppiata a un dominio bidimensionale per l'analisi dell'evoluzione dei fronti di allagamento alimentati dai volumi d'acqua eccedenti la rete monodimensionale.

I risultati modellistici ottenuti dalla modellazione idrologica-idraulica sono stati confrontati rispetto alla mappatura dei tiranti riportata nel PGRA a parità di tempo di ritorno (100 anni).

Il PGRA classifica tutte le aree il cui recapito risulta governato da impianti di sollevamento meccanico a "moderata pericolosità idraulica", associata alla classe di pericolosità P1. Essendo i bacini Civrana, Metiche, Cantarana e Zennare interamente sottesi ai corrispettivi impianti idrovori, e quindi interamente classificati a pericolosità pari ad almeno P1, nella mappatura PGRA le stesse aree risultano associate a un tirante di allagamento che, quasi ovunque, ricade nella fascia +50 cm - +100 cm.

I tiranti di allagamento corrispondenti allo scenario di media probabilità (TR=100 anni) mappati nell'ambito del PGRA non derivano quindi da una modellazione idraulica, ma piuttosto da imposizioni metodologiche del Piano stesso. È pertanto risultato impossibile riprodurre con la modellazione idrologica-idraulica gli scenari di allagamento riportati nel PGRA ed effettuare quindi operazioni di taratura per confronto.

L'intero dominio bidimensonale considerato è caratterizzato da quote altimetriche variabili tra -4 e +6 m s.m.m.. A fronte di un terreno che varia anche di diversi metri, oltre che oggettivamente non riproducibile risulta irrealistica l'indicazione riportata nelle mappe PGRA di un tirante massimo di allagamento uniformemente compreso nella fascia tra +50 cm e +100 cm.

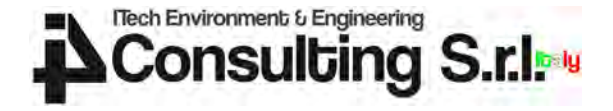

La modellazione condotta nell'ambito della presente Verifica di Compatibilità Idraulica, basata sul terreno reso disponibile dall'Autorità di Distretto, individua una pericolosità idraulica non diffusa e non omogenea, ma localizzata in corrispondenza delle aree maggiormente depresse e prossime a tratti di rete superficiale in condizioni di maggiore criticità.

L'area oggetto del presente intervento progettuale è risultata in condizioni di sicurezza idraulica nelle condizioni attuali a fronte di eventi meteorici di progetto con tempo di ritorno pari a 30, 100 e 300 anni. Nell'area di intervento è presente un ramo della rete idrografica superficiale e le relative scoline che nelle simulazioni condotte risultano in parte occupati dai volumi di piena. Le portate convogliate sono risultate comunque sempre contenute entro le fasce di pertinenza di tali rami della rete, con tiranti idrici che non vanno a interessare le aree circostanti ma che si limitano a occupare, in maniera parziale, la sezione trasversale adibita al drenaggio delle acque di piena.

L'intervento progettuale non prevede interventi di modifica del terreno attuale, ma sono state in ogni caso assunte le indicazioni di tutela previste all'art. 14 comma 4 delle NTA del PGRA mediante realizzazione dei pannelli fotovoltaici con strutture di sostegno degli stessi infisse nel terreno che ne garantiscono una posizione rialzata da terra di almeno 50 cm. Anche le cabine elettriche saranno realizzate in corrispondenza a locali rinterri di almeno 50 cm.

Il terreno nello stato di progetto sarà quindi sostanzialmente invariato rispetto allo stato di fatto utilizzato per la modellazione idrodinamica, come saranno inoltre equivalenti i risultati in termini di mappatura di tiranti, velocità e quote assolute degli allagamenti tra stato di fatto e stato di progetto.

Ne consegue che oltre ad essere verificato come sia nello stato di fatto che nell'equivalente stato di progetto l'area di intervento sia in condizioni di sicurezza da qualsiasi scenario di rischio alluvionale riprodotto per TR=30, 100 e 300 anni, non si determina a seguito dell'attuazione degli interventi progettuali qui proposti alcun aumento della pericolosità idraulica per le aree limitrofe all'area di intervento. Non sono infatti previste movimentazioni di terreno che vadano a modificare l'attuale altimetria dell'area.

Si conclude quindi affermando come l'intervento progettuale proposto sia dunque compatibile con le Norme Tecniche di Attuazione del Piano di Gestione del Rischio Alluvioni emanato dall'Autorità di Distretto Alpi Orientali (Allegato V e Allegato A punto 2).

In definitiva la presente Verifica di Compatibilità Idraulica ha permesso di stabilire come l'intervento previsto in progetto sia in condizioni di sicurezza idraulica e non generi alcun aumento della pericolosità nella aree esterne all'ambito di intervento.